## *This month in*

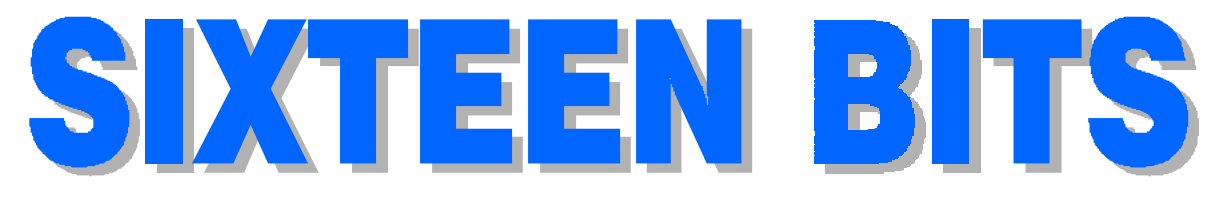

#### **Features**

- 10 **Microsoft Publisher 97** *[Jim Hume has a look at this popular package](#page-9-0)*
- 12 **[Computer Cryptography](#page-11-0)** *Glenn Pure tells how encryption works*
- 16 **[AltaVista and DejaNews](#page-15-0)** *Andrew Clayton shows us a few Web tricks*
- 18 **Quake Clans** *[Andrew Clayton delves into Quake](#page-17-0)*
- 19 **[Technical Updates](#page-18-0)** *Ted Macarthur with technical tips*
- 20 **[Communications Policy](#page-19-0)** *A draft policy outlined*
- 22 **Internet Stories** *[Nahn Tran with important 'net advice](#page-21-0)*
- 34 **Qool URLs** *[Jim Hume selects the best of the web](#page-33-0)*
- 40 **What's News?** *[Jim Hume keeps up with the latest](#page-39-0)*

#### **Profile**

- 2 **[Editorial Information](#page-1-0)** *How to contribute to* Sixteen Bits
- 3 **[Contact Information](#page-2-0)** *How to contact us*
- 4 **Editorial** *Darrell Burkey*
- 4 **[President's Letter](#page-3-0)** *Ann Byrne*
- 5 **Letters** *[From our readers...](#page-4-0)*

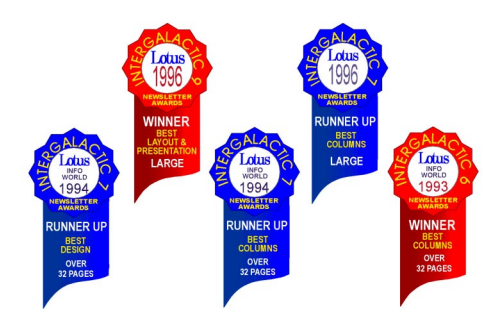

#### **PCUG News & Services**

- 6 **Membership Notes** *[Mike Burke with information for new members](#page-5-0)*
- 27 **[Group Notices](#page-26-0)** *Quiz Night is almost here*
- 28 **Software Library News** *[Phil Trudinger reviews a selection of software](#page-27-0)*
- 36 **[The Internet Project](#page-35-0)** *Iain Gould reports*
- 38 **[Internet Project Application](#page-37-0)** *Get connected with TIP*
- 39 **Member Services** *[Details of services available to members only](#page-38-0)*
- 39 **[Notice of Special Meeitng](#page-38-0)** *Change is in the wind*
- 42 **[Special Interest Groups](#page-41-0)** *Where the real action is*
- 43 **Training News** *[Low cost training for members](#page-42-0)*
- 44 **[Vendor Discounts](#page-43-0)** *Membership has its privileges*
- 46 **Members' Ads** *Check here first for bargains*
- 46 **[PCUG Membership](#page-45-0)** *The official membership form*
- 47 **[Help Directory](#page-46-0)** *Stuck? Call the experts*
- 48 **Calendar** *[What's on next month](#page-47-0)*

#### **Advertiser & Product Information** Inside Front Panther Publishing 7 InterACT Technology Group 8 Computech Computer Group 9 Bettowynd, Sustance Pty Ltd, L&S Associates 11 Hi Micro, AB&T Systems<br>13 Software Shop, Creative Software Shop, Creative Impulse 15 Computer Mart, Spirit Networks 44 Vendor Discount Scheme Inside Back Aspect Computing Back Cover The Logical Approach

# <span id="page-1-0"></span>**Editorial Information Editorial Information**

#### **SIXTEEN BITS**(ISSN 8017-0991) is published monthly by the

**PC Users Group (ACT) Inc PO Box 42 Belconnen ACT 2616 Australia**

We welcome submissions of articles from members of the Group. If you are interested in writing please contact the Managing Editor and ask for a copy of our '*SIXTEEN BITS - Guidelines for Authors'* (also available on the BBS in General file area (1) as AUTHORS.TXT).

Correspondence and material for review or publication should be forwarded, preferably as a plain text file with separate PCX/BMP graphic files, by the deadline specified, to the Editor as follows:

- By email to *pcug.editor@pcug.org.au*
- By BBS file upload to the *Articles for 16Bits* file area (30) of the PCUG Bulletin Board on (06) 253 4933
- By BBS mail leave a message in the *PCUG Editor* message area
- By fax to (06) 253 4922 (100 words or less)
- By mail to above address (100 words or less)

Anonymous contributions will not be published, though name and address can be withheld from publication on request. Disks are not returned unless requested by the author.

© Copyright 1996, by the PC Users Group (ACT) Inc. All rights reserved. Permission for reproduction in whole or in part *must* be obtained from the Managing Editor and is generally given, provided the author also agrees and credit is given to *SIXTEEN BITS* and the author(s) of the reproduced material. All other reproduction without prior permission of the PC Users Group (ACT) Inc is prohibited.

Members of the PC Users Group (ACT) Inc receive *SIXTEEN BITS* each month. Registered by Australia Post, Print Post Publication No. PP226480/00009.

#### **Disclaimer:**

Although it is editorial policy to check all material in *SIXTEEN BITS* for accuracy, usefulness and suitability, no warranty either express or implied is offered for any losses due to the use of the material in the journal. Unless specifically stated otherwise, the experiences and opinions expressed in any column or article are those of the author and do not represent an official position of, or endorsement by, the PC Users Group (ACT) Inc. The PC Users Group (ACT) Inc is not liable for inaccuracy in any advertisement and does not accept responsibility for any claims made by advertisers. It is the buyer's responsibility to investigate the claims made by advertisers. Any material considered misleading or inappropriate will be withheld at editorial discretion. Names of hardware, software and other products offered on a commercial basis may be registered names and trademarks of the vendors concerned. *SIXTEEN BITS* uses such names only in an editorial fashion and to the benefit of the trademark owners. with no intent of infringement of the trademark.

**Managing Editor** Darrell Burkey *pcug.editor@pcug.org.au*

> **Online Editor** Ken Livingston *kenliv@pcug.org.au*

**Commercial Advertising Manager** Ken Livingston (06) 282 2536 (bh) (06) 253 4922 fax *pcug.ads@pcug.org.au*

**Editorial Team** Mike Burke, Andrew Clayton, Jim Hume, Emil Joseph, Pauline Murphy, Val Thomson, Tamsin Sowden, Pauline Murphy

> **Cover Design** Russell Kerrison

#### **Technical Editor** Michael Phillips

**Production** Petra Dwyer and the Stuffing Team

**Contributors for this issue** Paul Balnaves, Mike Burke, Andrew Clayton, Iain Gould, Jim Hume, Ted Macarthur, Bryan Palmer, Glenn Pure, Val Thomson, Nahn Tran, Phil Trudinger

#### *Authors and Advertisers please note*

Articles from SIXTEEN BITS are also published on the 'net as *Sixteen Bits Online* at *http:// www.pcug.org.au/pcug/16bits/* and extracts are read on Radio 1RPH (1125AM) Thursdays 10.45am & 9.45pm.

Material published on the Web and broadcast on radio is subject to copyright law and reproduction in any form without permission of the editor and the author is prohibited. If however you, as an author, object to publication of your material on the Internet or on radio for any reason, you must contact the Editor to request that your articles be omitted from the online version.

### Deadlines For April '97 Issue

Articles and Member Ads Friday 28 March 1997 Commercial Ads Friday 4 April 1997

#### **Advertising in SIXTEEN BITS**

*SIXTEEN BITS* is a unique and powerful medium for reaching the thoughtful decision makers in the ACT area. Our circulation exceeds 3500 copies each month, with multiple readership exceeding 4800. Many copies are retained by members for future reference. The advertising deadline is normally the first Friday of the month of publication.

Advertising options include

- **Cover ads**
- **Display ads**
- **Special inserts**
- **One-off mailing lists**

Regular advertisers receive discount vouchers to pay for any future advertising with *SIXTEEN BITS* (subject to account being in order). Every 12th consecutive ad placed is free. Please contact the Advertising Manager, Ken Livingston, on (06) 282 2536 for further information.

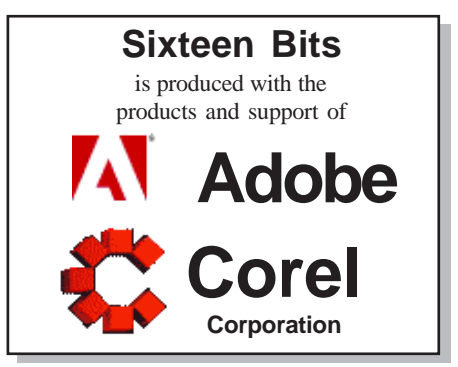

## <span id="page-2-0"></span>**PCUG Committee**

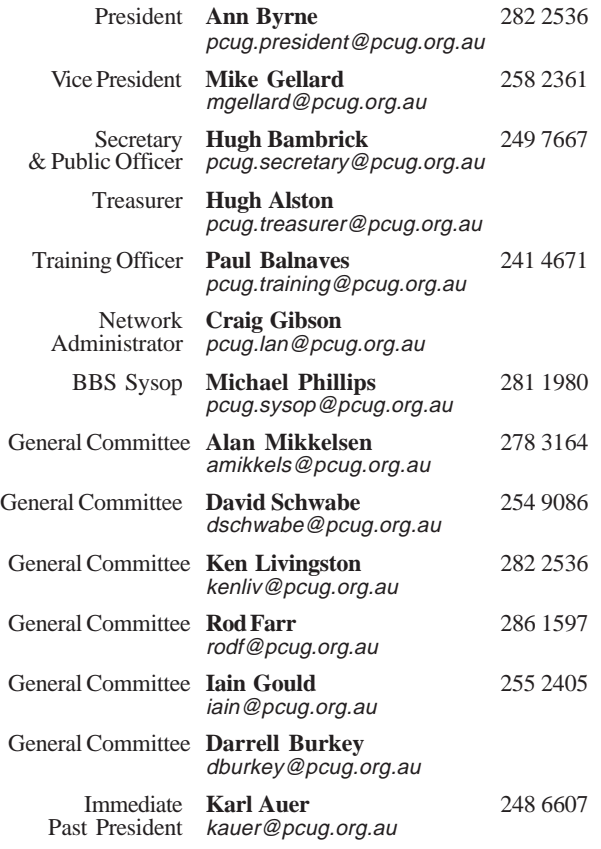

**PCUG Committee** email to: pcug.committee@pcug.org.au

#### Other Contacts

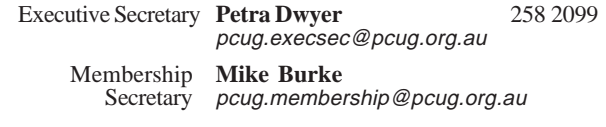

The phone numbers listed above are home numbers unless otherwise specified. **Please restrict calls to between 7.30pm and 9.00pm.**

#### New Members Information Night

7.30pm *first* Monday of the month PC Users Group Centre, Northpoint Plaza Belconnen.

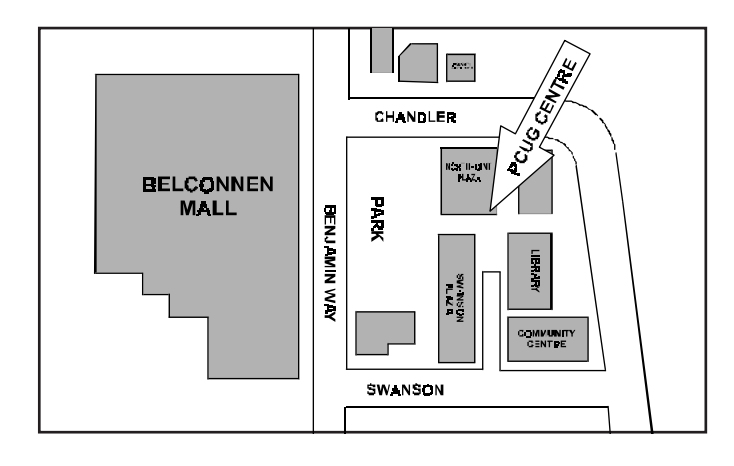

## **How To Make Contact**

#### $\boxtimes$  Postal address PO Box 42

Belconnen ACT 2616 **(For ALL correspondence)**

#### $\odot$  PC Users Group Centre

Northpoint Plaza, Belconnen **Open Mon, Wed and Fri 10am-2pm Saturdays and Sundays 9am-5pm** (closed long weekends)

The PCUG Centre is the venue for PCUG training, some Special Interest Group meetings and other activities. There is no charge for using the Centre for *PCUG activities*. Contact Petra Dwyer at the PCUG Centre on (06) 253 4911for bookings.

#### (PCUG Main Phone number

(06) 253 4911 (Answering machine when Centre unattended)

#### $\mathbb{R}$  Fax number

(06) 253 4922

#### **A**Fmail

pcug@pcug.org.au (or use addresses at left)

#### *E***The INTERNET Project**

(06) 206 6200 help@pcug.org.au

World Wide Web page

http://www.pcug.org.au/pcug/

**■ Bulletin Board Service (BBS)** (06) 253 4933 (5 lines 28800 baud) Fidonet address 3:620/243

#### (BBS Sysop voice number

(06) 253 4966 (6.00pm - 9.00pm)

#### Main Meeting

Main meetings are held 7.00pm for 7.30pm, *usually* on the last Monday of every month at Manning Clark Theatre 1, Crisp Building Australian National University.

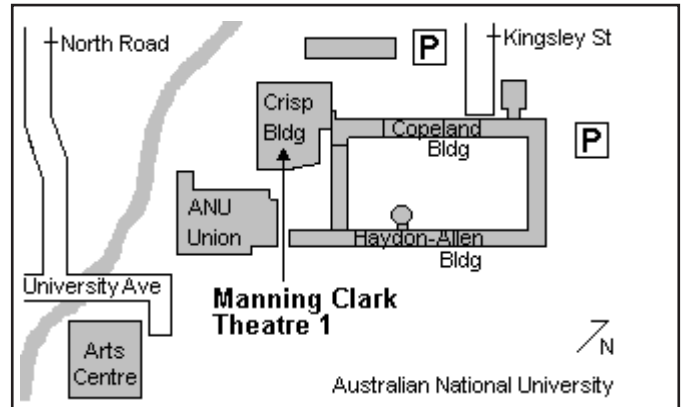

<span id="page-3-0"></span>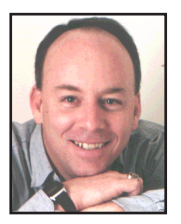

## **Editor's Desk Top Editor's Desk Top**

*Darrell Burkey, Managing Editor*

Looks like this is a month of change for the *Sixteen Bits* team. First we say goodbye to our long time Technical Editor, Karl Auer, who has been on the team for several years. The Technical Editor is often called upon to work very quickly and Karl has always been there when needed, which we greatly appreciate. Michael Phillips agreed to fill in for this month and with a little luck we might be able to convince him to continue on. Michael appears to share my love of pizza so we might be able to come to an arrangement.

Our call last month for an Assistant Editor has resulted in two members with experience in editing and publishing joining the editorial team. A big welcome to Tamsin Sowden and Pauline Murphy who have generously offered their assistance in producing our journal. Both Tamsin and Pauline have extensive experience with the software products we use so hopefully they will be answer a few questions that I have. But hey, no pressure here.

Finally, I will have completed a year as Editor next month and have informed the committee that I will be leaving the team in two months time. It is extremely important that any members who are interested in taking on the responsibilities of Managing Editor contact us within a month to allow time for a smooth transition. Remember, *Sixteen Bits* is put together by members and without volunteers the options for producing it are fairly limited.

We have made a little progress in correcting the problems with using Adobe Acrobat to view the online version of *Sixteen Bits.* Hopefully, a software update on TIP will resolve the problem and I am sure you will find the benefits of the online version (as I outlined last month) worth the wait.

And that brings us to this month's issue which I think you will once again find to include a variety of articles to meet the interests of most of our members. This month we have received more feedback from members than usual which is very helpful and encouraging. Keep those cards, letters and emails coming as we really enjoy hearing what the members think about the journal (and other group issues).

Meanwhile, grab a cuppa and once again enjoy the many interesting experiences the members are having with computers. While you are reading about all the activities of the group please give some consideration to getting in there and providing a helping hand.

 $\Box$ 

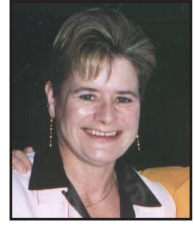

**President's Letter President's Letter** *Ann Byrne, President*

February saw, along with the heat wave, a rush for TIP renewals. By the time you read this things should be calmer and under control. Quite a few people in the last minute rush complained about the fact it could take up to two weeks to reconnect, please remember that the people involved have, jobs, families, and lives outside the PCUG too. I know for a fact that Iain Gould was up until 3 and 4am several times trying to clear

the backlog. Karl Auer officially severed all ties with TIP (yeah, sure Karl!) in February. No-one really knew how much time Karl donated not only to TIP but to answering calls for help, all of a sudden there was no contact for the "I can't connect" calls. This started to give us an indication of how much of himself he has given to the PCUG not only on TIP but also on the Committee. Thank you seems very inadequate for such a huge

commitment to group over the years. You are and will be sorely missed Karl.

Early March saw our Editor Darrell Burkey advise the Committee that he was resigning from the position of Editor of Sixteen Bits, Darrell has agreed to produce this magazine and the April and May editions, so we have effectively two months to find a replacement. My call for an assistant editor last month is now upgraded to a call for an editor, if you have any talents in this area we would love to hear from you.

Meanwhile, many thanks must go to Darrell for all the hard work he has put into the magazine over the past twelve months. As I'm sure you will agree he has done a magnificent job and his talents will be missed.

It was interesting to see the reaction to the Committee's suggestion that a mobile phone be purchased and volunteers called for to staff it on a weekly roster for those urgent calls from people who are having problems getting on to the Internet. As you would have noticed there is no help number listed in *Sixteen Bits*, this is because no one individual wants their phone tied up for hours each day answering questions. The idea of a mobile was that (a) people would try to work it out for themselves first (b) the volunteers home phone would not be tied up, and (c) the phone could be turned off after the hours stipulated.

The reasoning behind all this was that the help volunteers biggest complaint is people ring up at all hours. My personal experience shows this to be true, there have been days when I have had to use my mobile to ring a member of the family because the phone is tied up with help calls.

Anyway it now seems that the mobile number is moot, the general consensus

## <span id="page-4-1"></span><span id="page-4-0"></span>**Letters Letters**

I'd like to make a couple of comments in response to the letter from Alan Tebb regarding PCUG member patronage of BitStorm.

Whilst I've always enjoyed Mr Tebb's (and other's) reviews of the latest entertainment software, he shouldn't take it to heart that BitStorm isn't being bowled over by PCUG customers.

The stark reality is that many Canberran's are struggling at the moment, mostly through no fault of their own. Computer games are very expensive (I could easily do the fortnights shopping for two people and three cats for the price of a single new release - \$100.00).

BitStorm is up against fierce competition from other software retailers including Harvey Norman, The Software Shop and of course Boomerang Software Exchange.

I'm sure many of us would love to be able afford every single 'decent' program that hit the shelves but at the rate software prices are increasing I cannot see that happening in a hurry. *Peter Tilbrook*

I'm responding to Alan Tebb's letter in the latest *Sixteen Bits* asking for feedback on "Games Reviews" in the magazine.

I have yet to find a magazine in which every article is of value (to me) and which I read avidly from cover to cover. One man's meat etc.

The next games review I read in *Sixteen Bits* will be my first. If I had my 'druthers I'd be reading about: setting up a home page from first principles; how to ... in VB, Delphi or whatever; questions to and tips from the experts (well at least someone who knows more than I).

But I'm not complaining. It's a great magazine and if enough players want those game reviews I'll continue to skip those pages.

Oh, and I like the return to descriptions in "Qool URLs".

*Derek Jordan*

from the members seems to be "its too expensive" and there have been no volunteers. A factor which disappoints me immensely.

#### Meanwhile at the January Committee Meeting

It was brought to the Committees notice that their had been breaches in the PCUG/ AUUG agreement, it was noted that AUUG and PCUG had been in equal breaches of this agreement and had been 'amiable' and without ill effect on either party. It was agreed that the IPMC delegates discuss this with AUUG and a letter of agreement be drawn up.

The Executive Committee had met with Neil Moffat and formalised and agreement for hire of the Training Centre commercially. A contract for hirers is to be formulated.

It was agreed that the Editorial committee be authorised to spend up to \$3,000 for a 17" monitor and peripherals.

A proposal was circulated from Ken Livingston to increase the cost of advertising for Sixteen Bits, it was noted that advertising costs had not changed

since 1990. The Committee agreed to the increase.

#### Financial Report for January 1997

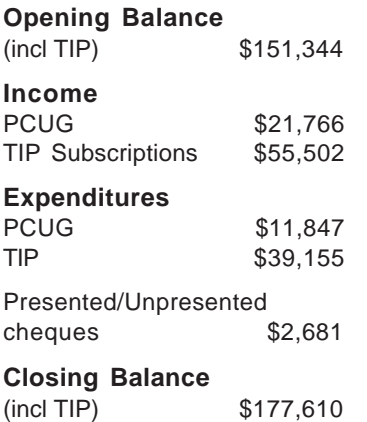

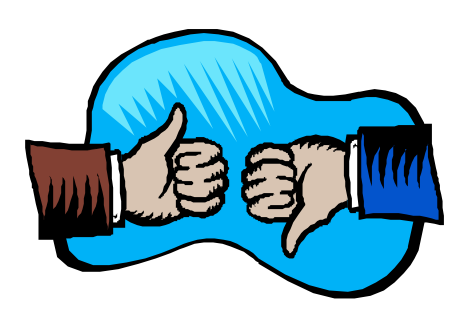

 I have been in the PCUG for a couple of years and am one of the non-contributing majority. Why? Because I find the group intimidating.

I am a casual user of computers. I am not as computer literate as many but I attempt to work things out for myself. When I have attempted to get help from the group to connect an Apple Mac machine to TIP, none was forthcoming. I eventually had success in writing the relevant script.

My point is that the people in the group that seem to be always using the TIP news groups are intolerant of requests for help and do more harm than good. Take for example the recent case of a group member who asked for help about the Free Agent news reader. He/She was told to RTFM and then made to feel like a dill because he/she didn't know what RTFM meant.

I agree that he/she should have looked through the relevant manual but I don't agree at the manner in which he/she was dealt with. Do you think this person is going to be keen to participate in the group after the way he/she was dealt with?

All members of the group should remember that at one stage they had to be shown how to switch on the computer. Not all of us spend every waking moment thinking about computers and it appears to me that the group needs to remember that point and be a bit more kind to others in the group. The situation has got me at the stage where I can't see the point in being a member.

I wrote this to you because I read your recent comments concerning volunteer organisations and thought I would give you my reason for not being proactive in the group.

#### *Doug Gillies*

*[I think your letter provides us all with some food for thought. Thanks for the feedback -ed]*

*[\(continued Page 27...\)](#page-26-0)*

## Meet The Committee

:

Committee members can be found at most PCUG functions but are also available the third Saturday of each month from 2-4pm at the PCUG Centre. This time has been set aside specifically for members to have an opportunity to meet committee members and discuss any issues or answer any questions members may have. See you there.

# <span id="page-5-0"></span>**Membership Notes**

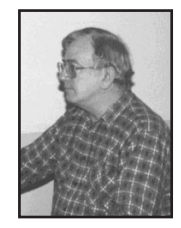

*By Mike Burke Membership Secretary*

#### Welcome

To new members reading *SIXTEEN BITS* for the first time, welcome to the PC Users Group

Continuing members should also check this column regularly because I am sure that there will be some little surprises from time to time, even for the most jaded of old hands.

#### Your Membership Card

Your membership card will be mailed to you as soon as possible after your application for membership, or renewal, has been processed. This will normally occur within one week of your receipt of your first issue of *SIXTEEN BITS*. Please be patient, however. There is only one print run of mailing and membership labels every month, and this normally occurs over the weekend immediately before the *SIXTEEN BITS* stuffing day (normally the third Monday in the month).

Normally, membership cards and disks will be dispatched on the third Monday. All going well, you should receive your card and disk before *SIXTEEN BITS*. Once again, however, please be patient. Allow at least until the end of the month following the month in which you sent in your application for membership (or renewal) before querying the non-arrival of your card.

#### Information Disk

New members should also receive a disk containing information about the Group and its services. Please read the information on the disk carefully as you will find the answers to most of your questions there.

The disks will be updated at least annually, and will normally be produced with the text in two formats: a DOS .COM file version that enables you to scroll through the document or select only the parts that currently interest you, and a WINDOWS Help File version.

I also intend to place both current versions in the appropriate areas on the BBS and TIP, so that members can regularly update their own records.

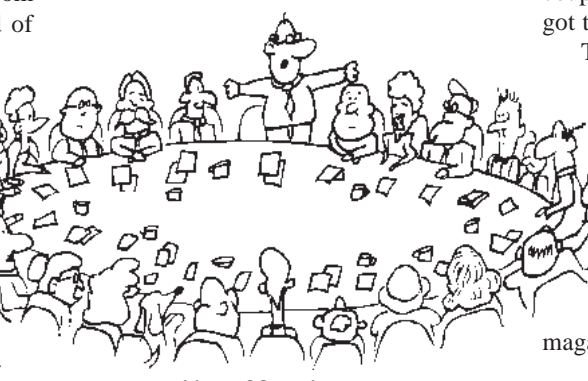

#### New Members Information Night

New members are especially urged to attend a New Members Information Night which is normally held at 7.30pm on the first Monday of the month (except January) at the PC Users Group Centre (see map page 6). These meetings are a chance for new and 'older' members (who are always welcome to attend) to meet with representatives of the Committee, to put names to faces, and to ask any questions that you may have about the Group and its activities. Tea and coffee are available, and the atmosphere is informal and friendly.

#### Main Meetings

Our main meetings, targeted at our general membership, are normally held monthly on the last Monday of the month. The date, venue and topic of the meeting always appear on the front cover of *SIXTEEN BITS* which is timed to arrive in your mailbox in the middle of the week before the next main meeting.

Main meetings are also advertised in the computing section of the *Canberra* *Times* on the day of the meeting. Anyone is welcome to attend these meetings––you do not need to be a member. For main meetings, we arrange guest speakers on a variety of topics throughout the year. As an added incentive, there are usually a couple of door prizes to be won. You've got to be in it to win it.

There is no main meeting in December.

#### Special Events

We also have some special events such as the 'Bring and Buy Night' at the Albert Hall in November, and an annual Quiz Night in April. You should read *SIXTEEN BITS* thoroughly as special events are publicised mainly through the magazine.

#### Annual General Meeting

The Annual General Meeting is held in September each year. Even if you are unable to attend Main Meetings regularly, members should make every effort to attend this Meeting at which office bearers for the ensuing 12 months are elected.

#### The 'Rules' and Other Good Stuff

Occasionally people lose their membership cards. Replacements will be provided on request so that you can continue to avail yourself membership benefits including the many discount offers advertised in *SIXTEEN BITS.* If you lose your card, please leave a message with the Executive Secretaryon 253 4911, or contact me directly via the Internet at *pcug. membership@pcug.org.au*.

 $\blacksquare$ 

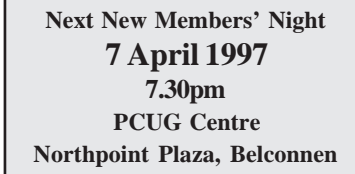

## intera **TECHNOLOGY GROUP**

## Are you sick of congested lines and slow access to the **Internet?**

**InterACT offers a full range of Internet Services in the Canberra Region … be it a WWW home page to a corporate network – InterACT will deliver.**

*Access\**

\$ 35.00 per month; or (No Restrictions - No Limits) \$ 180.00 for 6 months

*Access Plus\**

- \$ 10.00 per month (10 prepaid hrs)
- \$ 2.50 each additional hour

**No Connection Fee applies to any of our dialup modem services.**

## **\*\*\* 2.3 Megabit link to the Internet \*\*\***

### **We're just a phone call away and you can be online today!**

Interact Technology Group **URL**: http://www.interact.net.au/ Ground Floor **Phone**: *257 8333* 25 Torrens Street **Fax**: *257 8322* Braddon ACT 2612 **Email: info@interact.net.au**

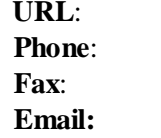

*\* All Plans payable in advance*

**Computer Group** Est. 1982 nte IUM 133 PENTI **HOME PACK** 

### **COMPUTER**

- Intel Triton VX Motherboard with 256  $\Delta$ P/B Cache
- DUAL 16550 UART HIGH SPEED **SERIAL PORTS**
- 16 MB 72 PIN FAST EDO RAM
- 1.2 GB MODE 4 HARD DRIVE
- 2MB S3 Trio 64 Video Card
- 10X SPIN CD ROM
- 16 BIT SOUND CARD
- 160 WATT STEREO SPEAKERS
- **15" XVGA DIGITAL MONITOR**
- 1.44 Floppy Disk Drive
- 104 WIN95 KB & Mouse

### **SOFTWARE**

- Microsoft Windows 95 ver D
- Microsoft Works for Windows
- Microsoft ENCARTA 97
- Microsoft Dangerous Creatures
- Microsoft GOLF
- Microsoft Sampler

### **PRINTER**

Canon BJC 210 ST Colour Bubble Jet Printer

JCG

**Printer Cable** 

### **INTERNET**

- Rockwell Internal 33.6 Fax Modem  $\bullet$
- 20 Hours Free Internet Access
- **Free Email Adress**

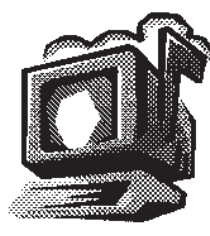

### **WARRANTY**

257 2525

- 3 YEAR ON SITE PARTS & LABOUR **WARRANTY**
- HELP DESK WITH 1800 NUMBER

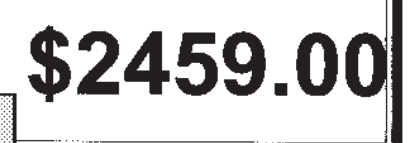

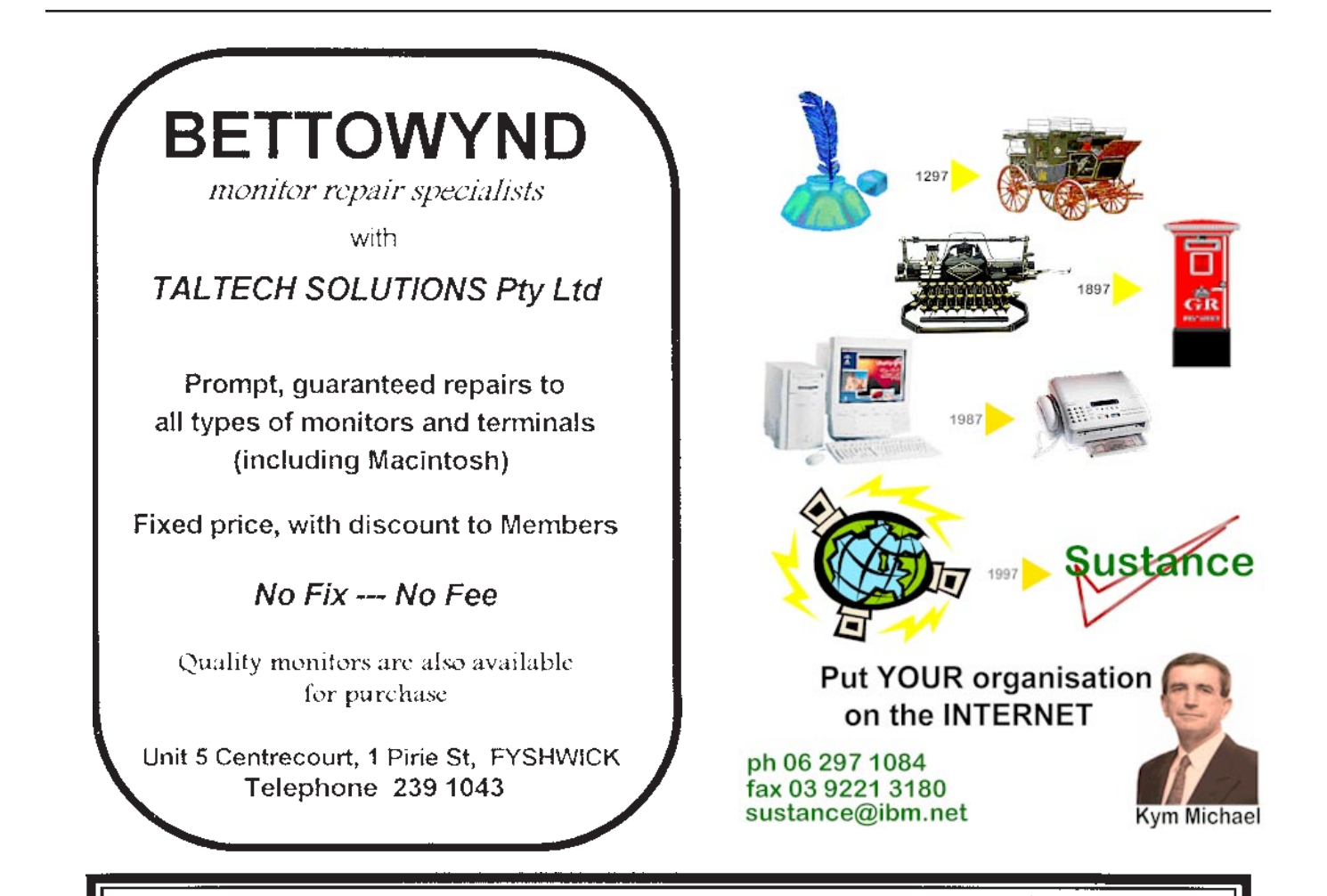

## We want to give you the best service.

We custom build your computer to your requirements.

**CALL FOR GREAT PRICES ON** 

SYSTEMS, UPGRADES, SOFTWARE, COMPONENTS, MONITORS, PRINTERS

## **ALWAYS FOR QUALITY SERVICE & PRODUCT**

L&S ASSOCIATES FX: 2472880 PH: 2577555 69 PATERSON STREET, AINSLIE A.C.T. 2602

SALES - SUPPORT - SERVICE - NETWORKS - COMPONENTS - SOFTWARE - REPAIRS

Try our Web site on WWW. S. COM. au

## <span id="page-9-0"></span>Publisher 97 *Reviewed by Jim Hume*

**ORIGE 1**<br> **OPROM**<br> **OPROM**<br> **OPR** waited for the shipping of the CDROM version of Microsoft Publisher 97, and graphics that are provided. This pure 32 bit product works like a charm with Windows 95 and installation was simple. I installed it as an update from Publisher 2 in the same directory and it updated my existing files and removed those no longer needed.

It has some great new features, including a Wizard to help you design your own Web Site or an entire site with hyperlinks, and it also has a very easy mail merge facility.

It is easy to work with, and a single frame can contain a number of styles such as header, text, caption, etc, and provision is made for multiple columns. Importing text from Winword 7, both the style and formatting were retained, with provision for further text handling such as kerning and spacing.

Unlike many recent Microsoft products, it has a comprehensive 'Publisher Companion' Handbook to get you started with easy-to-read, non-technical explanations about the differences between word processing and desk-top publishing. There is also equally clear advice on finding the right paper, designing, layout, fonts, graphics, newsletters, booklets, working with colour, printing options including sending to an outside printer service, mail merge (which is excellent), publishing on the web, putting your web site on the Internet and production. These are followed by chapters showing not only the fonts supplied but also a description of their use, together with illustrated clip-art and borders.

The online help is also comprehensive, and the Page Wizards provide hundreds of ready-made designs to help you create professional looking end-products.

Having struggled to come to terms with the differences between word processing and Adobe's PageMaker, I found this learning curve relatively easy. The aids are superb with some tip pages automatically appearing the first time you use a particular feature. There is a series of Wizards to walk you through almost every conceivable task, some useful ready-made templates and a host of clip-art plus the ability to download additional clip-art over the Internet from Publisher's 'Clip Gallery  $L$ ive'.

Finally the Publisher Companion provides a recommended reading list for those interested in furthering their

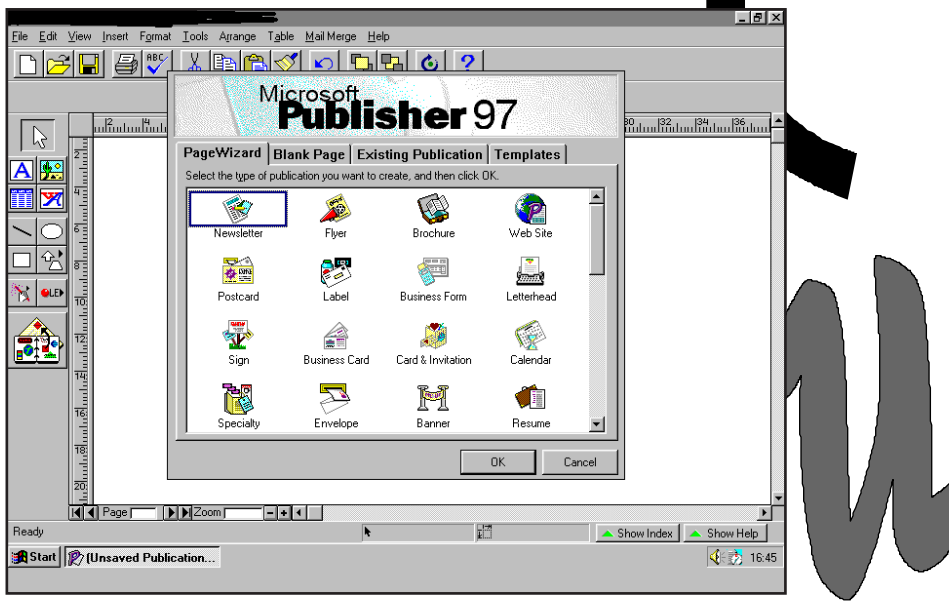

 $\Box$ 

knowledge of subjects that have only been briefly covered.

It is really a huge advance on Publisher2 and should meet the desk-top publishing requirements of most home and small business users. I think that Microsoft have got this one right.

**System requirements** Windows95 or NT 10Mb to 120Mb hard disk space. CDROM VGA 256 Colours RRP \$119. Upgrade \$89 Communique members \$79

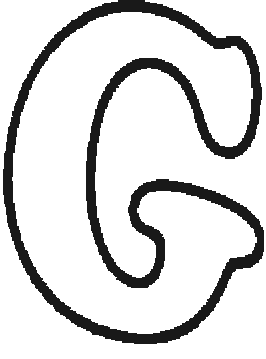

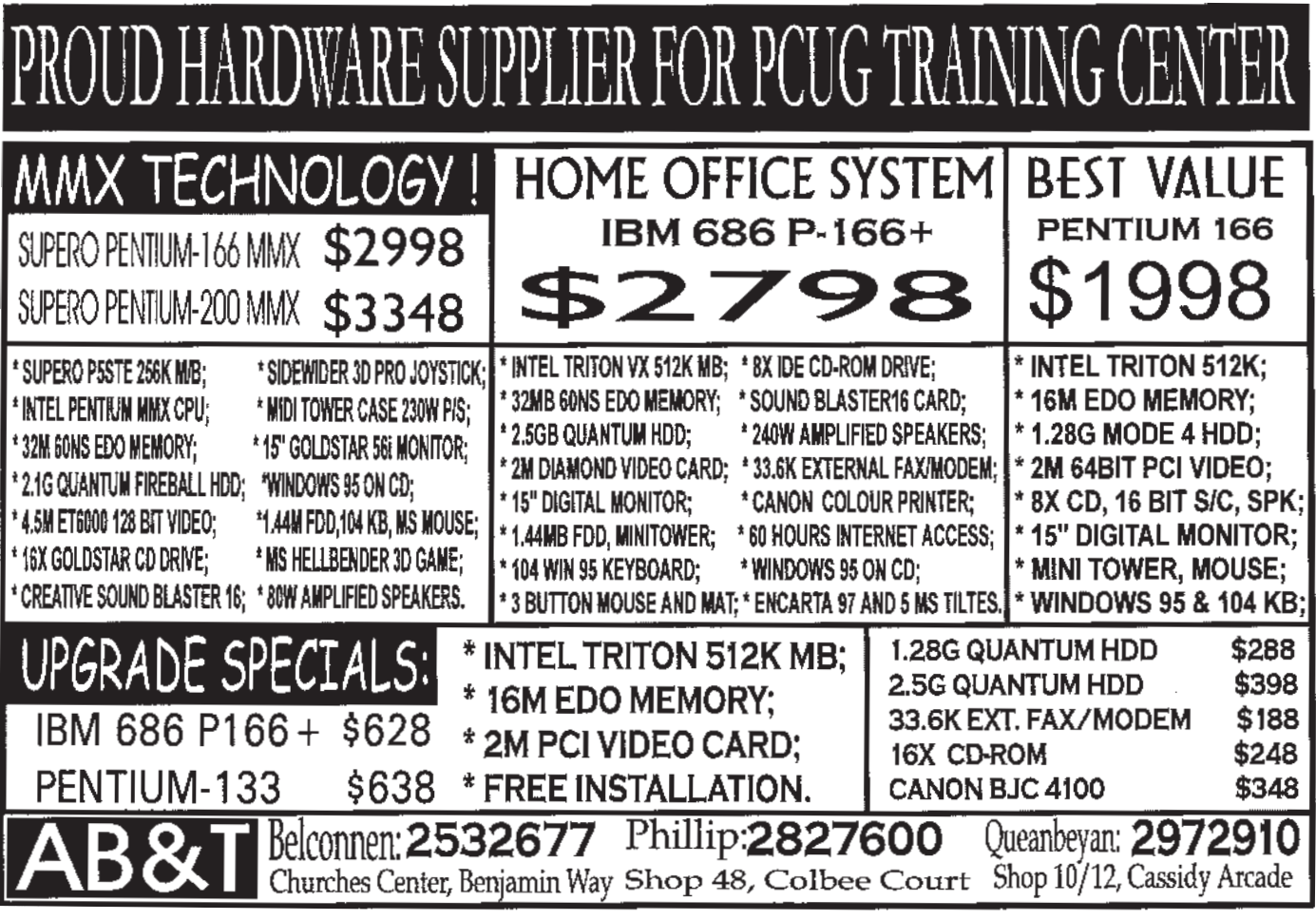

## *hi-micro Computers* Since 1987

**Canberra's Upgrade & Trade-in Specialists** Look at Trade-in Offers

1.2 GIG Hard disk From \$200 14" SVGA Monitor From \$250 2.1 GIG Hard disk From \$300 **15" XGA Monitor From \$360 Pent. Intel 166 CPU From \$320** 8 Speed CD-ROM From \$130 **1Meg PCI Video From \$42** Pent. Intel 133MHZ CPU From \$210

NEW SYSTEMS AVAILABLE

Tel :280 7520

**Fax:280 7540** 

**Please Call for parts prices** 

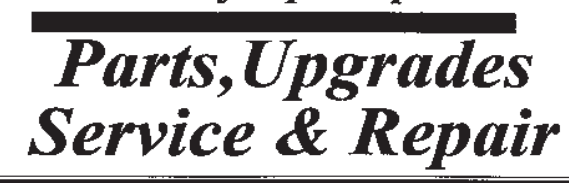

6/18 Whyalla St, Fyshwick

**SIXTEEN BITS** March 1997 **11**

# RYPTOGRAPHY

because the 'bad guys' can use that same computing power to mount very sophisticated attacks.

There are two main types of cryptography. Secret key cryptography has been around for a long time - in fact the era of Julius Caesar and earlier. The other type of cryptography - public key - is a child of the computer era and provides powerful new features not possible with secret key systems.

Secret and public key ciphers are fairly straightforward in operation. They both use ordinary mathematics and logical operations to combine an input message with a key to produce an encrypted message. The key itself is simply a number anywhere from 40 bits up to several thousand long.

Let's look at public key ciphers. This type is also called asymmetric cryptography because different keys are used for encryption and decryption. One of the keys is the public key and the other the private key. As their names suggest, the public key can be given to anyone, but the private key must be kept secret.

The basic property of public key cryptosystems is that a quantity encrypted with the private key can be decrypted with the public key and vice versa. A message encrypted with one key can't be decrypted with the same key.

What this means in practice is that anyone can send anyone else an encrypted message because all the public keys are made openly available. To send a secret message, the message is encrypted with the receiver's public key. Only the receiver can decrypt this since only they know the matching private key.

However, the main interest in public key ciphers is digital signatures — but more on this in a moment.

One of the most widely used public key systems is RSA. This algorithm was developed at MIT and is covered by a US patent, held by RSA Data Security Inc (RDSI), which expires in a couple of years. If you read further about cryptography, you're likely to keep coming across RDSI because of its prominence in computer cryptography. For example, Netscape Navigator 3.0 uses a proprietary secret key cipher from RDSI, as well as the RSA public key system.

By the way, if wondering what RSA stands for, its three inventors were Rivest, Shamir and Adelman.

The key lengths needed for RSA are long. A strategy document which was released late last year proposing a public key system for Australia suggests a modulus length of 1024 bits. This is a very big number — in the base 10 number system we all use in our day-to-

*"Cryptography is now a mainstream topic in computing and is certain to stay this way for many years to come."*

> day lives, it would be more than 300 digits long!

> Neither would it be a trivial task to factor the modulus and calculate the private key. The 1024 bit modulus proposed for the Australian system would take an estimated 600,000 years on a 100 MHz Pentium to break using current factoring techniques.

> RSA and other public key ciphers can be used for bulk message encryption but generally aren't practical for this. They simply take too much processing power especially when large key sizes are involved.

> Most message encryption systems are actually hybrids which combine a public key cipher with much faster secret key ciphers. The public key cipher is used to encrypt and exchange the key for a secret key cipher. The secret key cipher is then used to conduct the private conversation between parties. One advantage of this system is that a new 'session' key can be generated each time a conversation is initiated.

> Digital signature of messages is where public key ciphers really come into their own. Such signatures are used to provide message integrity rather than secrecy. Signatures allow a recipient to prove that a particular person sent a particular message - and in that sense are similar to ordinary handwritten signatures.

> > (*continued page 14*...)

Computer cryptography is one<br>
of the key enabling<br>
technologies for electronic<br>
commerce. It also provides<br>
unrivalled privacy for those wishing to exof the key enabling technologies for electronic commerce. It also provides change information over public networks. This two part feature explains how the technology works.

<span id="page-11-0"></span>py Glenn Purs

Cryptography is now a mainstream topic in computing and is certain to stay this way for many years to come. Its importance is driven by the rapidly growing demand for security - which itself is a product of the skyrocketing interconnectivity of our IT networks.

As well as being the focus of increasing attention from IT professionals, cryptography is also a controversial topic because of the privacy it can provide to ordinary people and the desires of some governments to limit that privacy.

Exceptionally powerful ciphers are now feasible with the computing power available today. But these ciphers have to be good

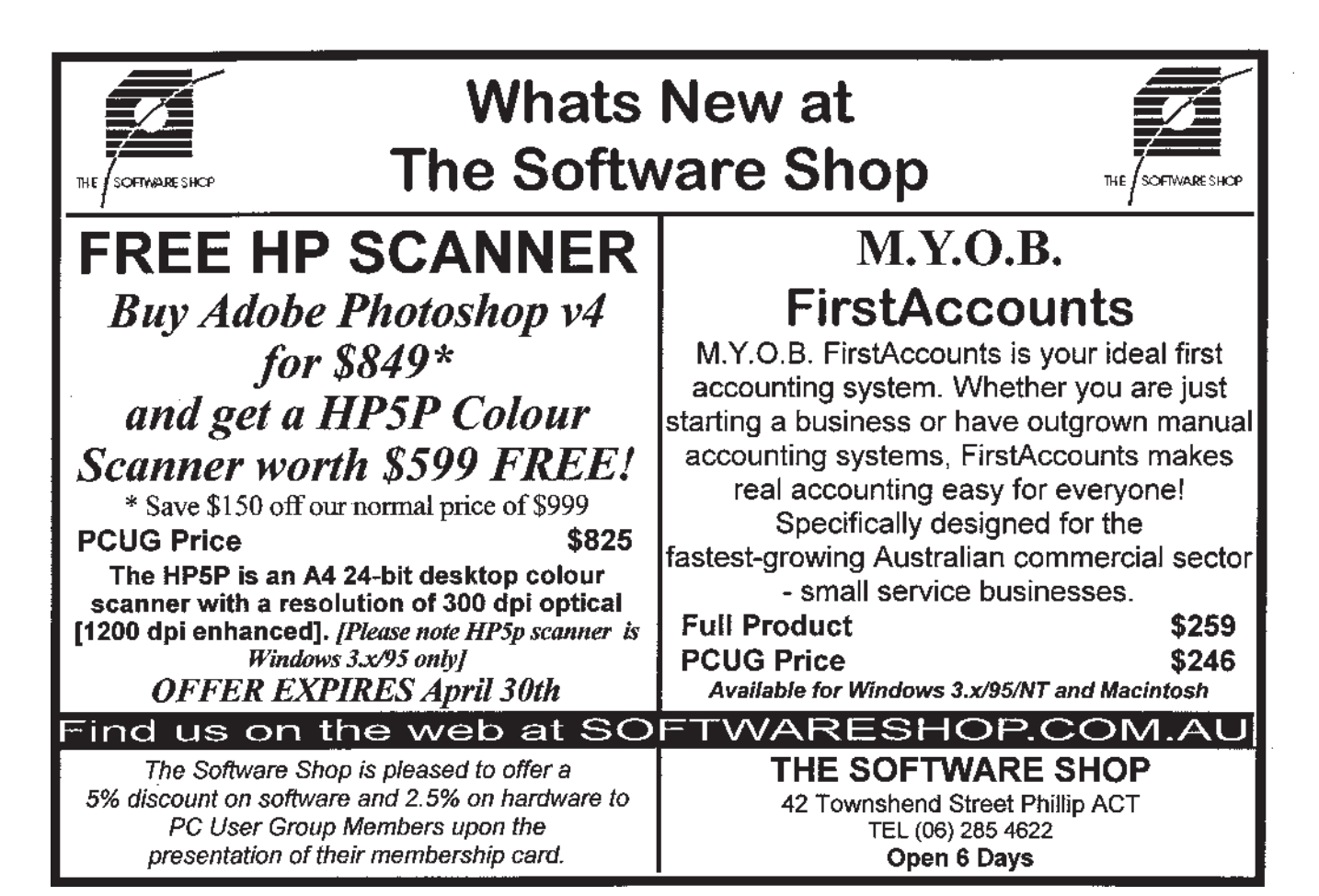

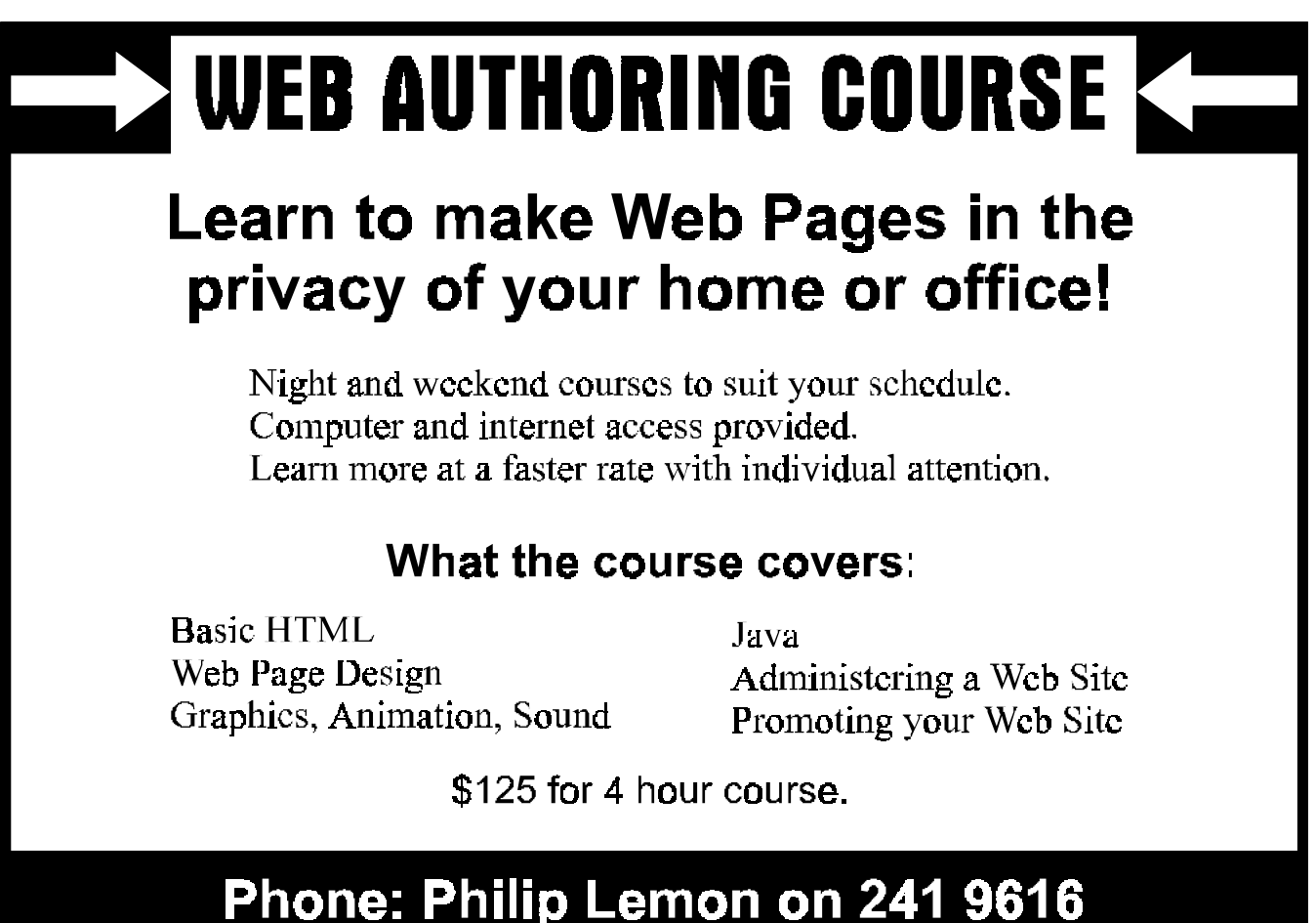

A signature would usually contain the sender's name, digital address and also some kind of checksum of the message to provide a 'tamper alarm'. If the message is changed, the checksum will no longer match.

To be of any value, all of the information in the signature must be encrypted to prevent others forging it. This is where RSA comes in. Signatures are encrypted with the sender's private key so that anyone can decrypt the signature with that person's public key. That's fine since it's OK to show anyone who cares that the message (which itself may be encrypted or not) has a valid signature.

The reason signatures using public key systems are so useful and unique is nonrepudiation. This means that the party that sent a message can't deny later that they sent the message. This might be important, for example, for a merchant accepting orders electronically. Iron-clad non-repudiation was virtually impossible before public key systems were invented. However, it is easy with a public key cipher. The signature only needs to contain the person's name and a checksum of the message. Since the signature is encrypted with the sender's private key, which no-one else is supposed to know, it is difficult for the sender to deny later that they sent a message signed with that key.

The great power of public key systems doesn't, unfortunately, come free of charge. Think about a simple scenario where you wanted to exchange a secret session key with another person using public key encryption. You would first need to find that person's public key and they would have to find out yours. In fact, you need to do more than that. You need to be absolutely convinced that the public key you obtain is theirs and not some imposter's otherwise you will be sharing your secret messages with some imposter.

To get around this, public key cryptography must rely on publicly accessible but secure key stores. The standard approach is to use so-called certifying authorities, that can testify that a particular key belongs to a particular person.

World wide there is only a handful of certifying authorities in existence at present and these have only been around for the last year or so. In the US, the corporate world has taken the lead. The first service available to the wider public was through Verisign Inc which provides certifying authority services on a commercial basis. The firm is a subsidiary of RDSI.

#### **THE RSA PUBLIC KEY CIPHER**

Three numbers are needed for RSA to work. In addition to the public and private keys, there is also the modulus. RSA is based on modular arithmetic and the modulus is simply used to divide other numbers. However, in modular arithmetic, the remainder of a division operation is kept instead of the quotient. For example, if the number 10 is divided by the modulus 3, the result would be 1 in modular arithmetic since 10 divided by 3 gives a remainder of 1. This is written as  $1 = 10 \text{ mod } 3$ .

RSA processes messages after breaking them into blocks. RSA involves very simple mathematical operations. To encrypt a message block, it is raised to the power of the public key, then the mod n value is found (n is the RSA modulus). To decrypt, the encrypted block is raised to the power of the private key, then the mod n value is found.

RSA works because the public key, the private key and the modulus share a special mathematical relationship based on some very clever number theory - but which is too complex to explain here. In mathematical jargon, the modulus is the product of two large prime numbers, which are usually referred to as p and q. The public key is the multipicative inverse of the private key with respect to the product  $(p-1)(q-1)$ .

The security of RSA is dependent on the fact that it is essentially impossible to work out the two large prime numbers (p and q) that were multiplied together to produce the RSA modulus. If you did know p and q, you could calculate the private key from the public key and decrypt any message.

One interesting feature of RSA is that the public key can be a small number. In fact 3 is commonly used and the use of a number this small has not

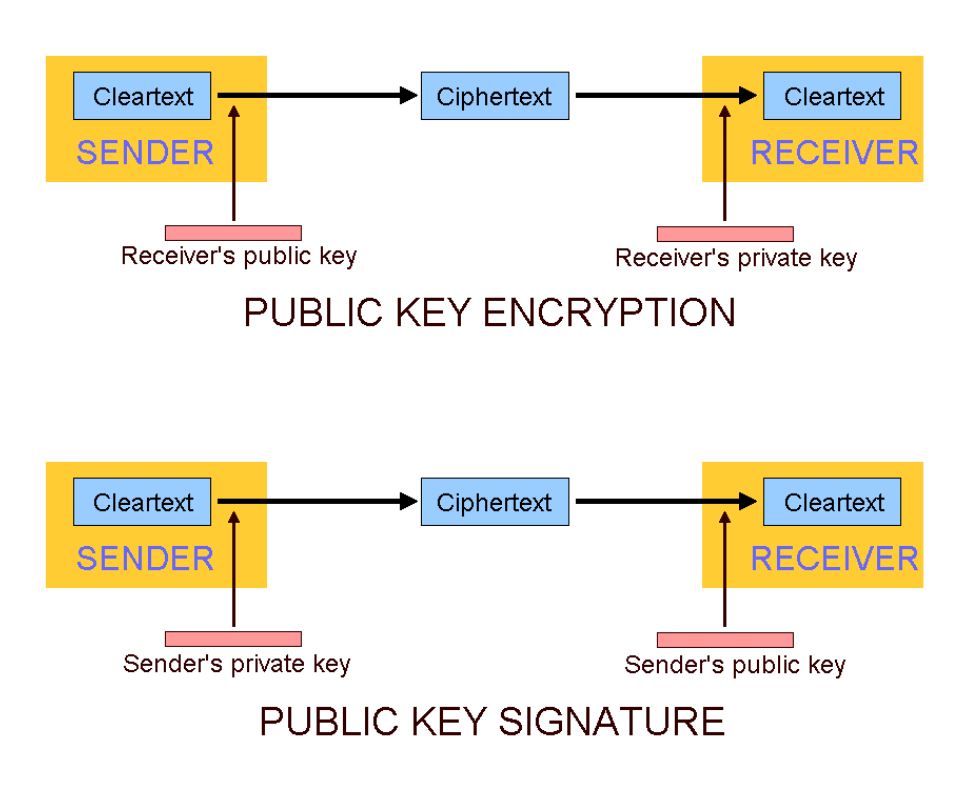

Verisign gloats that its first personal certificate was issued to Marc Andreessen, the person who created Netscape. And Verisign has captured the attention of the big players. Both Netscape and Microsoft have done a deal with Verisign to incorporate the Verisign protocols and certificate service into Navigator 3.0 and Internet Explorer 3.0.

But the business potential in this area is large. The competitors to Verisign are looming rapidly. GTE in the US, which has provided defence-related digital security for some time, is now planning an assault on the civilian market with its "Cybertrust" CA service. The GTE service may well be up and running by the time this article goes to print.

IBM is also making plans and the US Postal Service is setting up a pay-as-you-use CA service for e-mail, due for testing shortly. Outside the US, Verisign has set up a subsidiary in Japan and an unrelated firm, Eurosign, offers CA services in Europe.

In Australia, a joint government-industry task force has just released Strategies for Implementation of a Public Key Authenication Framework in Australia. Both Telstra and Australia Post have announced they will be offering CA services.

*The second part of this series continues next month with an outline of secret key systems and a look at some of the political aspects of cryptography*.

 $\Box$ 

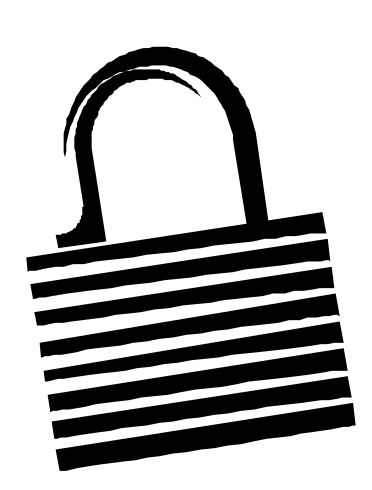

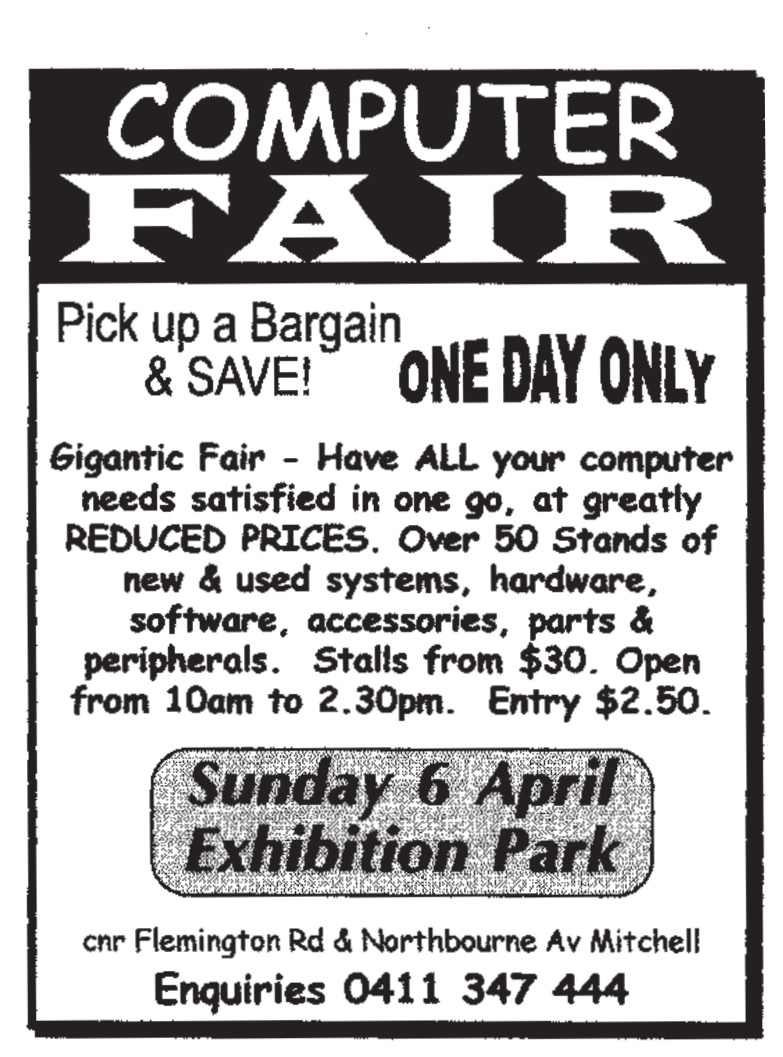

#### SPIRIT NETWORKS

YOUR INTERNET BUSINESS SOLUTION IN CANBERRA

Offering full commercial Internet Services, to create the Internet Presence of your business, including :

- World Wide Web Site, optional Domain Name registration and high volume services
- Multiple Email Mailboxes & high-speed Dialup access
- Free Internet technical support
- No time charging
- Accounts from \$25 a month
- Training, Consultation and Support Services
- Connections by ISDN or modem, permanent connections available
- Other services included are Telnet, WWW, File Transfer, News, IRC and Multimedia
- On-site Internet Software Installation, Configuration and Demonstration

**Personal accounts available** Complete Office Solutions for your Internet Presence. **Email: sales@spirit.net.au Phone: 0419 609 704, 06 281 3552 Fax: 06 285 1987 PO Box 486, Curtin ACT 2605**

<span id="page-15-0"></span>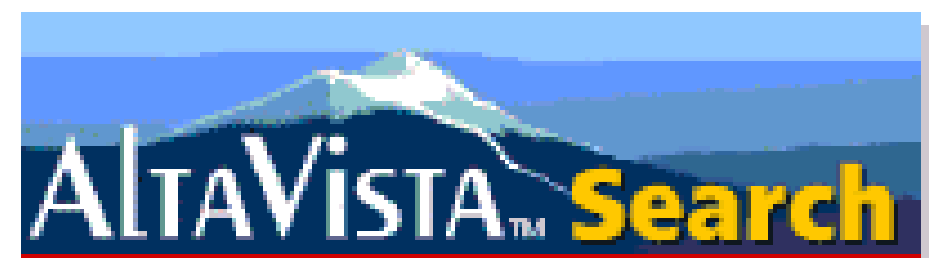

#### Using Altavista and Dejanews: a users perspective

**The internet is vast.** Lots of people over-hype the internet, but any hyperbole about the amount of data it contains is probably an underestimate to say the least.

To 'find' things in the net can be tricky. You might read a piece of email that points you to somewhere interesting. Perhaps a newsgroup article will mention The Next Big Thing, and point you in its general direction. Or a web page you browse may direct you to the be-all and end-all of the particular subject you were interested in.

They're all pretty haphazard mechanisms for finding information on the net.

Prior to the World Wide Web (WWW), there were a few different means of finding information. Some of them I never learned. WAIS (Wide Area Information Servers) was one of them, and ARCHIE, the FTP search tool was another. There were/are GOPHER interfaces to databases around the world, but using these tools required arcane knowledge or specialist programs which are not commonly available.

With the emergence of WWW search engines, suddenly 'data mining' became a whole lot easier for people to do. You fire up your favourite search engine (Yahoo, Lycos, Webcrawler) and enter a keyword, and the program returned references to all known web pages that contained that word.

#### Enter AltaVista

AltaVista was started by Digital Equipment Corporation (DEC) in 1995. Here is what the site says about itself:

ALTAVISTA is the result of a research project started in the summer of 1995 at Digital's Research Laboratories in Palo Alto, California. By combining a fast Web crawler with scalable indexing software, we were able to build a large index of the Web in the Fall of 1995.

AltaVista gives you access to the largest Web index: 31 million pages found on 476,000 servers, and four million articles from 14,000 Usenet news groups. It is accessed over 29 million times per weekday.

AltaVista uses impressive collections of technology to support its operations, very large numbers are used in a casual offhand manner in AltaVista's description - machines with 896MB of memory (939,524,096 bytes), and

gigabytes of storage, multiprocessor machines with over six gigabytes of memory, and 210GB of RAID storage. I'm perhaps too easily impressed, but to me these kind of figures make the AltaVista site seem to be very much at the cutting edge of technology. Breaking the figures down - the main AltaVista web indexer machine is has the equivalent of 192 times the 32MB of memory that a 'leading edge' personal computer would have, and about 200 times the amount of disk space that a leading edge personal computer would have.

Searching with AltaVista is simplicity itself. Point your web browser to *http:// www.altavista.digital.com* and you'll be presented with a screen, which includes a single edit line. Alternatively try *http://www. altavista.yellowpages.com.au*, which is the Australian mirror of AltaVista (and I find it nowhere near as reliable as the main site!)

#### *by Andrew Clayton*

following matches: Word count: ultravox: 2010; vienna: 203210, number of web pages, approximately 4,000.

Then a list of the first ten matching web pages is displayed, clicking on a match will take you to that page.

Refining your AltaVista search is somewhat of an art. Using double quotes around a phrase will perform searches that are dependent - "ultravox vienna" matched only 76 web pages. Somewhat easier to cope with than 4,000! Yet it will only refer you to pages which have the exact string 'Ultravox Vienna'. If someone had "Vienna by Ultravox" in their web page, then that search would never find it.

Using the "+" modifier, you can refine the thousands of web pages found by insisting that each page has both Ultravox and Vienna included. Using a search string of ultravox +vienna reduced 'about 4000' web page hits,

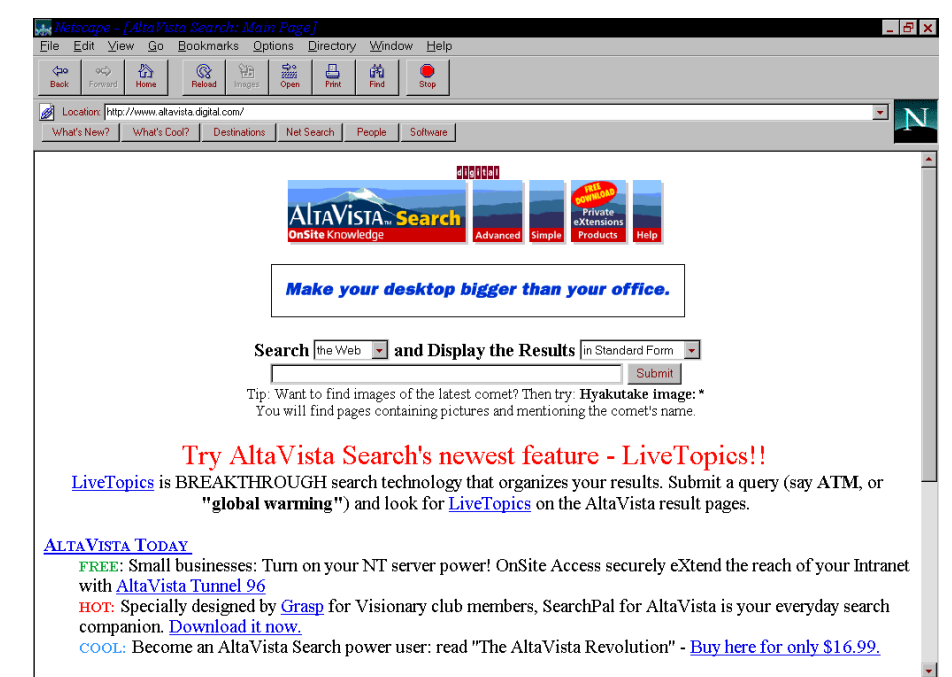

**Document Done** 

Type in your search keywords into the edit line, and press the search button, and AltaVista will produce a list of results for your search.

For instance, if I did a search for the words ultravox vienna (Ultravox is the name of a music group, and Vienna is the name of their most popular song.) I am told that there are the down to 3,000 web page hits. Putting in a very refined search of ultravox +vienna +midge +ure produced 84 web page hits.

There are a number of other ways to refine web searches, including using 'Livesearch' the new AltaVista search reduction tool. I'll leave that as an exercise to the reader.

Many people remain unaware that AltaVista can also search USENET. "What is USENET?" I hear you ask. USENET refers to network news, which is the newsgroups on the net, like *alt.flame, comp.sys.ibmpc.games.action*, and *rec.nude*. AltaVista keeps track of all the news articles it gets, and has a similar index to the one of the World Wide Web. Doing a search in USEnet for "ultravox vienna", resulted in 18 hits : Clicking on an article will fetch the news item in question.

All the power of AltaVista's web search, on news group articles! However, a much much better tool for newsgroup searches is available.

#### **DejaNews**

*http://www.dejanews.com* DejaNews is a newsgroup search tool. By doing a search on 'ultravox vienna' I was presented with a list of 43 articles. When searching on the 'old' newsgroup database, I was presented with 198 articles.

DejaNews allows you to view the articles, follow article threads, or look at what else the

what else Joe Blow has to say about R.A. Heinlein? Then do a more refined search.

DejaNews is fast, archiving some 80 million USENET articles in 120Gigabytes of disk space. Considering that it runs on P133 workstations, it's quite amazing.

You can spend hours and hours poring through newsgroups, looking for stuff relating to whatever it is you're interested in. For instance, looking for 'Altavista' in Dejanews, gave me about 5,300 articles to choose from. When I specified the old USENET articles, I got 17,000 hits. Searching for 'DejaNews' got me 17,000 hits in the current database, and 40,000 hits in the old database.

Searching for my own name (David Andrew Clayton) and clicking on the author profile, showed me the 50 or so articles that I have posted to the wider net. (i.e. not including tip.general, etc. which isn't exported outside of TIP) which is quite scary if you're worried about the privacy aspects of posting articles. Fortunately there are mechanisms to avoid getting your articles archived by either DejaNews or AltaVista (check out the FAQ's

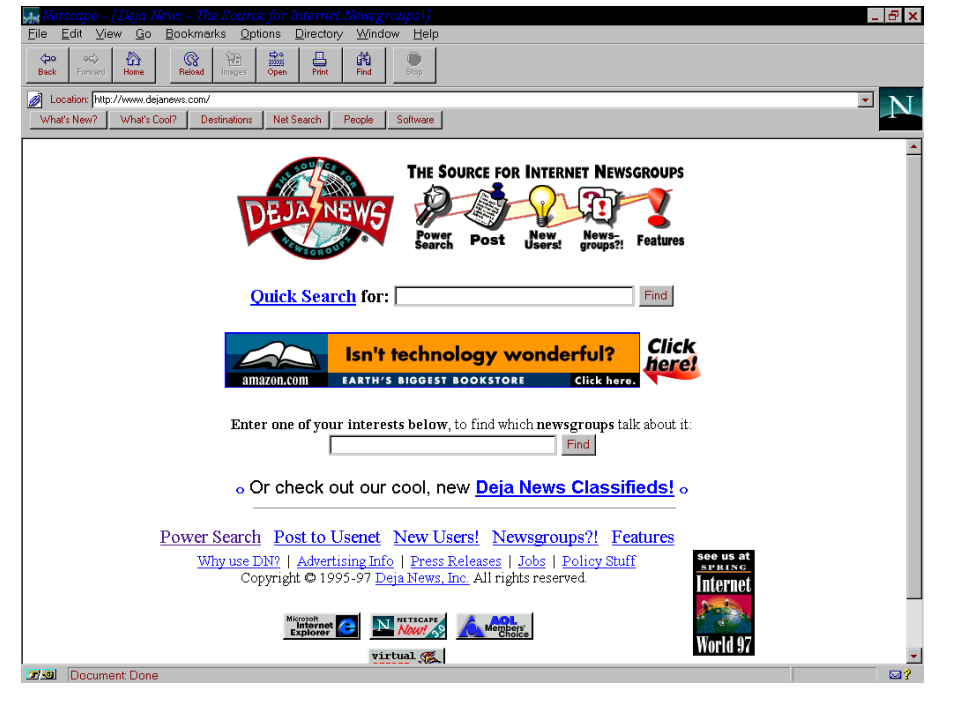

author has written. It's like a cataloged USENET which has been tailored for your use! Why use a news reader to dredge through several hundred rec.arts.sf-written articles looking for information on Robert A. Heinlein, when you can go to DejaNews and have all articles containing those keywords presented to you, in threaded order! Interested in seeing

for each service, they inform you how to avoid having your articles cataloged).

Now those two search engines are great for text searches, but what if you want to look for files instead? Traditionally, ARCHIE is the way to achieve this. But ARCHIE (And

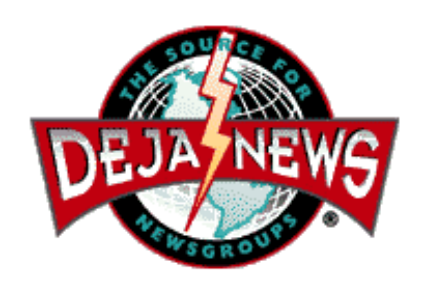

VERONICA) aren't, in my experience, anywhere near as useful as a server in Trondheim, Norway, which supports a tool called the FTP Search Engine. *http:// ftpsearch.ntnu. no/ftpsearch/* (Sometimes terribly difficult to get to, like when I was writing this article!)

This allows you to look for specific FILENAMES and get results back telling you what FTP servers have that file, and in what directory. Great for finding alternate sources for files when the primary source has no available FTP sessions (the ubiquitous Maximum Users Exceeded message).

Usage of FTPSearch 3.3 is very simple put in a keyword, and a response is generated based upon what the FTPSearch database has available.

I find I use FTPSearch quite a bit when my favourite FTP site is congested, and I'm looking for a particular file. But generally I would use AltaVista first to search for information, and DejaNews to search for people's opinion on a subject, and FTPSearch to find a site where I can download the file in question.

I hope this article helps people by pointing them in the direction of how to find data on the internet. There are intricacies and compunerdygeekisms galore in the actual functioning of AltaVista and DejaNews. You can spend hours refining searches, when in fact the first link offered to you is what you should have looked at. Using these tools (which are all free!) effectively is up to the user. Experimentation is essential but don't be confounded by the sheer volume of information available. Dig away at it with more precise search requests, and if you get really stuck, use the online help; it's usually full of neat advice.

<span id="page-17-0"></span>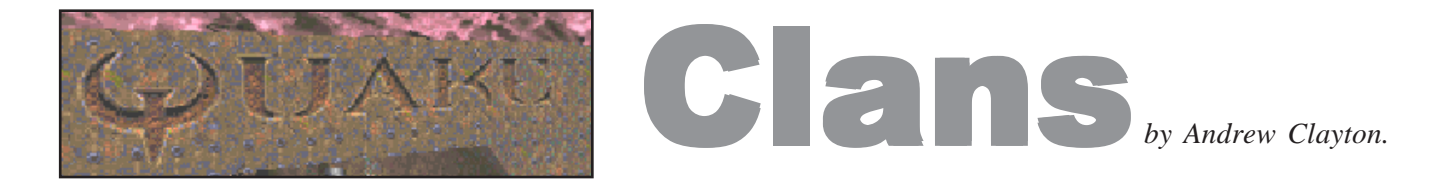

I've written about Quake and Quakeworld. In this edition I'm going to write about something that I'm not actively involved in - Quake Clans. n previous editions of Sixteen Bits, I've written about Quake and Quakeworld. In this edition I'm going to write about something that

A Clan consists of no less than FIVE members (up to 8 or so), with a single webpage, a catchy name, and a clan 'skin'. Clans contact each other to organise clan grudge matches, using a variety of Quake levels, including Team Fortress, Capture the Flag, and generic Deathmatch levels (with Team mode enabled). The clan that gets the most Frags on the day, wins! (A Frag is a kill in QuakeSpeak)

Clans are identified outside of Quake by their name. A Clan might be called 'Natural Born Killers', or 'Clan Bozo' (both are real clans). Internal to Quake, members of clans are recognised by their distinctive 'skins'. A skin is an image that is 'painted' onto your character whilst you're playing. All clan members are dressed in their skins, and the fight is on to frag as many opponents as you can, as many times as possible within the allotted time period.

Without being IN a Quake Clan, I can't tell you what it is actually **like** being in a clan. But I do have some friends who are clan members.

They meet up to practice and discuss tactics, both in real-life sessions (where computers are carted across Canberra) and on Quake servers (such as Games Online and QuakeZone). Clan politics are dynamic and frequently heated, with people demanding to know why others weren't/aren't performing as well as they could be. Demand to join a 'strong' clan is very high; there are many Quake clans, but only those clans who practise and whose members complement (and even occasionally compliment) each other actually work well.

Playing as a team (instead of a homicidal singleton maniac) takes a bit of getting used to. Instead of the generic Quake 'see it, shoot it, run away' approach, you have to work with concepts such as guarding areas, sending out attacking groups, luring the opposition into traps, etc. Good team communication is essential. A bunch of keyboard macros utilising a team-only talk channel is one way to really mess up an unorganised opposing clan's day! Well functioning teams SLAUGHTER those teams who consist of a bunch of individuals. It is interesting to note that some very good individual players, are hopeless in team games (and vice versa).

At the start of this article I mentioned Capture the Flag and TeamFortress. They refer to a couple of add-ons to Quake which make it somewhat more of a team game than a findem-and-frag-em affair.

I'm not that familiar with TeamFortress; it has a huge number of modifications to Quake, including different classes of Quake characters, you have scouts, who can only carry the meekest of weapons, but can run fast, you have medics, who can heal injured team members (and 'infect' opposing team members!). There are heavy duty soldiers, who can use the big weapons, but NOT whilst they are moving. The weapons themselves have been modified, to include flame-throwers, mine laying devices, homing missiles, a sniper gun which takes three entire seconds to reload, but can kill with one shot, micromissiles (don't do much damage, but fire very quickly) and a whole range of other mods.

If you want to check it out for yourself, go to *http://www.telefragged.com/teamfortress*.

Capture the Flag (CTF) is a modification that I'm fairly familiar with. Players are assigned (more or less randomly) into a RED team or a BLUE team. The main goal of the game is to capture the flag of the opposing team, and deposit it on top of your flag. Capturing the flag gives everyone in your team, ten frags! And the person who captured it an additional 2 frags. Killing someone who is holding the flag (they glow!) is worth three frags. Killing someone who isn't holding the flag, is worth one frag. The team that has someone get to 100 frags first, wins! There are some modifications to the weapons, the most interesting one being the concept of the Grappling hook — this selected by choosing the Axe weapon (the number 1) twice. You aim the grappling hook, fire, and keep your finger on the fire button, the hook fires like a rocket, and sticks into walls, doors (floors!!!) and when you let go of the fire button, it reels you in! From a grappled position, say, on the ceiling, you can then change weapons, and rain rockets down on the unsuspecting opponents as they race by below you. Of course, you're a sitting duck for anyone with a rocket launcher and a milligram of Quake playing ability, but you can really rack up the frags if you place

yourself in a nice dark spot the ultimate in camping/lurking!

CTF games are true team games. Playing for yourself is a losing strategy. Without assistance from your teammates, getting the enemies flag (or protecting your own) is incredibly difficult. As soon as you have a flag, you glow and become a beacon for the opposition — it can be truly frightening to be the centre of attention of six raving hellions, demanding their flag back with a vengeance (armed to the teeth and not playing Politenessman!)

Quake Clans are for the serious Quake player only. Those people who play the game on a casual basis, are not going to be an asset to a team (quite the opposite, really), so practise a lot before you go searching for a clan who will let you be a member.

You don't have to be in a clan to play CTF and TeamFortress, any server that has CTF and TeamFortress modifications will allow you to join in the fun. I recommend finding a site with CTF first, since the rules are fairly straightforward. TeamFortress is more strategy than action, and as such offers less immediate rewards — for the serious Quake player only!

TeamFortress and CTF patches are available on the net. I recommend *www.bluesnews. com* for all news about Quake, and for the definitive list of Quake links point your browser at *www.slipgatecentral.com* .

The PCUG now has it's own QuakeWorld web site on the Quake machine - *http:// quake.tip.net.au/* Have fun, and frag someone you like TODAY!

**。** 

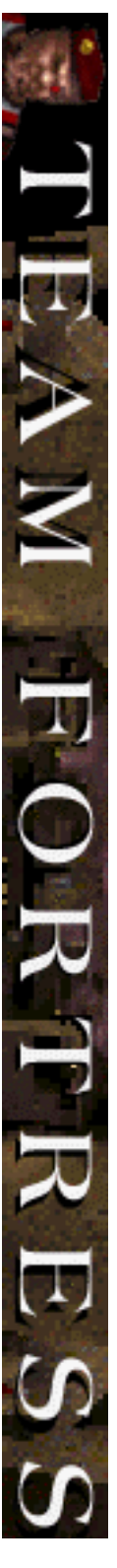

<span id="page-18-0"></span>Tech Bits Tech Bits Tech Bits *by Ted Macarthur*

#### Digital watermarking of images, documents and speech

Documents can be watermarked by hiding an ISBN book number or authors name within the document.

 Image watermarking is a way of protecting an image by secretly superimposing another image on it. This invisible image consists of identifying data as to the source, date and owner of the image for copyright or other use.

Images can be protected by encoding the information as additional noise in the image. It is invisible at normal magnifications. Watermarks must be able to be extracted even from images that have been photocopied. The retrieval process needs either the original watermarked data or the added noise for comparison.

Adobe is already using watermarking with the program Photoshop 4. There are numerous programs available for hiding data in pictures, see *http://www. stego.com.*

One of the better programs is EzStego by Romana Machado at *http://www.sevenlocks.com. SteganographySoftware.htm.* EzStego hides the information in the most insignificant bits of the image. Speech can contain also contain undetectable data when used in an ISDN phone call.

 Artists, authors and musicians are wanting to protect their work. There are standards which are mostly of European origin. But there is no globally accepted standard yet. Watermarks may be used before long in court, just as fingerprints and blood samples.

 Will we see one day, time limited shareware of text, music and photos? Is there any money in watermarking? We will have to wait and see. If you work, why not get paid for it?

#### MMX and USB

MMX is a way that Intel has developed to speed up multimedia including 3D images. It comes only with the new 133 Megahertz or faster Intel chips. These chips are only just becoming available. The new Toshiba 740 CDT has a Pentium 166 MHZ CPU with MMX technology. It was first seen recently in Canberra at the Office Technology Exhibition. The Toshiba Laptop costs \$10,441 including tax. So MMX is already available in Australia. Much cheaper computers with MMX Pentium chips are of course also available. There has been no hardware change. Existing registers on the CPU chip have been accessed differently by means of additional instructions embedded in the chip. The MMX technically consists of more than fifty commands for the MMX enabled central processing unit. These instructions simply address existing registers of the CPU in a different and direct manner. The instructions use a single command to juggle pixels or sound and sometimes use several instructions at the same time, e.g. using parallelism to compare two images at the same time. It allows 3D optimization (correction of the image), saves CPU time and makes more complex sound possible. Thirty two voices can be combined producing a richer more realistic sound. The advantage is supposed to be a 20% gain without rewriting the program and up to 40% if programs are specially written to suit the MMX chip. Only about six programs are

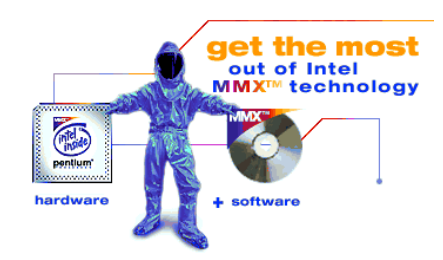

currently available to use the MMX instruction set of the new CPU chip but hundreds are supposed to be available at the end of 1997. One of these programs was written by a French company of programmers whose average age is 26

years. The program is a car racing game called POD. The game POD is the first game to take advantage of the MMX feature. Intel collaborated with the company to write part of the program to take advantage of the new chip. It is fast, shows more realistic images, high frequency music, and shows images at 30 frames per second.

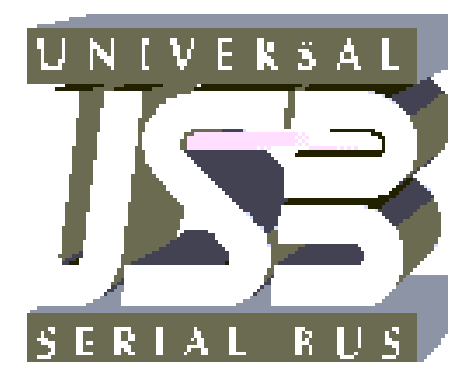

USB means Universal Serial Bus. It is a hardware and software controller set of commands. It allows a mouse and keyboard, to be daisy-chained together. This is by a single branched wire connection.

 On some motherboards it is available from the front of the computer. It includes new small socket or sockets on the motherboard and new software to sort out the separate devices attached to the same port.

Only new motherboards have this facility. If you are about to upgrade your motherboard or the CPU, then keep a lookout for MMX in the CPU and USB on the motherboard.

[*USB is capable of running up to 127 devices, has a transfer speed of up to 12 Megabits per second and is capable of running many devices including CD-ROM drives, tape drives and cameras. USB has one other advantage - it is 'hot swappable', you can plug in and devices without having to power off your computer - tech ed*]

 $\Box$ 

## <span id="page-19-0"></span>Communication Policy Team

#### **Background**

In response to a number of important issues the PCUG has set up a Communications Policy Team. The Team is initially responsible for working out a broad approach to communications and information policy. The Team would like to receive your views on its draft before it makes a recommendation to the PCUG Committee. You can make you views known:

- through tip.pcug on the internet
- by e-mail to pcug-cpt@pcug.org.au
- by snail-mail to: Communications Policy Team PC Users Group (ACT) PO Box 42 BELCONNEN ACT 2616

You should make your views known before 15 April 1997. After the Communications Policy Team has considered everyone's views and suggestions it will make a recommendation to the PCUG Committee. The PCUG Committee has the

final decision on whether it adopts the policy statement or not

#### The DRAFT PCUG

Communications Policy Approach The draft on which your comments are sought is as follows:

#### Preamble

In order for the PC Users Group of the ACT to be fair, diligent and coherent in its advocacy to the larger community and in the administration of its own affairs, it will be guided by the following principles. These are not written as prescriptive rules which cover every possible contingency, but as general guiding principles. As substantive policy areas evolve, it is acknowledged that these principles may need to be further refined.

#### Principles

1. Communication policy exists to serve the best interests of the PCUG in particular, and the community in general.

2. Communication policy should be developed in a spirit of openness and consultation with the membership.

3. Communication policy should respect and protect people's privacy.

4. Communication policy should take due care against the misuse of data and information.

5. Communication policy should encourage inexpensive and easy access to information.

6. Communication policy should be technology independent.

7. Communication policy should be developed with regard to and respect for the law.

8. Information should be accessible by all people unless there are compelling reasons why it should be otherwise.

#### About the Draft PCUG Communications Policy Approach

The Communications Policy Team believes the Draft Communications Policy Approach should be simple and written in plain English. It should have the clarity and beauty of "We hold these truths to be self-evident..." Put simply, the approach should sing.

These guidelines are not written as laws, or regulations, seeking to close every loophole or to protect the writer. They are designed to state, clearly and without ambiguity, the basic principles which will guide the PCUG in both its public statements, and in the administration of its own activities.

The draft communications policy approach can be thought of as a set of first-order, foundational principles. They do not get into the details of implementation, nor list principles which can be deduced from other principles. For these reasons they should be limited in number (less than 10). As an example, the Communications Policy Team did not include the following statement as it can be inferred from principles 3 and 4:

"The PCUG should only hold information about a person or their activities for a reason; where such information is held, people should be informed about what is held, how long it is held, and why it is held."

Similarly, the Team did not include a statement on respecting intellectual property rights as this can be inferred from

principle 7. Speaking of principle 7, while the Team believes the PCUG should always act with respect to and regard for the law, this does not prevent the PCUG advocating law reform where it believes it appropriate.

It should be noted that there are a number of tensions between the individual principles (for example, between a person's privacy and the general statement that access to information is a good thing). These principles do not stand alone, and each principle should be read and understood in the context of the other principles. Common sense rather than legalism should prevail.

As final word, the Communications Policy Team does not see this list of principles as something which should be set in stone. As substantive policy areas evolve, these principles may need to be revisited and refreshed from time to time. They are simply a starting point.

In making your comments on the Draft Communications Policy Approach, you may want to consider if there are specific considerations which are not covered (additions); whether any of the principles could be better drafted (improvements); or if there are principles which should be dropped (deletions).

#### Next Steps

Once a broad approach to communications and information policy is settled, the Communications Policy Team plans to examine a range of specific policy areas. Some of the possible issues follow. If you have other issues which should be considered, don't hesitate to drop a line to the Communications Policy Team.

- timed local calls for data/online services
- high ISDN fees in Australia
- PCUG policy regarding external data on BBS, TIP etc (eg.,

newsgroups, incoming e-mail, the web server cache)

- PCUG policy regarding user data on BBS, TIP etc
- material which is illegal (ie., what do we do about it?)
- material regarded by some as offensive but which is not illegal (eg., pornography)
- material regarded by some as contentious but which is not illegal (eg., Scientology)
- ownership of data on PCUG machines
- development of explicit privacy policy re user data (eg., what is our policy if we are asked for data to assist police? Do we require a court order (warrant)?)
- specific policies regarding
- many of these policy issues will extend into other areas, eg., the PCUG membership database.
- PCUG participation in EFA (Electronic Frontiers Australia) and EFA campaigns (eg. the STOP! Telstra campaign)
- PCUG participation in ISOC-AU (Internet Society of Australia)
- the roll out of the ABA (Australian Broadcasting Authority) recommendations regarding online regulation
- participation in development of Codes of Practice for ISPs
- ACTEW's proposed "Advanced Broadband Network" for the ACT.

#### **Communications Policy Team**

Bryan Palmer, Ian Johnston, Dehne Taylor, Ken Livingston, Olga Carder and David Williamson.

 $\Box$ 

### **Oz User Groups**

Adelaide PC Users Group **PO Box 2541 Kent Town SA 5071 (08) 332-7021 Margi McLeay (Sec) Meet** 7.30pm, 3rd Tuesday of the month at Enterprise House, 136 Greenhill Road, Unley. Visitors \$5.

#### Brisbane PC Users Group (Brisbug)

**PO Box 985 Toowong QLD 4066 (07) 3273 7266 Info Line (07) 3281 6503 Lloyd Smith (Pres) Meet** 12 noon, 3rd Sunday of the month at Bardon Professional Cntr.

Darwin Computer Users Club **Gary Drake (Vice President) (089) 324 107 h (089) 450 091 w Email** *acsnt@acslink.net.au*

Melbourne PC User Group

**2nd Floor, 66 Albert Road South Melbourne VIC 3205 (03) 9699 6222 10am - 3.30pm (03) 9699 6499 Fax Email** *office@melbpc.org.au* **Home Page** *http://www.melbpc.org.au* **Meet** 6pm, 1st Wednesday of the month (except Jan) at Pharmacy College, 381 Royal Parade, Parkville.

#### Perth PC Users Group **PO Box 997**

**West Perth WA 6872 (09) 399 7264 Trevor Davis (Pres) Meet** 6.00pm, 1st Wednesday of

the month at Ross Lecture Theatre, Physics Building, University of WA, Nedlands.

#### Sydney PC Users Group

**PO Box A2162 Sydney South NSW 2000 (02) 972 2133 Michelle Donald** Meet 6pm, 1st Tuesday of the month at main auditorium, Teachers Federation, 300 Sussex Street, Sydney.

## Confused about You're not alone...

<span id="page-21-0"></span>**I** f you want to know what the Internet is before jumping on the bandwagon; if you have heer surfing for months and have never checked your email; if you have never heard of tip.general; if you f you want to know what the Internet is before jumping on the bandwagon; if you have been surfing for months and have never checked your email; if don't know the meaning of netiquette, read on. This is a collection of my personal experience in the losing battle against the hype and myths of the so-called Internet. If you recognise yourself in one of the episodes, please check it with the other (over 1500) TIP users to make sure that no one has already made the same claim.

#### The Internet

Every time when you watch TV news about the Internet, you see a flickering screen on which there was some text and a censored image, or a jerky video. Every time I saw that, I remembered a story my uncle told me when I was young: A man let three blind persons touch an elephant, each was allowed to touch only one part of the animal. Then he asked them to describe the animal in turns. You probably have guessed the answers.

When I learned photography, I was also taught about the truths. A person who watched a marathon on the streets and a person who watched it on TV will tell you two different truths.

#### Episode 1

*A TIP (The Internet Project) user*

" I am a Basic Access user. Does it mean that I can access email but I cannot get on the Internet?"

#### *Another user*

"Yes, that's right. You can access email and news but you don't have access to the Internet."

#### *Me (pretty annoyed)*

"Excuse me, Sirs. When you access email, you ARE on the Internet. As a Basic Access user, you can access some applications on the Internet but you cannot access the World Wide Web."

The World Wide Web (or WWW, or the Web) has existed since 1991, but the first form of the Internet appeared in as early as 1977.

#### Episode 2

A PCUG member came to the Centre and applied for TIP Advanced Access. *Member A*

"I only want to access the Internet. I don't need email as I can send email from Microsoft Word."

*Me (dazed and confused)* "Say what?"

It turned out that she already had full Internet access with a commercial Internet service provider who only installed Eudora on her PC and linked it to MS Word.

The story reminded me of one of my embarrassing moments. I bought a microwave a long while ago and had been using it to thaw frozen meat and reheat food. One day, I saw a demo of easy fish cooking using a big rectangular box. The person prepared

the fish and the ingredients, put them into the box, pressed a few buttons and presto, a delicious dish appeared after a  $\pm$ few minutes.

Amazing! I decided to buy that magic box on the spot. Luckily I didn't carry any credit cards at that time, because I found out later that the box was in fact a microwave, and my microwave is better because it has a onetouch fish cooking, and more.

I also bought a video tape recorder. It had bar-codes for time recording and I had used this feature to tape the World Cup and boring movies, and nothing else. Four years later, a friend showed me how to use the one-touch time recording which was even easier than the bar-codes. Mind you, I still haven't learned how to use the TV set without the remote control.

So what is the Internet really?

#### The Mysterious Black Box

The Internet is like a huge black box in which millions of computers are mysteriously connected to each other. How they are connected is too technical for me to understand and I don't believe that there exists an individual who knows. All I know is that one way or another, information can be passed from one computer to another almost anywhere in the world. I know Ghana is on the Internet. I have a net pal in Croatia, another in Malaysia. My brother in Vietnam has sent me email instead of letters.

A poor analogy of the Internet is the postal systems around the world. Except that information packages on the Internet are normally delivered much much quicker than an ordinary postal package (hence the nickname snail mail for postal mail).

The scientists are the early Internet users. They make use of this convenient interconnectedness to discuss research

*"Then, sometime in 1990, a bored propeller head invented an easy way for the scientists to share documents over the Internet in real time."*

> matters (email), to send documents (ftp), to work from a remote location (telnet). Later on, a logical network called Usenet was set up for people of the same interest to discuss topical issues (news).

> Then, sometime in 1990, a bored propeller head invented an easy way for the scientists to share documents over the Internet in real time. This idea was so interesting and easy to use that it has evolved into a monster called the World Wide Web. This is the straw that broke the camel's back, the crack that broke the dam and opened the Internet to the public. It is the Web that brought the evergrowing popularity to the Internet, that told the public that there are better things than Baywatch and the X-Files. No wonder many people call the Web the Internet.

# the Internet?

*by Nahn Tran*

But the Web is only an application on the Internet. There are other goodies on the 'Net, such as email, news, ftp, chat, gopher and so on. Likewise, a microwave can do more than reheating and thawing.

#### Electronic Mail

So what is email you ask? Email (or E-Mail or electronic mail) is a way

of sending letters to other Internet users. Surfing the Web does not let me tell my net pal in Malaysia how I miss her, email does. And email is also quicker than normal letters (well, most of the time). It is even better than telephone because I don't need to interrupt whatever I am doing to answer an email message.

I know some members who have been surfing for months but yet to check their email. A few TIP users lost their Internet access after 1 February 1997 even though TIP management have sent them warning email a few weeks in advance.

#### Episode 3

*User A*

Here is my application and money. When will I have my access restored? *Me (nonchalantly)* About two weeks. *User A* What? Why didn't they tell me earlier? *Me* They did. When was the last time you read your email? *User A* What is email? *Me (crying)*  $222$ 

Remember that email is the only way TIP management can communicate with you individually. If you have problems with your surfing, you can get prompt advice by sending an email to help@pcug.org.au.

How do you use email? Modern Web browsers have built-in email functions. In later versions of Netscape, you can open Netscape Mail. In Microsoft Internet Explorer, you can use Internet Mail to read and send mail. TIP kit includes Eudora, a program written specifically for email, in part A. It is there so that if you have problem with part B, you can send email asking for help. Basic Access users can access email via the 'pine' option in the main menu, or via UUCP (this application is too technical for me to understand, let alone to explain to you).

Email has a very useful feature of sending one copy of an email message to multiple addresses. Have you ever spent a whole afternoon writing the same letter to a dozen people? I have, many times, and I wished that all the recipients were on the Internet so that I could have sent them email instead. When you send a message to help@pcug.org.au, the mail server (the electronic post office) will send it to many users who are on the help mailing list.

I am currently on a few mailing lists (subscribing to a mailing list is free as long as you have an email address). Yahoo! (a Web search site) sends me a weekly email containing their selection of new and interesting home pages. Every day, I receive a few jokes, some interesting English words, and listen to interesting discussion on many Internet issues. Discussion among the subscribers of a mailing list generally has

Some years ago, someone invented a clever way

better quality than that in a public forum (newsgroup).

of abusing the email application. They sent files via email. Many servers offer this facility to the public, and it has become an established application

called FTP Mail. It is the only way for TIP Basic Access users to receive files from the Internet (they don't have access to ftp - file transfer protocol).

So if you have not used email, try it, like I tried fish cooking with my microwave after years of heating and thawing.

#### Episode 4

*TIP user A*

Something wrong with The Internet Project. I couldn't login last night.

*Me*

There was unscheduled downtime last night due to urgent maintenance. It was announced in tip.general newsgroup.

*User A*

What is tip.general newsgroup? *Me (dumbfounded)* Errh...

#### The Communities

If you haven't heard of *tip.general* or don't know what Usenet newsgroups are, you missing the chance of checking out and joining thousands of communities out there on the Internet.

What is *tip.general*? It is a local newsgroup available only for TIP users. What is a newsgroup? It is a public forum where people can read and post messages. It is an electronic community notice board.

People with something in common tend to get together, to help each other out or to

(*continued next page*)

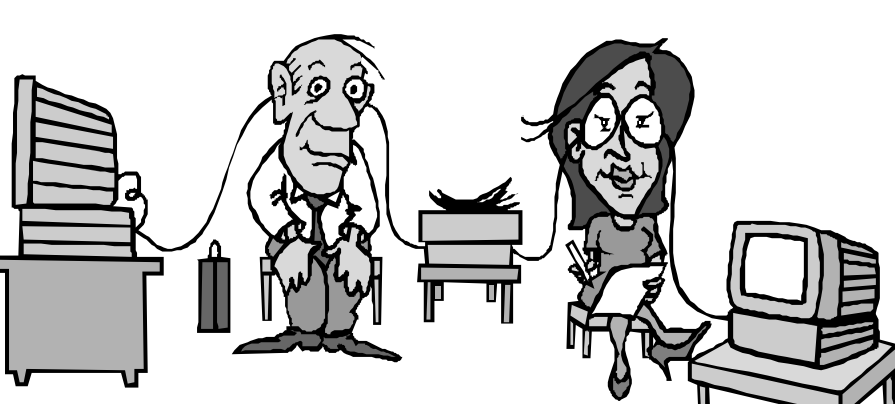

share the experience, the joy. The user groups are good proof of this statement. The Internet carries a news network called Usenet for the same cause. Usenet has thousands of loosely organised newsgroups, some are for local users only (eg. *tip.general, tip.help* are for TIP users only), some for a small region (eg. canb.general is available in Canberra, aus.politics for Australia), and many are carried across the Internet.

Each newsgroup has a topic, normally described in the name of the newsgroup. tip.help is obviously for getting help with TIP related problems (though I have seen many questions on general

computer problems). rec.music.tori-amos is definitely for Toriphiles (Tori Amos fans). There are some main categories: rec (recreational), soc (social), comp (computing), sci (sciences) and alt (alternatives).

TIP news server currently receives over 20,000 newsgroups. If you are using Windows 95, try a search on 95 in the list of newsgroups and see how many newsgroups are dedicated to discussions on Windows 95. Subscribe to some of them and spend a few days reading the messages, you may find some answers to your "pray" after having "plug" ged a new device.

OK. You now understand news and newsgroups. How can you access them? I am glad you've asked. Let's look at the situation from the news server's end. Let's make a simple assumption for easy calculation. TIP server has 20,000 newsgroups each of which has 50 messages day, each message has 20 lines of text and is kept for 10 days. It means that the server carries 200,000,000 lines of text at any point of time. If it passes to you all the messages when you ask for news, your telephone line would be engaged for hours and your TIP hours would burn very quickly. Even the propeller heads realised that doing so was not a good idea. So they invented a system called subscription (misnomer is really their incurable disease).

Unlike newspaper subscription, subscribing to a Usenet newsgroup is free. It is a way to tell your news reader program that you are interested in certain newsgroups so that when you are online, it will download the messages in those newsgroups for you to read.

There are many news reader programs to choose from. Free Agent is a dedicated news reader (and poster) program. The latest versions of Netscape have Netscape News, Internet Explorer has Internet News. Try one of them, set the news server to *newshost. pcug.org.au*, get the latest list of newsgroups, browse the list for the groups that may interest you. But watch out, you may like what you get, become too friendly with the regular

"People with something in common tend to get together, to consent of the people in*help each other out or to share the experience, the joy."*

> posters (you may become one of them), too involved in these communities and forget real life.

> There are a few newsgroups of light traffic that you should subscribe to: *tip.announce* and *tip.general* are where you find TIP-related news, tip.help is where you ask for help and get solutions to your problems. Regardless of which newsgroups you subscribe to, please take time to learn about netiquette before posting a message. Remember that the Internet has a different culture from the ones you know in real life, but not much. Smoking marijuana is OK in Holland but may get you a death penalty in Singapore.

#### **Netiquette**

So what is netiquette? It is a strange thing that I have rarely been asked that question, even though it is not in the Macquarie dictionary. Netiquette is the etiquette on the Internet. There are unwritten rules, not easily available to newbies but, if you break them, your ignorance won't let you escape the punishment. Most people who were used to the tolerance in the FidoNet (the bulletin board service network) found the Internet newsgroups rough and aggressive. Here are some random rules that would get you start on the right foot.

This story happened very recently. The Australian Broadcasting Authority (ABA) suggested voluntary labelling of Web pages based on a US censorship rating system. A member of Electronic Frontiers Australia sent an email to someone in the company who created the rating system, criticising its shortcomings. The company director sent a reply to that person, and a copy to ABA. ABA then posted the reply to some newsgroups and mailing lists. Oops!

ABA, who is given a major part in the attempt to regulate the Internet, has broken the most sacred netiquette rule, either intentionally or by ignorance (I hope it was the former, otherwise we would be in big trouble). Never ever quote a private email

> message to a newsgroup or mailing list without prior volved.

Privacy is sacred to many Internet users. When I write an email to someone, I don't

intend to write it for public consumption. What would you feel if the system administrator read the love email you sent to your partner, then posted it to an international newsgroup? When I write a reply to a help request, I make a guess at the requester's knowledge of computing and determine how detailed the instructions should be. A cryptic instruction won't help a novice, but sending a detailed instruction to a knowledgeable user may be mistakenly considered as an insult.

Even with permission, quoting an email in a newsgroup message is bad. You are taking a piece of argument out of the whole context. A sent an email to B, C got hold of a copy of the email and quoted it in a newsgroup, with permission from A. B was furious and started a flame war. B was right because the email is private between A and B. What would you think if you read on the newspaper a love letter you received from a former lover?

Privacy on the Internet is very fragile, so if you want to keep it, please don't break the rule. In the same line of that rule, don't quote a message in one newsgroup in another.

The second golden rule is 'never overquote'. How many times have you read a reply that quoted the whole message (say 10 pages) and added a single line 'I agree.' with another half page of the signature block? You may save a few seconds by not removing irrelevant portions of the quoted message, but that saving costs the bandwidth and hours of other users browsing through the message.

On the other hand, don't forget to give your message a subject, keep the original subject or quote the important part of the original message. Many a time I have received a message saying that my instructions didn't work. What instructions? What problem? On a lucky day, I would receive less than 100 email, and I don't normally memorise the sender's name of email asking for help.

Another rule that you should not break: don't 'spam' or send 'get rich quick' messages. The pyramid scheme letters have become a plague on the Internet. Over the years, I have seen thousands of 'get rich quick' messages in various forms in hundreds of newsgroups. It is illegal to post such messages in some countries and you may risk losing your Internet access if your service provider receives a complaint. Spam is the

jargon for sending the unsolicited messages to many users or crossposting a message to many newsgroups. Most news servers set a limit of how many newsgroups a message can be cross-posted to and discard those that exceed the limit.

Unsolicited email is a real annoyance for the Internet users. Unlike junk mail in your letter box, junk email costs you money (phone call, time spent downloading the email, bandwidth, etc.). Some users have received email selling child pornography! If you don't like junk email, forward the message to the sender's postmaster with a complaint.

There is also the 'virus warn-

ing' plague. If you receive a message warning of a certain computer virus and asking you to send it to other users, check with your postmaster before forwarding or posting it. It may be a hoax.

Finally, each newsgroup normally has a FAQ (Frequently Asked Questions) that tells you the netiquette adopted in that newsgroup, read it before posting to avoid unnecessary embarrassment. And if you want to know the 'official' netiquette guidelines, read the RFC 1855: Netiquette Guidelines *http:// www.nccn.net/bultnbrd/faq/rfc1855.html*.

#### Episode 5

You say that I can access the Internet with Basic Access? *Me (mischievously)* Yeees! In a sense. *User A* Do you mean I can browse but cannot download? *Me*

Say what?

*User A*

#### Web Surfing

The user was talking about the World Wide Web. TIP does not allow Basic Access users to surf the Web. And if you use Netscape or Internet Explorer to browse the Web, you are actually downloading the pages

to your local hard disk.

Most browsers store a copy of the pages on your hard disk so that you can quickly go back and forth between the pages. So if you accidentally went to a page that contains child pornography material, beware that exiting the Web browser does not mean that you have gotten rid of the material, and it is still illegal to possess such materials in Australia!

Modern browsers also let you save a Web page. When the Australian Broadcasting Authority published their 300-page report on On-Line Service

Investigation on the Web, I went to that page, saved the text on my hard disk, disconnected from TIP and read it off-line.

By the way, do you know that there is now an official unofficial TIP help page? You can find a lot of information there, introduction to the Internet, answers to the most common problems with TIP, instructions on how to configure your Internet programs, netiquette, jargon, and more. The URL is *http://www.tip.net.au/tip/help* and you can access the page even if you have not set the proxy in your Web browser.

#### How do I get on the Internet?

If you believed a certain TV ad, you could get on the Internet just by buying certain software that has a number in its name. In reality, it is not that simple. It is also not cheap.

To access the Internet from home, you need a computer and a large hard disk. If you want to watch video, listen to music and other fancy features of the Web, you need a sound card and speakers. You also need graphical user interface such as Windows, OS/2, Mac. You'll also need a modem and a telephone line to connect to the service provider. If you have only one telephone line, that line will not be available while you are on-line.

Next step, you need an account with an Internet service provider. The cost varies between 40 cents to 5 dollars an hour, and will probably increase when/if Telstra starts charging timed data calls. TIP Advanced Access account is probably the cheapest because it is a service for PCUG and AUUG members, run by volunteers. Do you know how many unpaid hours the volunteer members have put into TIP? And they are highly paid professionals! Even with TIP, each connection will cost you at least 65 cents, so think carefully before you jump on the bandwagon.

You also need to prepare yourself for some frustration. You need special programs to access the Internet. Most service providers have an installation kit to make the job easy for you, but there are always hiccups. You may have a non-standard modem that does not want to talk to the modems on the other end. Some programs on your computer may have conflict with the Internet programs (if you have a fax answering program running in the background, you ask for big trouble).

The programs that come with Windows 95 have a default configuration for Microsoft Network. If you want to use them with a different service provider, you will have to change them yourself. It means hours of reading manuals and fiddling with the computer, or paying top dollars to the consultants. If you have a TIP account, there is a monthly Internet clinic at PCUG Centre available to those who are having serious problems using TIP.

 $\Box$ 

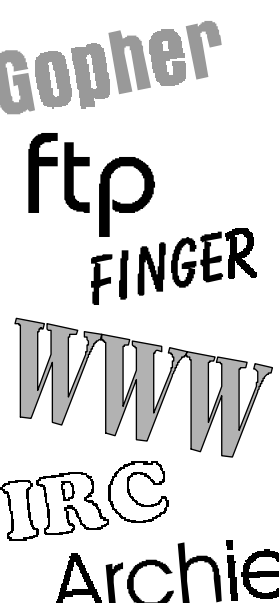

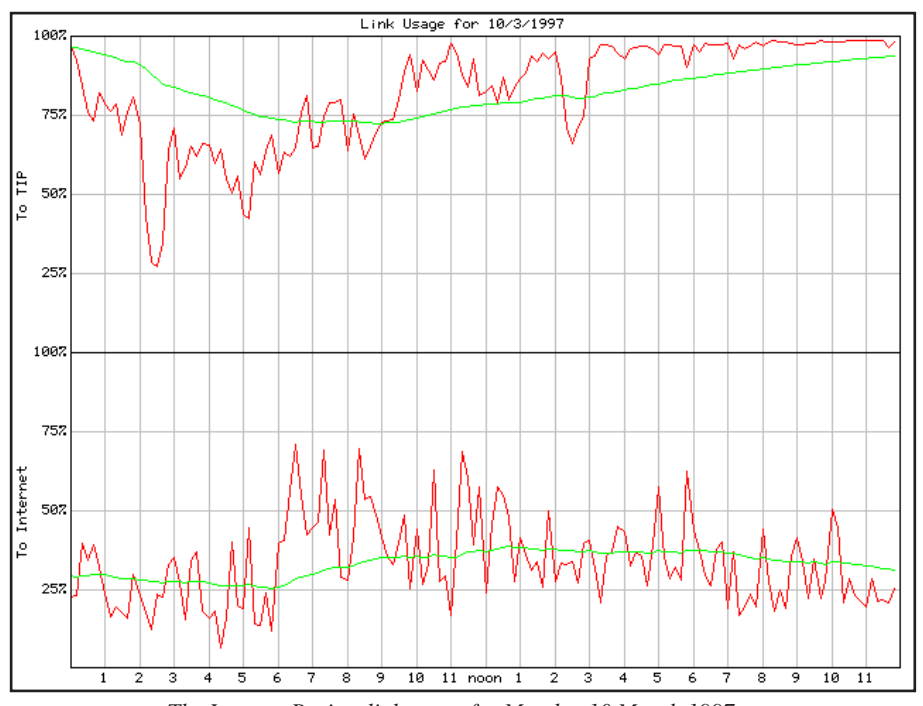

*The Internet Project link usage for Monday 10 March 1997*

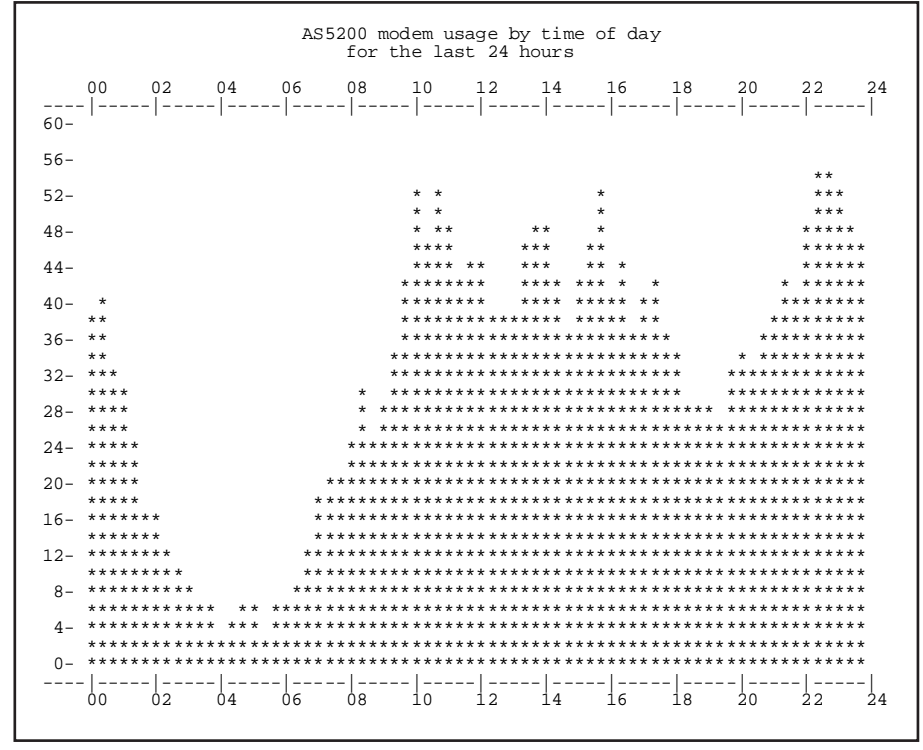

*The Internet Project PCUG modem pool usage for Monday 10 March 1997*

You think you have problems! Pity the poor editor who suffers the cultural diversity of the Sixteen Bits editorial team and contributors.

#### **CULTURAL DIFFERENCES EXPLAINED**

Aussies: Dislike being mistaken for Pommies (Brits) when abroad. Canadians: Are rather indignant about being mistaken for Americans when abroad.

Americans:Encourage being mistaken for Canadians when abroad.

Brits: Can't possibly be mistaken for anyone else when abroad.

Aussies: Believe you should look out for your mates.

Brits: Believe that you should look out for those people who belong to your club. Americans: Believe that people should look out for and take care of themselves. Canadians: Believe that that's the government's job.

Aussies: Are extremely patriotic about their beer.

Americans: Are flag-waving, anthemsinging, and obsessively patriotic to the point of blindness.

Canadians: Can't agree on the words to their anthem, when they can be bothered to sing them.

Brits:Do not sing at all but prefer a large brass band to perform the anthem.

Americans: Spend most of their lives glued to the idiot box.

Canadians: Don't, but only because they can't get more American channels. Brits: Pay a tax just so they can watch four channels.

Aussies: Export all their crappy programs, which no-one there watches, to Britain, where everybody loves them.

Americans: Spell words differently but still call it "English".

Brits: Pronounce their words differently but still call it "English".

Canadians: Spell like the Brits, pronounce like Americans.

Aussies: Add "G'day", "mate" and a heavy accent to everything they say.

Americans: Seem to believe that poverty and failure are morally suspect. Canadians: Seem to believe that wealth and success are morally suspect. Brits: Seem to believe that wealth, poverty, success and failure are inherited things.

Aussies: Seem to believe that none of this matters after several beers.

## <span id="page-26-0"></span>**PCUG Notices**

### **Quiz Night**

Don't miss the PCUG's third annual quiz night to be held Tuesday 1 April 1997 7.30pm at the Royal Canberra Yacht Club Yarralumla.

Entry fee: \$5 per person. Hors d'oeuvres and prizes galore.

Be sure to book your table early by calling Ken Livingston on (06) 282 2536.

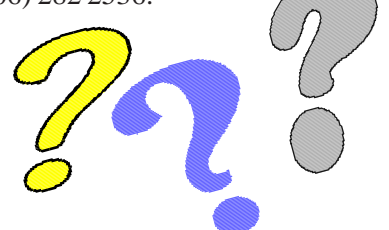

#### *[\(...continued from page 5\)](#page-4-1)*

#### Dear Editor,

As of 16 February 1997, I am no longer a part of the Internet Project management or administration teams.

After helping get TIP going and two years of helping to make it keep happening, it's time to move on. I'll be concentrating my energies on a few long-neglected personal matters and on my role as Vice President of the Internet Society of Australia.

My heartfelt thanks to the PCUG and AUUG Committees for their support over the past years, and very, very special thanks to all the volunteers who have made TIP possible, who make it possible now and who will make it possible in the future. I'm proud to have been a part of it through all its ups and downs. The very best of good luck to the Internet Project and all who sail in her :-)

*Karl Auer*

## **Stuffed Again**

The following members and friends are thanked for assisting with stuffing our journal for mailing.

> Bruce Black Owen Cook Barry Coyles Eddie de Bear John Dyer John Ellis Geoffrey Fitzgibbon Tony Fitzpatrick Rufus Garcia Jim Goodspeed Wayne Hamilton John Hodge Peter Hodge Sue & Jim Hume Ken Johnson Emil Joseph Jenny Laraman Geoff Lau Gavin Lee Wolf Lieske Joshua McKinney Allan Mikkelsen Don Nicol Joel Pearson Gloria Robbins Erwin Schwinghamer Rod Smith John Starr Ross Stephens Charlie Syms Graeme Taylor Gordon Urquhart

We are *always* looking for volunteers to assist us with the 'stuffing' of our journal. We start around 5.30pm (latecomers are welcome) *usually* on the 2nd last Monday of every month and are generally finished by 8.00pm. Refreshments are provided and any of your knotty computer problems can be debated 'at the round table' in congenial company. If you would like to help, please ring Petra Dwyer at the PCUG Centre on 253 4911 and she will fill you in on all the details.

**Next Stuffing** 5.30pm **Monday 21 April 1997** at Northpoint Plaza, Belconnen. *(see map page 3)*

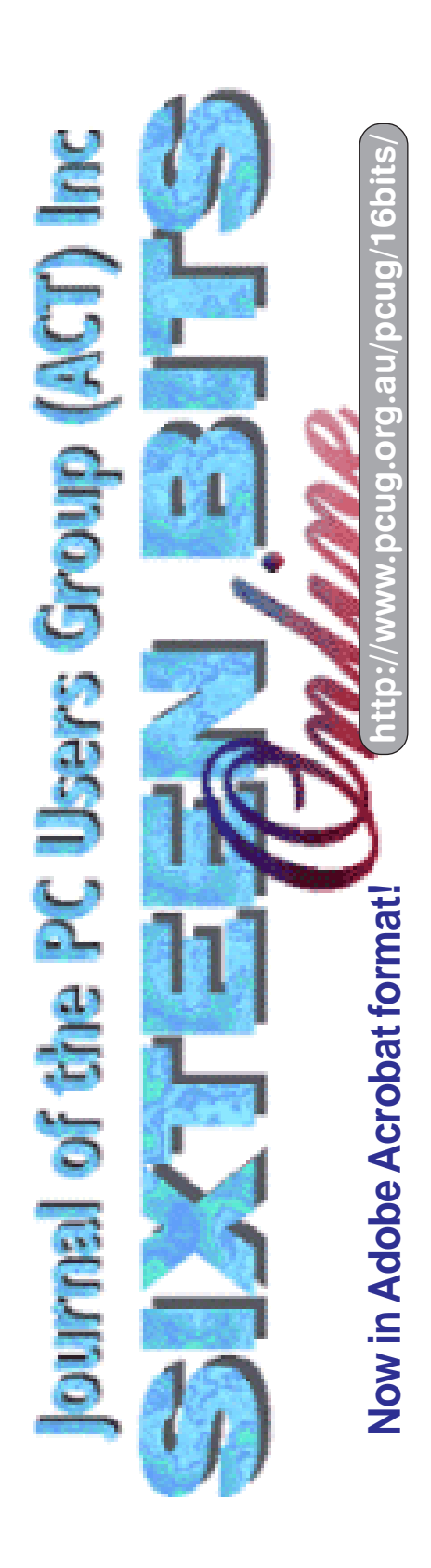

<span id="page-27-0"></span>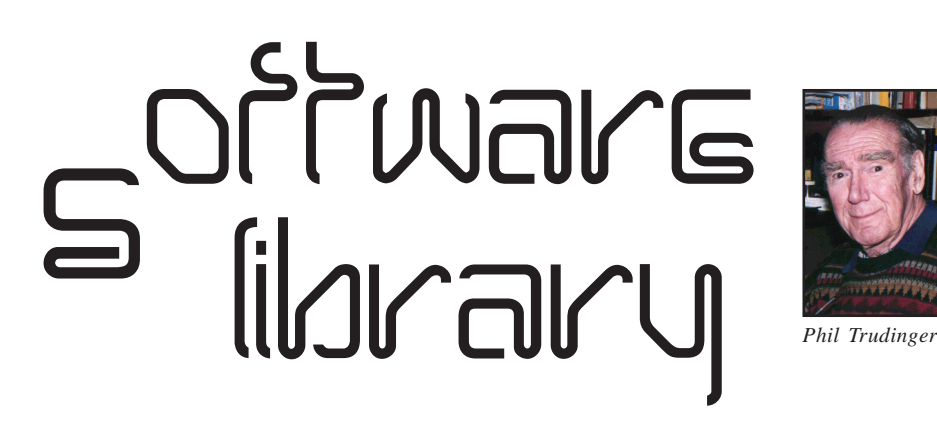

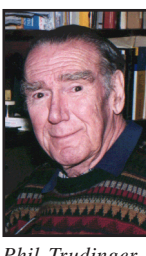

#### NEW AND UPDATED WINDOWS PROGRAMS

(An asterisk denotes Windows 95 specificity or compatibility)

#### ANTI-VIRUS

#### TBW95706\*

ThunderBYTE Anti-Virus for Windows (32 bit) 7.06 is a Win95 front-end interface for use with the ThunderBYTE Anti-Virus Utilities version 6.05 or above. Reg Fee \$125

#### V95I207E\*

VirusScan for Win95 2.0.7 is a native Win95 application that detects and removes computer viruses. Reg Fee \$65

#### **GAMES**

#### 95MJONG5\*

Moraff's Morejongg for Win95 5.1 is a 32-bit implementation of the ancient oriental tile game. Features include traditional and 288-tile layouts, the ability to use your own images on tiles, save/recall game options, and more. Requires 386+, VGA, and 4MB RAM. Reg Fee \$?

#### ARRRGGH

Arrrggh!-The Pirate Game 1.1 is a high-seas strategy game for Windows where you must conquer islands and destroy enemies. Features

The files described in this article are on the February 1997 CD-ROM (PsL Vol 5, #2) which is currently on the Bulletin Board: all are ZIP files. Please quote the month or Vol/# when ordering files on disk.

The text files, CD1 to 7 inclusive, in Area 1 of the Bulletin Board are the monthly CD-ROM file lists.

#### Reminder

Most CD-ROM programs are Shareware. A reasonable time (generally one month) is allowed for evaluation, but if you continue to use a program beyond this time you should comply with the author's conditions that usually require payment of a registration fee. Bear in mind that this is the only way by which an author receives any reward for his/her efforts. Unless otherwise stated registration fees are in US dollars.

include the ability to play with up to five human or computer opponents, excellent animation and sound effects, the ability to save and restore games, and more. Reg Fee \$32

#### DAISYGE

Daisy's Garden 2 1.03e is a fun game for Win31 where you must help Daisy collect all the fruits and flowers on each of six different levels. This is not particularly easy, since there is an annoying inchworm and a greedy marmot hindering your progress, as well as secret trapdoors and hidden exits. Other features include fun sound effects and English/German language support. Reg Fee \$15

#### EUCHRE11

MVP Euchre for Windows 1.1 is a challenging card game with three difficulty levels. You may play with or without a partner and a variety of play options are available. Features include a choice of six different computer opponents, modem and network play, the ability to save and recall games, and much more. Reg Fee \$24

#### GOLFCD20

Golf Score Card for Windows 2.00 allows you to enter details of golf courses, and up to 10 rounds of golf which you have played on those courses. It then offers a comprehensive range of analysis techniques which can help you improve your game. Reg Fee 14 Pnds.

#### HOTEL30

Hotel 3.0 is a real estate game for Windows where the object is to buy and develop as much urban property as possible. You start out with \$1 million credit and play against a wily computer opponent. This version allows 25 uses before you must register. Reg Fee \$10

#### MAGICWRD

SH-Magic Words 1.00 is a challenging word game for Windows. Pairs of letters are dropped on falling blocks, and you must arrange them into a target word or a specific number of words to complete the level. This version contains 15 fun levels, in both English and German. Reg Fee \$20

#### WINCONQ3

Conquest for Windows 1.2 is a 'Conquer the World' strategy game for up to eight players, any or all of whom can be computer controlled. Winning a game requires good placement of armies, outnumbering your opponent in critical battles, and luck. Reg Fee \$20

#### **GRAPHICS**

#### CATMOUSE\*

Cat 'n Mouse 32 2.0 displays a cute animated kitten that chases the mouse cursor around the Win95 desktop. Reg Fee \$7.50

#### DAUB212

DAUB Dynamic Brush 2.12 is a unique vector-based graphics program for Win31. Its drawing tools simulate broad brush strokes that are controlled using the mouse. Strokes can be extensively modified after you have drawn them, and beautiful calligraphic effects are easily achieved. Reg Fee \$50

#### MAND60

Mandelbrot/Julia Set Generator 6.0 is a fractal generator for Windows that is easy to use and allows the image to be coloured in many ways with user-chosen palettes. Mandelbrot, Julia and Chaos images can be created. A zoom feature allows blowups of interesting areas to be made with the mouse alone. Images up to 4000 x 4000 pixels can be produced and saved in a compressed format. Reg Fee \$22

#### POLYV270\*

PolyView 2.70 is a graphics viewer, file conversion, image manipulation, and printing utility for Win95/NT. It supports the majority of the popular image formats available on Windows and Unix systems. Reg Fee \$?

#### **SYM16 A-B\***

Symmetrica 1.6 is a powerful object-oriented drawing program for Win95. Features include unlimited drawing layers, an unlimited number of elements per drawing layer, an MDI interface that allows multiple views, undo/ redo options, 3D view rotations, OLE dragand-drop support, and much more. Reg Fee \$50-\$100

#### INTERNET

#### BEMS30

Bulk E-Mail System 3.0 allows you to send bulk email to Internet and online service email users. It creates lists of names which are then generated into a form for use with your email program. Features include duplicate checking, support for special AOL output, the ability to search through any text file and extract all email addresses from it, and more. Reg Fee \$0-\$250

#### BMMGC10A\*

Bookmark Magician 1.0a consolidates Netscape Navigator and MS Internet Explorer bookmarks. You can load and import URLs directly to and from your browser, import existing bookmarks, and use it as a browser launch pad. Requires Win95. Reg Fee \$28

#### CM95105A-C\*

Cache Master 95 1.05 processes the Netscape cache to allow the viewing of HTML documents off-line complete with inline graphics. This allows you to store Web information in a database for easy retrieval and viewing. Requires Win95/NT. Reg Fee \$10

#### MC152\_32\*

MailCat (32-bit) 1.52 is an off-line reader for Internet email. It allows you to create messages in a comfortable Windows environment, connect to the Internet, send all your

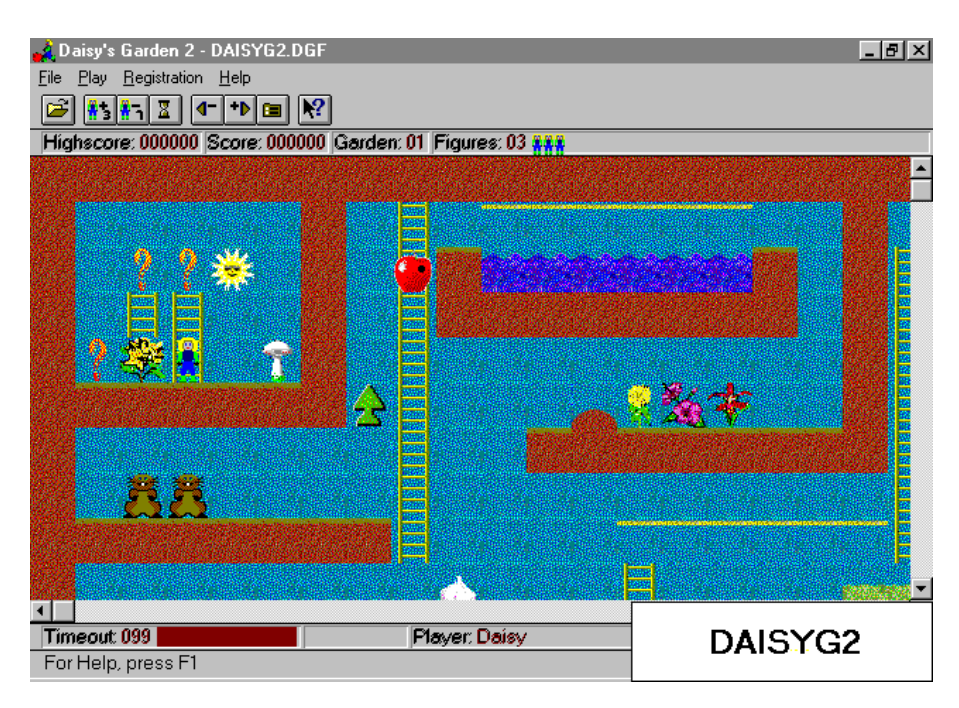

messages, and download and save any mail waiting for you. Requires Win95/NT. MC153 16 is the Win31 version. Reg Fee \$55

#### VSWEB30

ViruSafe WEB 3.0 is an advanced anti-virus scanner for the Internet environment. It scans every file downloaded by Web browsers like NetScape, Mosaic and others. It can also protect against virus infections from files

attached to your mail messages or files you download via FTP. Reg Fee \$0

#### YELLOW11

TheYellowPages.com 1.1 describes over a thousand free and low cost places to advertise on the Internet. This includes classified ad sites, places for free links, locations to place free banners, free advertising, and free web pages. Reg Fee \$1

#### **MISCELLANEOUS**

#### AM\_PB44

Phone Book for Windows 4.4 is a name/ address database for Win31. Fields are provided for name, addresses, two phone numbers, fax, and comments. Other features include phone dialling over a modem, searching capabilities, printing options, and more. Reg Fee \$17

#### ANYLABEL

AnyLabel for Windows 1.09 is a powerful WYSIWYG label design package. Features include over 1700 predefined label formats, support for all standard bar code types, support for 21 different graphic formats, and TWAIN scanner support. You can import data from dBASE, Clipper, FoxPro, CardFile, and ASC text files. Reg Fee \$59)

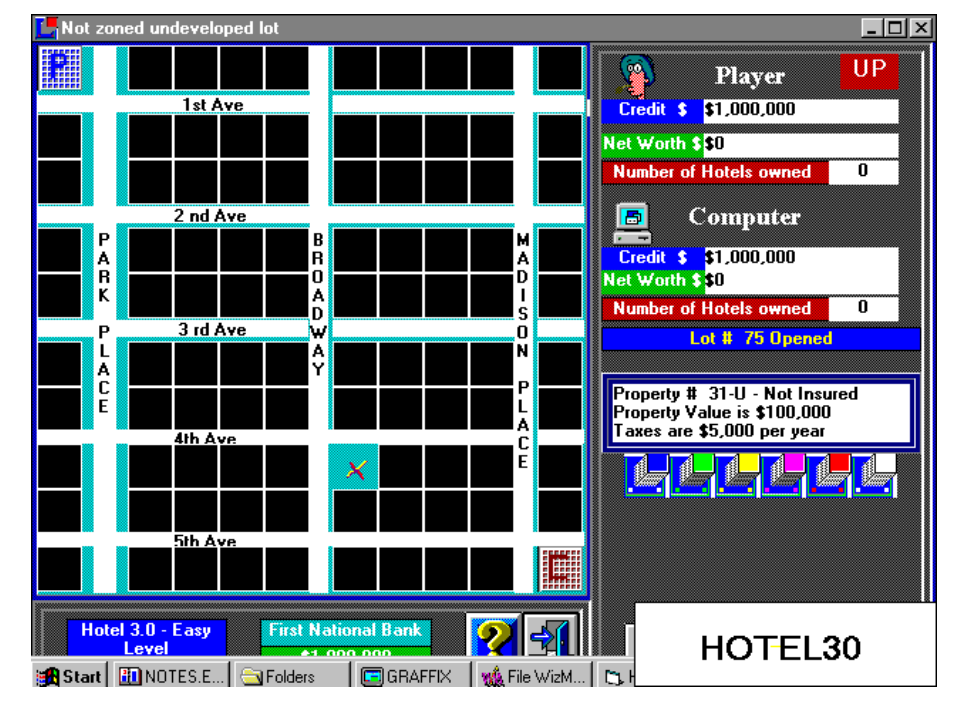

#### CPCALC2

Conversion Pro for Windows 2.0 allows you to perform over 1800 'on-the-fly' scientific and engineering unit conversions. It also includes a button calculator and a temperature conversion utility which can convert temperature data in either Fahrenheit, Celsius, or Kelvin. Reg Fee \$20

#### GCB162

Guitar Chord Buster 1.1 is a multimedia expert system that will show you on-screen chord shapes, string picking and sequences of chords, as well as play them for you through your sound card or an external MIDI device. You may tune your guitar with its built-in tuner and play along with single chords, or your own compositions in the sequencer. Reg Fee \$29

#### HOWOLD5

How Old Are 'Ya 5.0 gives you information on exactly how old you are. You simply enter your birthday and time of birth and it will tell you how many day, hours, minutes, and seconds old you are. Reg Fee \$7.50

#### KALK32\*

Kalkulator (32-bit) 1.42 is a powerful scientific/engineering calculator for Win95/NT. Features include more than 100 functions, column-wise operations on statistical data, linear algebra, unit conversion, save and restore functions, and more. Reg Fee \$40 for the office. Reg Fee \$20

#### RBOX40

Recipe Box for Windows 4.0 is a powerful recipe management package for Windows. Features include a nutritional database, the ability to prepare a shopping list of ingredients, a tabbed user interface, the ability to search multiple cookbooks, enhanced category and measurement management, and more. Reg Fee \$30

#### SHOPLST1

Grocery Shopping List 1.0 allows you to create a shopping list in Windows. Items are easily added to the list via a drop down menu. Reg Fee \$5

#### TXP3222\*

TextPad (32-bit) 2.2 is a powerful text editor for Win95/NT. It can handle files with up to 32,000 lines of 4095 characters, with multiple simultaneous edits and up to two views on each document. Other features include full undo/redo facilities, print previewing, a toolbar for frequently-used commands, a built-in file manager, support for Unix and Macintosh text file formats, drag-and-drop support, and much more. TPAD16 is the Win31 version. Reg Fee \$27-\$35

#### WS32\_13

Weekly Speller for Windows (32-bit) 1.30 provides an easy mechanism to quickly input spelling lists that can immediately be used for practice. Printed reports allow parents or teachers to monitor progress. Optional

Mandelbrot/Julia Set Fractal Generator [C:\TEMP\J1.MAN]  $|I - |I| \times |I|$ File Edit Make Help MAND60

password protection can be enabled on the spelling list editor. Sound support makes spelling lessons fun for both children and adults. Reg Fee \$10

#### **REMINDERS**

#### 2DAY9551\*

Visual Day Planner 5.1 is a customisable calendar program for Win95 that provides scheduling, events, memos and appointments. Other features include WYSIWYG printing capabilities, MIDI and WAV alarm support, drag-and-drop support, and much more. Reg Fee \$30

#### 2DOV13

2Do Personal Task Manager 1.3 is a comprehensive task tracking application that allows you to create, display, and manage a To Do list. Recurring tasks can be set up in a variety of ways (annually, every wednesday, 1st and 15th of each month, etc.), and five different priority levels are available. Features include warning alarms with multimedia sound file support, filters that allow you to view tasks with certain criteria, a command bar with quick access to often-used functions, and drag-anddrop file deletion. Finished tasks can be logically grouped into folders, and a Router function will automatically move finished tasks to specified folders. Other features include a contact list manager with autodial, detachable Calendar/Day Glance/Week Planner windows, and a wide variety of viewing and printing options. Reg Fee \$30

#### KRNLST17

Chronilist is a powerful office scheduler for Windows. Features include LAN support, a phone book with word-search capabilities, support for recurring events and holidays, the ability to show one person's busy schedule or everyone's at once, a date calculator, and much more. Reg Fee \$60

#### REMINDGB\*

Reminders for Windows (32-bit) 2.2 provides a simple means of creating on-screen reminders for important events. Event reminders are triggered when the specified time and date occurs. Requires Win95/NT. Reg Fee \$0

#### TD19D\_16\*

Things To Do 1.9d is a powerful, yet extremely easy-to-use task manager for Windows. You can keep track of an unlimited number of tasks, filter tasks by key word and date range, and print task lists with several options. TD19D\_32 is the Win95 version. Reg Fee \$20

#### **SCREEN SAVERS**

#### MCHANG10\*

Media Changer 1.0 allows you to have different wallpapers, screen savers, and system sounds each time you start Win95/ NT. Reg Fee \$15

#### PREMIND

PhotoReminder 2.0 is a demo of a screen saver for Windows that displays a picture of a loved one in a corner of the desktop. Reg Fee \$15

#### PRVRB20\*

Proverbs Screen Saver 2.00 displays quotes from the Biblical book of Proverbs at random places on your screen. Requires Win95. Reg Fee \$15

#### QUOTSV20\*

QuoteSaver 2.0 is a screen saver for Win31/ Win95 that displays your favourite BMP pictures and WAV audio files while showing inspirational quotes. Reg Fee \$29-\$39

#### SANTA\_20

Render - Christmas Edition 2.0 is an unusual screen saver for Windows that draws a jolly rendition of Santa on your desktop. Reg Fee \$14

#### SOBUSY11

'I'm So Busy!' ScreenSaver 1.1 scrolls humourous statements across your desktop about how busy you are (I'm so busy... I just bought an organiser for all my organisers). Reg Fee \$11

#### SPACEX15

Space Explorer 1.5 is a screen saver module with views of outer space. Features include three 256-colour photos, including night shuttle launch, spiral galaxy, and moon landing. Reg Fee \$15

#### **SPCIR**

Space Circles 1.0 is a collection of screen savers for Windows that display colourful circular graphics on your desktop. Reg Fee \$10

#### **SSANT**

Ants Screen Saver displays a swarm of ants on your Windows desktop. Reg Fee \$10

#### **SSORBIT**

Orbit Screen Saver displays orbiting planets on your Windows desktop. Reg Fee \$10

#### **UTILITIES**

#### BIGMAUS\*

Big Maus provides replacement cursors for Win95 with drop-shadows and bevelled edges for better visibility. Reg Fee \$0

#### C4FISH15

CatFish 1.5 saves tiny snapshots of the directory/file structure of your disks and CD-ROMs, and allows you to browse through them at any time. It shows total subdirectory sizes, and lists dates of the newest file in each directory. Reg Fee \$0

#### **CMCCM**

CheckMate! 1.42 is an application installation management package for Windows. It will report on all changes made to your system upon installation of a new application. The report will include any files added, removed, or changed by the installation, changes made to all INI files, changes made to the Registration Database, and alterations made to AUTOEXEC.BAT/CONFIG.SYS. Changes are recorded in a database for future use and application removal using the Uninstall feature. Reg Fee \$80

#### CMCCM32A-C.\*

CMAdmin (32-bit) 2.30 tracks software installations on a machine running Win95. Following an installation, it can produce reports detailing all of the changes made by the installation and even build application distribution packages based on those changes. Reg Fee \$79+

#### CTLNCH13\*

CT Launcher 1.3 creates a taskbar tray icon in Win95 from which you can launch whatever programs you wish. Requires the VB4 runtime files. Reg Fee \$12

#### DOCSWP\*

DocSweep 3.0 scans Win95's Start Menu list of recently opened documents every 10 seconds and automatically deletes the list when it becomes longer than you want. It also monitors your temporary folder and alerts you on Windows shutdown or startup if undeleted files remain there. Reg Fee \$15

#### DPAGE201\*

DoublePage 2.01 is a Word for Win95 macro that prints documents in a 2-column landscape format on the default printer. Reg Fee \$0

#### DRAGGNV

Draggin' Viewer 3.00S lets you view text files by dragging them onto a desktop icon. It will invoke Notepad or Windows Write depending on file size and extension. Features include an 'always on top' option, support for multiple file dragging, and more. Reg Fee \$10

#### FNTSHW95\*

Font Show 95 is a simple font preview utility for Win95. You can select the size of the font and the text to be displayed. Reg Fee \$0

#### GRBACK18\*

GRBack (32-bit) 1.80 is a backup utility for Win95/NT that allows you to easily maintain your important data. It copies source data and

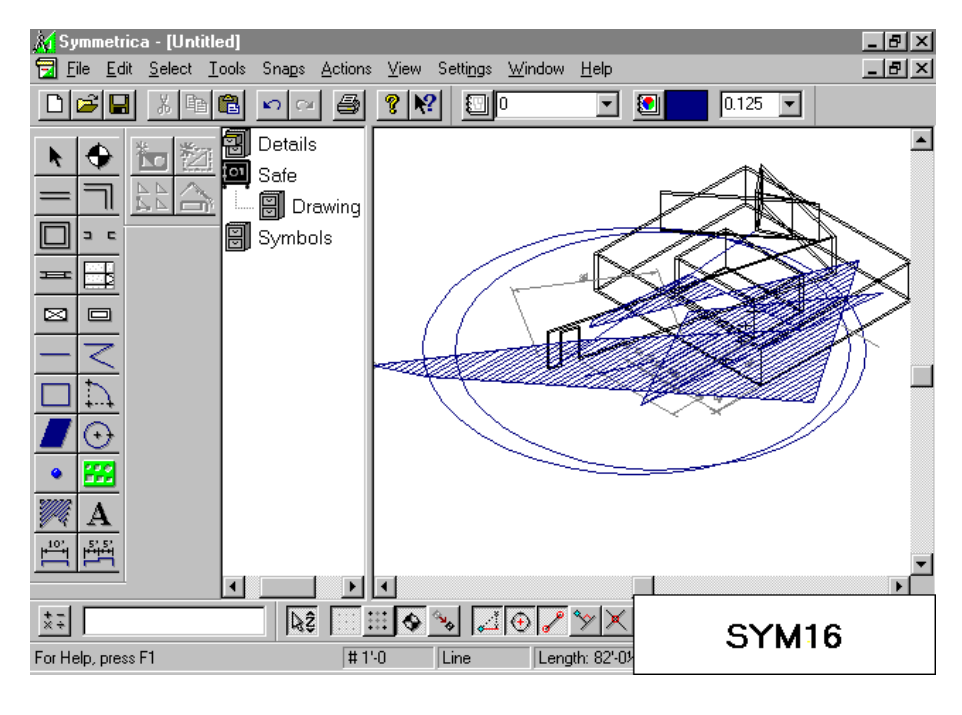

creates a PKZIP compatible archive (including directory information) with long filename support. Reg Fee \$40

#### IT17D\_32\*

ItsTime! (32-bit) 1.7d is an easy to use alarm list manager for Win95. Features include support for an unlimited number of alarms, repeating alarms, the ability to set alarms to ring on selected days of the week as well as at specific times, WAV sound support, and more. IT17D\_16 is the Win31 version. Reg Fee \$20

#### LOUPE32

Screen Loupe (32-bit) 2.5 displays a magnified view of whatever is beneath the mouse cursor, much like a printer's or jeweller's loupe. It also displays information about the current hardware configuration and dynamic system resource usage as well as an ASCII/ANSI character code chart, MS Windows error codes, and horizontal/vertical rulers. Requires Win95/NT. Reg Fee \$0

#### QC71W95E

QCopy 7.1 is a powerful 32-bit floppy disk copying and formatting utility for Win95. Features include true format conversion (for example: 1.4MB 3.5" to DMF 3.5"), adjustable serial numbers or diskette labels, support for variable boot sectors, and more. Reg Fee \$28

#### SETUP97\*

Second Copy 97 backs up files in the background in Win95. It periodically monitors your disk directories for your important files and makes a second copy of those files to another disk or network drive. It automatically updates these second copies when you make changes or additions to your files. The program is easy to setup and use. Setup40 is the Win31 version. Reg Fee \$25

#### SCLIP324

SuperClip 3.24 is a Windows Clipboard viewer that can save all or part of the image on the clipboard to a graphics file in BMP, GIF, or PCX format. Both 16- and 32-bit versions are included. Reg Fee \$39

#### SNAGIT32\*

SnagIt Twin Pack 3.2 is an easy to use screen capture utility for Win3.x and Win95/NT. It captures your screen, window or region to the printer, clipboard, or a variety of file formats, including PCX, JPG, TIF, and BMP. This fully supports DDE and MAPI for easy integration into your applications, and

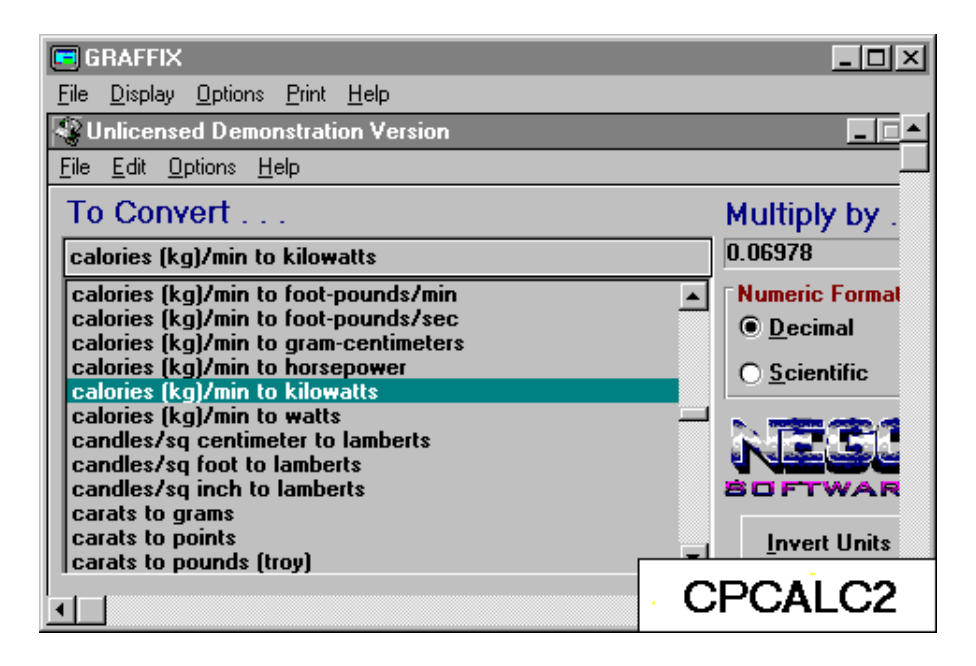

supports all Windows video modes and rastering printers. Reg Fee \$40

#### WINEND95

WinEnd95 1.24 imitates the Win95 exit method in Win31. It dims the desktop and provides options to exit, restart, or reboot the computer in DOS mode. Reg Fee \$15

#### WINU31

WinU 3.1 is a Win95 menu system with timeout and security access features. It lets you set the amount of time that users can access a program. It also allows a warning 'grace period,' with a custom warning message that you can set, before it terminates the program. This is ideal for parents who want to limit children's access to the family PC, or computer stores that want to let the shopping public try their featured software without allowing access to the entire computer. Reg Fee \$30

#### NEW AND UPDATED DOS PROGRAMS

**GAMES** 

#### **BAB201**

Bulls and Bears 2.1 is a stock market game. To do well, you have to be able to deduce how the news headlines each morning will affect the various parts of the market (eg housing, industrials) and to adjust your portfolio accordingly. Reg Fee \$15

#### GL131S

Get Lost! 1.31 is a fantastic 3D maze game with a first-person perspective that makes you feel like you are in the maze. Each level has a specific colour goal that you are searching for, and each maze gets progressively harder to solve. Other features include mouse support, a musical soundtrack, digital sound effects, and much more. Reg Fee \$29

#### TOB21

The Odd Ball 2.1 is a simple, yet challenging strategy game. Twelve balls are displayed, one of which weighs differently than the others. The object is to find the odd ball by weighing the balls in as few tries as possible. Reg Fee \$10

#### TOMCHEC5

Tommy's Checkers allows you to play a game of checkers against your computer. Features include a two-level 1-9 lookahead, auto game save/restore, and an 11-piece option. This game uses ASCII graphics and should work with just about any DOS PC or clone. Reg Fee \$6

#### **MISCELLANEOUS**

#### DATES611

Dates 6.11 keeps track of birthdays, anniversaries, and other appointments, and will give you advanced notice so that you may send cards, leave town, etc. The data file is a simple text file that can be maintained with any text editor.

#### EB110

Easy Base 11.0 is a relational data management system. It will allow you to create forms, using fields that can be linked to data from other forms. Fields can also be used as cells, similar to spreadsheet programs, allowing you to perform maths functions on them. It also includes several options for generating reports. This program can be useful for programming applications for users who may not have any database training. Supports multiple users on a network. Reg Fee \$59- \$199

#### EUPHOR14

Euphoria 1.4b is a public domain programming language. It is simple, flexible, powerful and easy to learn, and is 10-20 times faster than Microsoft QBasic without QB's 640K limit. It includes a complete reference manual and over 14,000 lines of free source code, including full-screen editor with colour syntax highlighting. It makes EXE files and supports Windows 95 long filenames. Reg Fee \$0-37

#### HEAL21

Healing with Herbs 2.1 is a comprehensive guide to the healing power of herbs. It provides the information you need to use herbs confidently, effectively, and safely. Information is also provided on preserving herbs and making of herb preparations. A Windows-based installation program is included. Reg Fee \$20

#### HERBS31

Herb Power 3.1 is a colourful and informative guide to the use of herbs for medicine and general good health. It provides full descriptions of a wide variety of herbs, benefits, uses, cultivation techniques, cooking, and more. Reg Fee \$20

#### **MICRO**

Learn About Light Microscopes 1.0 helps students learn the parts of the microscope and their functions. This covers the care and maintenance of microscopes, the making of a slide and how to get the best focus. Other features include an interactive self-testing section, and a microscope puzzle. Reg Fee \$15

#### TDIH

This Day In History 1.3 displays noteworthy events, birthdays of famous individuals, and a daily witticism. Data files may be edited to include any information you desire. Reg Fee \$?

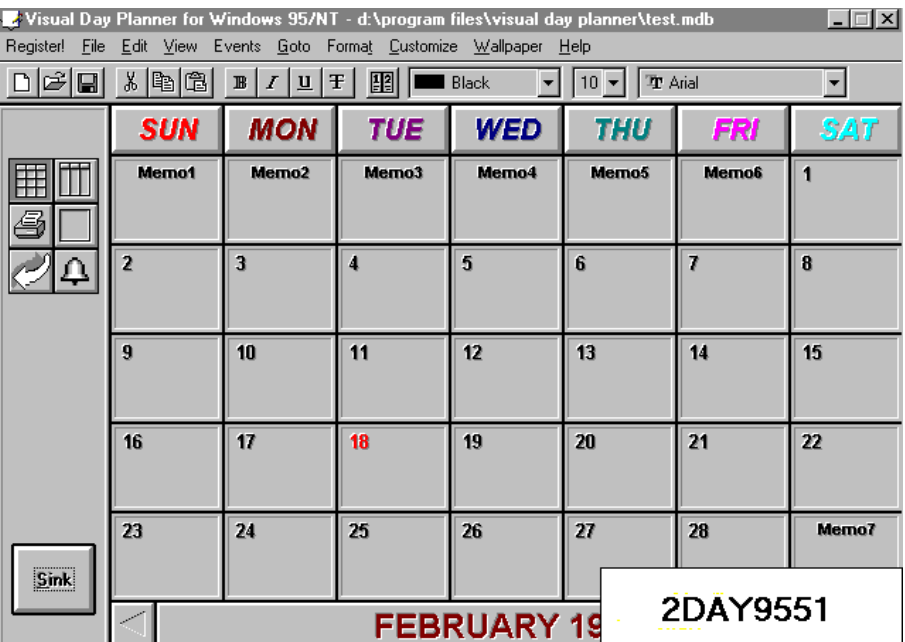

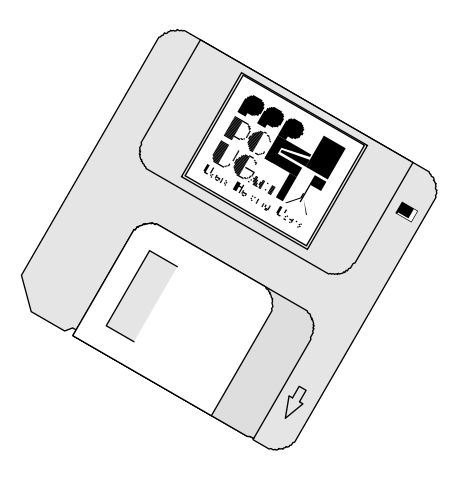

#### **UTILITIES**

#### DATA REC

TIRAMISU 3.00 is a sophisticated data recovery program for repairing crashed hard drives. It scans, analyses and reconstructs drives without readable boot sectors, readable FAT or readable directories and no longer recognised by DOS. Reg Fee \$99

#### FIXTX611

FixText 6.11 allows you to apply a userdefined character translation template to any text file. This can be useful for changing an entire set of characters at once. Character translation tables can let you convert all lowercase characters to uppercase, translate IBM graphics characters into standard ASCII text, remove trailing spaces, etc. Input file specifications can include wildcards or external files containing the files to be processed. Reg Fee \$0

#### FP\_225

F-Prot 2.25 scans disks, hard drives, and all network drives for viruses using one of 3 methods: a secure scan which is slow, but makes an accurate identification; full scan which is a little faster, or a quick scan that only searches for known variants. It detects 250 families of viruses. It scans diskettes or your entire system, and allows the addition of a user-defined hexadecimal search pattern with wildcards. It performs an analysis of the memory allocation, programs, and boot sectors. It reports a list of infected files, disinfects files, and renames the infected files so they may not be executed. Optionally scans DOC and DOT files for Microsoft Word Macro-based viruses. Reg Fee \$0

<span id="page-33-0"></span>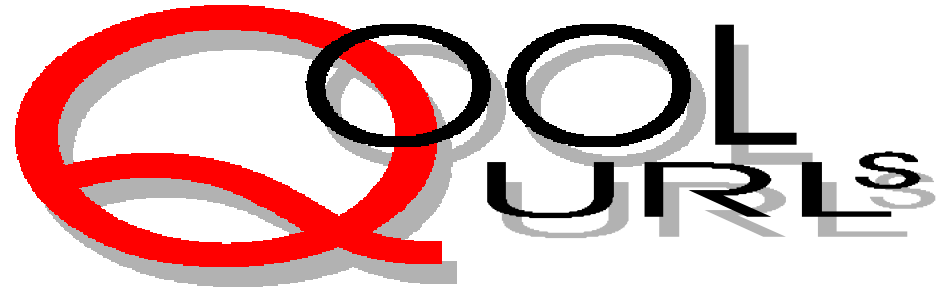

## Compiled by Jim Hume

### Shopping **BuyDirect.com**

Shopping CNET has introduced a Buy Direct site to download software direct from the manufacturer. The site is divided into twelve categories: activex; browsers and plug-ins; communications; entertainment; general utilities; graphics/multimedia; java; live objects; net utilities; screen savers; server software, web site creation.. All prices in \$US. *http://www.buydirect.com/*

### Women's Wire  $567$

Specially for The Ladies. Women's Wire Guide. Where the women make the front page every day; The fun of fashion and the reality of what women want; for people who love what they do(or would like to); Personal information and frank talk about healthy living; The fluffy stuff: Holywood, horoscopes and humour; Shopping, for women with a passion for purchasing and an eye for a deal. How to hang onto your money and invest it well. Each section updated on a defferent day of the week. *http://www.women.com/guide*

#### Food and Travel

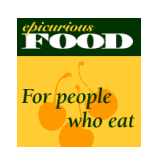

Whether you need a recipe for Chinese almond cakes or want to get from the airport to downtown Shanghai, you've come to the right place. Epicurious Food's Recipe File puts over 5000 recipes from Bon Appetit and Gourmet at your fingertips - alongside wine notes, restaurant reviews and practical kitchen tips. And even if you don't know exactly where you are going, Epicurious travel's search offers six powerful ways to compile a dossier on your next flight of fancy, incorporating the resources of Conde Nast Traveler. So explore! *http:// www.epicurious*.*com/*

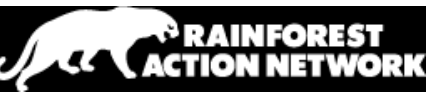

The Rainforest Action Network RAN details the campaigns being undertaken to protect rainforests and advocates bans on further logging in all primary forests or previously unlogged areas. Currently working to redirect US demands for wood products from the temperate rainforest of British Columbia and the tropical rainforest of the Amazon to ecologically sound alternatives. Of interest to both sides of the debate into logging. *http://www.ran.org/ran/*

#### Email

## **Australian internet directories**

The Australian Email Directory. Trying to find someone's email address anywhere in Australia? You can type in any string, word or part of a word to find all names, email addresses, or organisations which match. If you type both search terms, you can narrow your search to just those email addresses which match them both.. You can also add Australian email addresses. *http://www. sofcom.com.au/Directories/EMAIL.AU.html*

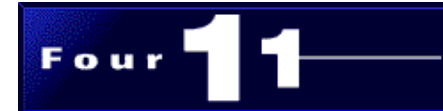

The Internet White Pages. I have mentioned this site before. It is one of the most comprehensive world wide white pages directoreis and includes email, telephone, netphone, government and celebrity and has a download for free netphone software. *http://www.four11.com/.*

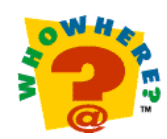

Another email address finder that includes companies on the net and the yellow pages. It also allows you to add your listing. *http:// www.whowhere.com/index2.html*

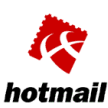

Free Web-based Email that you access with your browser. This means you can read and write email from anywhere in the world that allows you internet access. The service is free being supported by advertising. *http://www.hotmail.com/*

IRC

Chatting on the Net. Yet another relative newcomer Ozorg Internet Relay Chat Network site pprovides answers to FAQ's about IRC; servers; netiquette; channel registration,; a cross internet gateway; FTP site; ozorg user and channel pages; and current events *http://www.oz.org/*

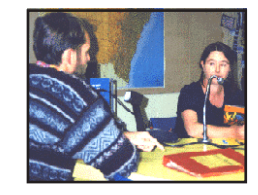

This site by Sary's Schoolgirl provides some interesting information for younger IRC addicts and is well worth a look. The School of the Air at Broken Hill gets a good mention. *http://www.geocities.com/ SouthBeach/4397*

#### News

#### **aap InfoCentre™**

This site has undergone an upgrade since last mentioned and in addition to providing selected News and Information from AAP covers Banking and Finance, Buying and selling property, Computers and the Internet, Directories and references, Education, The Environment, Government, Job search, Sport, Going Places and What's On:TV; Cinema; Shows.. This site will always keep you up-to-date. *http:// www.aap.com.au*

#### **Help**

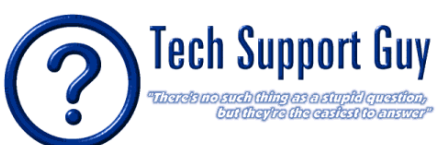

Technical Support. "There is no such thing as a stupid question, but they're the easiest to answer." What a great opening which I suspect reflects the guy's philosophy. This site provides a wealth of technical information in plain English. It provides by button information for new users; and has good a search and answer features. *http://www.cermak.com/techguy*

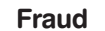

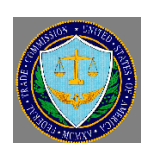

The US Federal Trade Commission on this site details a number of scams and frauds in addition to consumer protection and other related subjects many of which are relevant to Australia and Internet fraud. *http://www.ftc.gov*

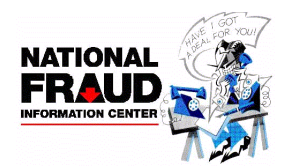

This centre is a project of the US National Consumers League and undertakes Internet fraud watch reporting detected fraud and offering helpful advice on how to become a victim. It has a great deal of relevance to Australian Internet users as such scams become International. *http://www.fraud.org*

### New South Wales Police Service

And what better to follow fraud than the unofficial New South Wales Police Service. This site provides a wealth of interesting information on policing. *http://www.cops. aust.com/docs/intro.html*

Medical

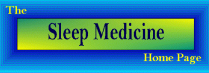

Sleep. This home page lists resources regarding all aspects of sleep including , the physiology of sleep, clinical sleep medicine, sleep research, patient information and business related groups and a Pediatric sleep list which covers developmental and clinical sleep related issues from birth to adolescence It also lista Sleep Disorder Centres or Laboratories in Australia. http:// www.cloud9.net/~thorpy/

#### **Miscellaneous**

## awaCentral

Shockwave. This site enables you to learn more about the product, provides a gallery of shockware games and sites and provides technical notes, tools, information and FAQs for help. *http://www.macromedia.com*

**Music** 

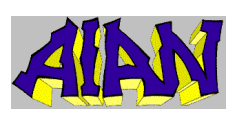

Music. This site showcases the first of many independent original bands represented by the Australian Independent Artists' Network. These musicians are a hand picked selection of Australia's finest independent musicians covering a wide variety of musical genres including funk, r&b rock, reggae, trad, jazz ambient techno, a capella and jazz fusion. *http:// www.aian.com.au*

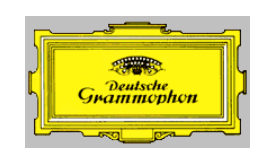

Deutsche Grammophon is renowned for the quality of their classical recordings. This site is currently under construction but already is worth a look by all those who enjoy classical music. http://www.dgclassics.com

Latest PlugIns

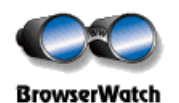

This site offers the latest news in the browser and plug-ins industry, as well as one of the most complete lists on development of different plug-ins and browsers. A quick check allows you to find the plug-ins or browsers you want quickly and efoortlessly. *http://browserwatch.iworld.com/ Plg-ins.htm*

#### **Genealogy**

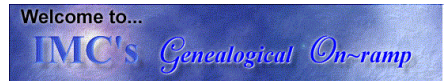

On this site you will find listings of genealogical societies, family associations, society and association publications, libraries, professional and commercial services, and other research resources - both for the USA and other countries. The family associatios and their publications are not listed by state or country and the menuing is simple.there are four main sections; USA, Foreign Countries, Web Search, Web Links and family Associatios & Publications. http/ /www.memphismemphis.com/genealogy/

#### Humour

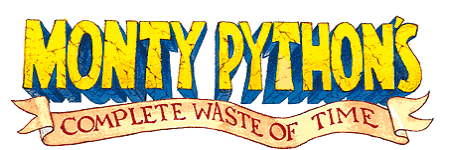

Monty Python "It is one of those annoying silly things that you can spend hours to work out. And when you finally discover what it's all about, you realise you've wasted a great chunk of your life and can never get it back" -Terry Gilliam. Enough said.

*http://www.pythonline.com*

<span id="page-35-0"></span>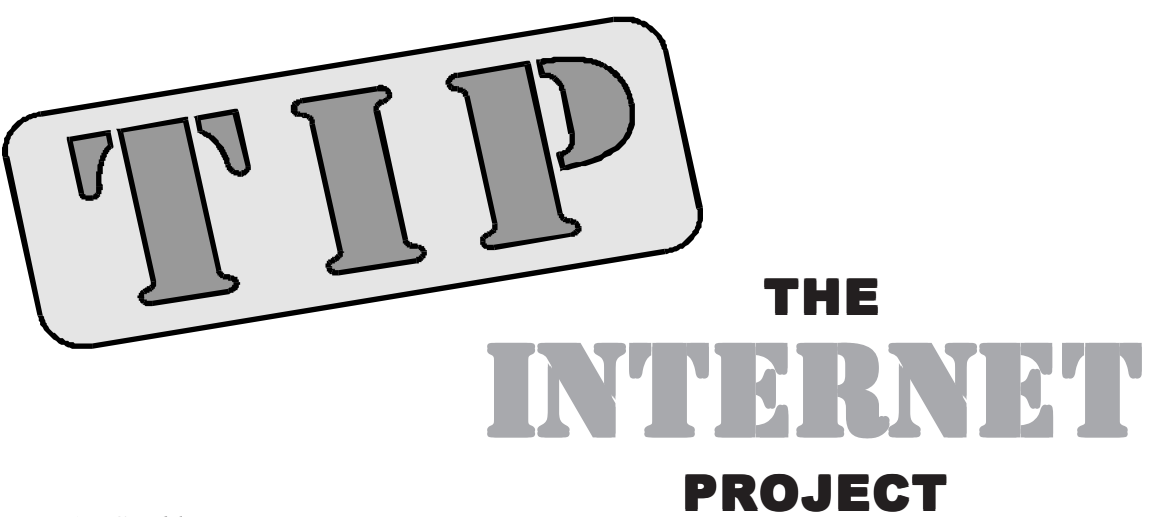

#### *By Iain Gould*

This month some news good and bad, and a joke to round things off.

#### The King is Gone

At the last IPMC meeting in mid-February, Karl Auer resigned from the IPMC and withdrew from the many admin tasks that he performed. Karl is the Immediate Past President of the PCUG and one of the major architects of TIP since it was a gleam in the eyes of the PCUG and AUUG. His vision, determination, dedication, experience, and persuasion were the main factors in TIP coming into being.

At the last PCUG AGM he was awarded a lifetime membership of the PCUG in recognition of his services and commitment to the group.

Karl has since been elected as a director of the recently innaugurated ISOC-AU, the Australian Internet Society.

He remains a firm supporter of TIP, and we all wish him well. Our thanks and gratitude far exceed anything that could be written here, so I won't embarass him any more.

Please note that Karl is no longer available to lend assistance or help to distressed users. Any problem reports or requests for help should be directed through the appropriate channels.

#### TIP Accounts

It appears that our new charging system may need some additional explanation.

As of 1 February this year, TIP converted to an annual charging scheme - in other words your payment of \$120 gives you 12 months Advanced Access to TIP. Within that 12 months, you are limited to 300 hours access. The 'monopoly' hours concept still applies: if you are on-line for more than 1 hour per day, then the 'cost' for each additional hour increases - you will be debited 2 minutes for each minute on-line after the first hour, 3 minutes per minute for the third hour and so on.

This means that you now have and 'end date' on TIP. This is your anniversary date at which point any hours still remaining on your account will be unusable - if you don't use the 300 hours in 12 months, you lose them. Note that this is quite separate from your 'expiry date' which is when your PCUG or AUUG membership runs out. You need to remain a financial member of either organisation to have ANY access to TIP.

If your Advanced Access hours run out at any time, or your end date is reached (whichever comes first), you are able to purchase another 12 month block. Alternatively, you still have Basic Access to email and newsgroups.

The 'use it or lose it' concept is new to TIP. Previously we did not set any limit on how long you took to use up your allocation. However this scheme proved to be a liability to TIP. Firstly, it meant that we showed a large 'time debt' on the annual accounts due to the fact that we owed you the access that you have paid for. Secondly, it meant that some users had purchased access in the early days of TIP, but used so little that there seemed to be no chance of us ever reducing this liability. It also restricted our budgeting for the purposes of calculating income and thus how much we could spend. TIP has

recurring costs that must be paid - we needed to ensure a regular income from the subscriber base.

In order to bring existing users into line with this (in an equitable manner that took into account their usage to date) we did a once-off adjustment of accounts. We publicised this fact for some time before the actual adjustment. For those that lost time on 1 February, we hope that you will understand our reasons.

If you are having trouble accessing TIP, and suspect that it may be due to the new scheme, you can still access the Basic Access menu ('connect supreme') and check your account status ('s' then 'td' from the menus). Alternatively, refer to the attached flow chart for problem resolution.

#### Accessing Web Pages Outside TIP

Another item that needs to be restated is the use of web proxies. TIP makes use of a proxy server to cache requests for web pages outside of the PCUG/AUUG domains. When a user wants to view a page via their WWW browser (Netscape, MS Internet Explorer, etc) the proxy server first checks to see if another user has already asked for it. If so, it supplies the page itself, otherwise it will go and get the page for the user.

This provides two advantages over each user requesting every page themselves: Firstly, it can make access to frequently accessed pages quicker - they don't need to be downloaded over the Internet each time. Secondly, it reduces the traffic on our upstream link, making response times for other services better, and reducing our costs.

You MUST configure your browser to use the following proxy settings: For WWW, FTP, Gopher, and WAIS

proxies you should configure your software to use **http://proxy.tip.net.au Port 8080.**

Note that this is slightly different to our original proxy setting of http:// www.pcug.org.au. We are going to be separating our Web Server from our Proxy Server in the near future, and everybody should make sure that their systems are correctly set up.

#### More TIP People

I have been chastised for forgetting to mention some hard-working people in my list of TIP volunteers in January.

Out IRC (Inter-relay chat) server is controlled and administered by Christopher Colins and Andrew Clayton (DAC). For the information of new and potential IRCers, the address to use for your IRC client is irchost.pcug.org.au (or irchost.canb.auug. org.au) on port 6667.

Apologies for the omission, and many thanks for the work. :-)

#### Internet Joke of the Month

As I am an engineer (techno-nerd) and sometime golf hacker, this story tickled my fancy.

A doctor, a priest and an engineer were playing golf one day, when they found themselves behind a very slow foursome. They became frustrated when no sign that they could play through was forthcoming, and hailed a passing greenkeeper.

"What's the go with those guys up ahead?" they asked.

"Well its a sad story", replied the official. "They're firemen who put out a blaze here last year and were all blinded in the incident. We let them play here for free whenever they like."

"That is indeed a sad story", spoke the doctor. "I have a friend who is an optic surgeon. I will speak to him and see if there is anything that can be done for those brave fellows."

"Truly, I also am moved", decried the priest, "I will call on my fellow churchgoers to offer a prayer to the Lord God in hope that he may divinely intervene."

The engineer, deep in thought, said "Why the hell can't they play at night?"

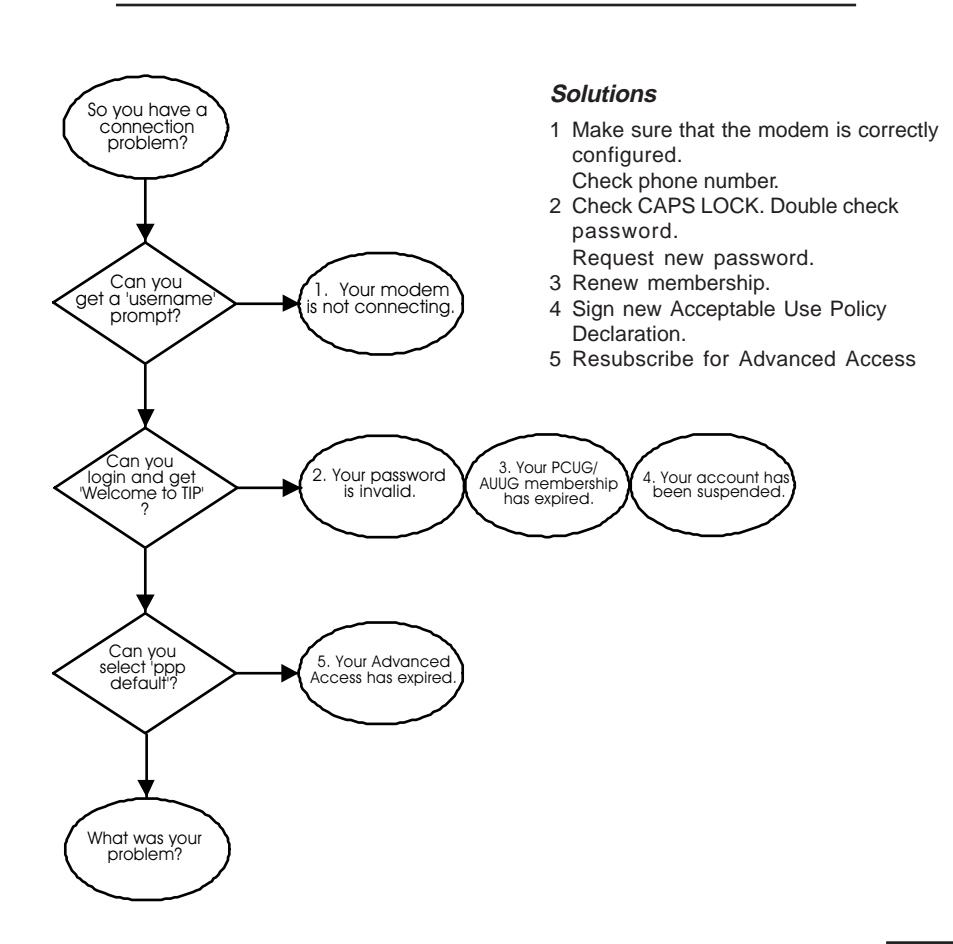

#### **Nahn Tran's Now Official TIP Web Help Pages**

#### **http://www.tip.net.au/tip/help**

- What's new History of changes to TIP help page
- TIP Contact Details Phone numbers, domain, proxies, email addresses
- Useful TIP information Time allocation, usage statistics
- TIP documents Agreement, Charging Scheme, Acceptable Use Policy, Access Application
- Internet FAO Answers to the Frequently Asked Questions about the Internet: what is the Internet, what you can do, netiquette
- TIP help FAQ
- Answers to the Frequently Asked Questions about various problems other people may have had with The Internet Project; your problem may not be a new one
- 'How-to' documents How to set up and use various programs needed to make the most of your Internet account.
- Glossary Translating acronyms, computer jargon, 'netese and emoticons like ;-) in plain English.

#### TIP Technical Information

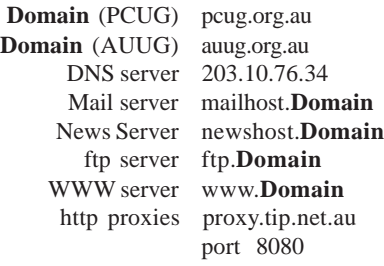

*Iain Gould is one of the many volunteers that keep TIP ticking. He can be contacted by email - iain@pcug.org.au*

## <span id="page-37-0"></span>**The INTERNET Project**

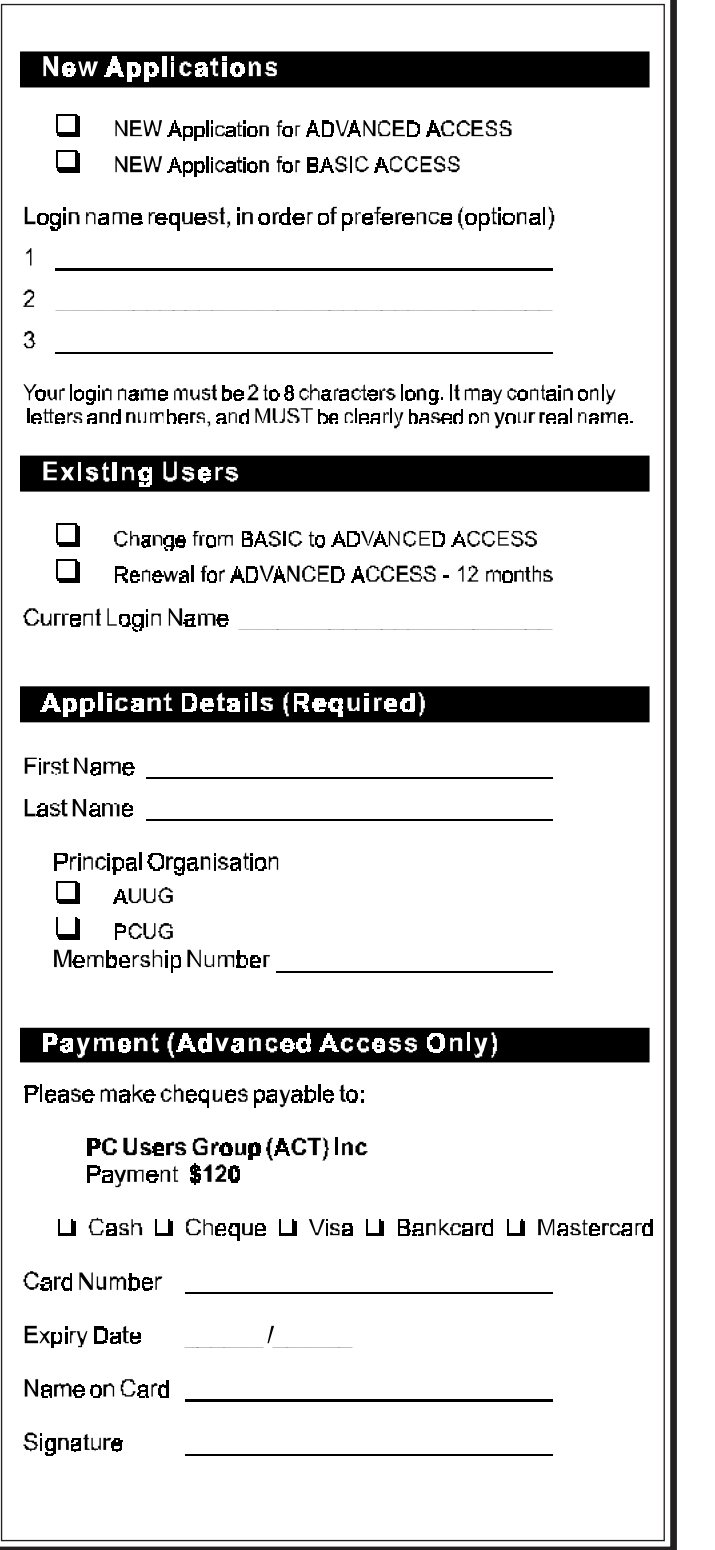

#### **Important Notes - Please Read**

- 1. Access to The Internet Project is governed by the Internet Project Acceptable Use Policy, copies of which can be obtained at the PCUG Centre, or downloaded from the PCUG BBS or from The Internet Project.
- 2. There is a limit of one Internet account per non-corporate membership. Corporate members may sponsor up to three individuals, who are then personally responsible for the operation of their accounts. Please complete one application for each person.
- 3. Part of your email address will be determined by the principal organisation. If your membership of that organisation expires, so too does your membership of The Internet Project. In this event, no refunds for unused allocation will be made.
- 4. The Internet Project reserves the right to alter prices and services offered at any time. Fees paid for Internet access are non-refundable and non-transferable.
- 5. Note: Hours debited do not necessarily equate to real hours on-line; time allocation will be debited in a non-linear fashion depending on the amount of time spent on-line in any given day. The debit rate is set from time to time by the Internet Project Management Committee.
- 6. Basic Access
	- a) Basic Access provides non PPP email and news only.
	- b) Basic Access is free on application.
	- c) In any calender year, calculated from the date of application, Basic Access provides up to 100 'hours' usage.
- 7. Advanced Access
	- a) Advanced Access includes full access to the Internet using SLIP/PPP.
	- b) Advanced Access is not free. Current rates are \$120 for one calendar year of access with up to 300 'hours' usage.
	- c) When your Advanced Access subscription expires OR you use 300 hours of access (whichever is earlier), you will be required to purchase another subscription for one calendar year from that date.
	- d) Advanced Access users also receive a Basic Access allocation - see above.
- 8. All users joining The Internet Project receive a one-off, free five hour allocation of Advanced Access.

#### **Collecting Your Login Details**

- 9. A waiting period of two months applies to new members of the PC Users Group (ACT) Inc.
- 10. For existing members, please allow up to two weeks for your application to be processed.
- 11. Login details can be collected in person by the applicant from the PC Users Group Centre. We recommend that you phone the Centre first to check that the details are waiting for you.
- 12. You (and your parent/guardian if you are under 18 years of age) will be required to sign an Acceptable Use Policy Declaration when you pick up your login details. Photographic proof of identity may be required at that time.

# <span id="page-38-0"></span>**Member Services**

*These special offers and services are only available to PCUG members. Please bring your membership card with you when collecting orders.*

#### Disks & Tapes

We offer high quality disks and tape cartridges in various formats at very reasonable prices. **Disks & tapes** are available from the PCUG Centre Monday, Wednesday & Friday 10am to 2pm or between 9am and 5pm on weekends.

#### BBS Access

New members wishing to access the PC Users Group (ACT) InterActive Bulletin Board Service (BBS) should dial (06) 253 4933 and create an account on the system. Once the main menu is presented, select the 'Goodbye' option followed by the 'Yes' option to leave a message to the Sysop.

In this message state your membership number (from your card or magazine address label) and request an access upgrade. This will usually occur within a few days.

#### Shareware

Members have access to a huge selection of "shareware" software. The PCUG subscribes to a CD-ROM which provides over 250 Mb of new and updated software titles on each monthly CD.

One complete section of the permanent library is also contained on each CD-ROM. In addition, there are many programs on the PCUG BBS which members have uploaded or which come from other sources.

This software is provided as "shareware". If you continue to use it, you must register the software with the author. The Group does not "sell" the software - it charges a fee to cover the cost of obtaining the software, maintaining the library and copying the software to the member.

Computers are available at the Centre which are connected to the BBS enabling members to download software.

#### Hardware & Video Library

The hardware and video library is located at the PC Users Group Centre. Items may be collected and returned on Saturdays and Sundays between 9am and 5pm (loans are for one week). Please bring your membership card with you.

The library provides access to equipment which members would not normally have readily available. Most items have instructions manuals and software where appropriate. Modems do not include software; check the Shareware Library for suitable packages. Items may be borrowed for one week. There is no charge, but you must collect and return the items yourself.

Equipment available includes

- modems
- soundblaster card
- Videos include
- Developing Applications with Microsoft Office

 $\Box$ 

Using Windows 95

**NOTICE OF SPECIAL MEETING**

**Monday 28 April 1997**

(to be held at 7.30pm prior to the normal April main meeting)

The Special Meeting is to consider and vote upon the following changes to the rules of the PC Users Group.

**Rule 17(1)(b)** - [Nomination of candidates for election as office-bearers of the Association or as ordinary Committee members] shall be delivered to the Secretary of the Association no later than the last Friday in the July before the date fixed for the annual general meeting at which the election is to take place.

**Rule 17(2)** - If insufficient nominations are received to fill all vacancies on the Committee , the candidates nominated shall be deemed to be elected.

**Rule 17(3)** - A vacant position remaining on the Committee shall be deemed to be a vacancy for the purpose of Rule 16(4).

#### *Explanatory notes:*

These changes will permit publication in Sixteen Bits of all valid nominations received to enable the membership to give serious regard to the nominations received. They will also permit all members nominating for the committee to have an opportunity to consider and reflect upon their intended commitment to the committee and to the Group.

Hugh Bambrick *Secretary PC Users Group (ACT) Inc*

<span id="page-39-0"></span>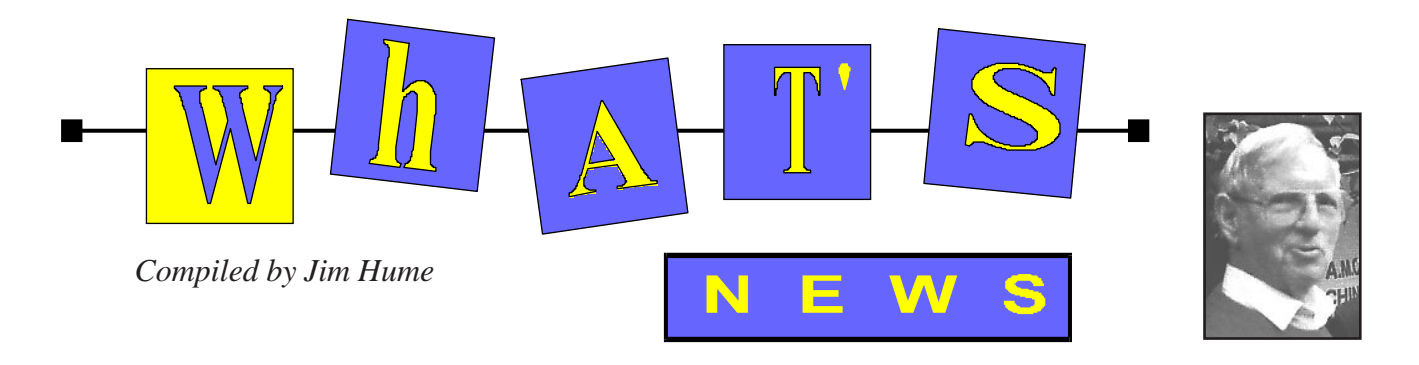

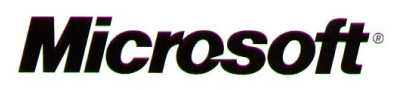

BackOffice Config Guide now on-line!If you need help making sense of the BackOffice setup procedures, you can access the new on-line config guide at Microsoft's Web site. When you first access the Config Guide home page, the Adobe acrobat Viewer is automatically installed and the Config Guide is down loaded to your machine. You are then presented with the Config Guide to be Viewed or Printed using an ActiveX control. *http://wwwmicrosoft.com/ backoffice*

According to Microsoft they have developed a Personal Information Exchange  $(PFX)$ interoperable, multi-browser, multi platform technology for securely transferring certificates and other personal security information from one computer to another. The packaging of this technology in Microsoft wallet is expected to be at hand with the next version of Microsoft Internet Explorer.

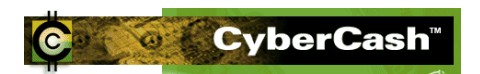

Currently CyberCash software can be downloaded at *http://www.cybercash.com* and while these credit card transactions are restricted to vendors with US bank accounts and to US currency, moves are underway for global availability.

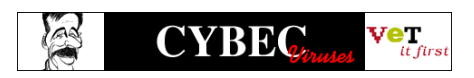

Cybec Pty ltd developers of Vet Anti-Virus Software are about to launch "VET Mail", a gateway anti-virus product which will screen incoming and outgoing email, ensuring that infected messages and attachments are not able to enter or leave your organisation. For more information email fludgate@cybec.com,au

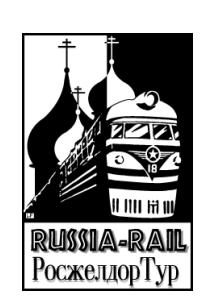

Canberra Author Athol Yates has just released the world's only Russian travel guide that will never be out of date "RUSSIA BY RAIL"

Despite the almost daily changes, Russia by Rail including Belarus and Ukraine,it will maintain its currency according to the author because regular updates can be downloaded free from the Internet.

The downloads will include information on a range of subjects including updates on prices, new hotels, and visa rule changes plus additional interesting background information, traveller 's feedback and other travel resources.

Updates are to be produced every 3 - 6 months. Full details can be obtain at *http://www.russia-rail.com/*

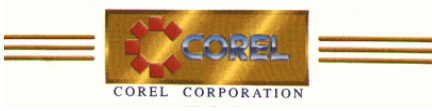

Corel Corporation have made a number of new releases:

#### Corel ChemLab

Anew interactive laboratory on CD-ROM geared towards high school students or anyone else wishing to uncover the mysteries of this scientific discipline. Budding chemists can discover the secrets of evaporation, acids, bases, buffers, kinetics and radio activity in a safe lab environment by using a host of realistic scientific instruments and equipment. How safe it can be compared to a real lab is obvious when the aftermath of an explosion can be cleaned up with a simple mouse click. Users can also perform fullydocumented experiments, or conduct their own, with over 30 chemicals and 25 dynamic objects. Suggested list price \$A99.00

#### **Macheth**

Corel has begun shipping Thumbnail Theater Macbeth a lively and animated rendition of Shakespeare's darkest play. Targeted primarily at students aged 12 years and up, this educational CD-ROM was developed for Windows 3.1x, MacIntosh and it also runs on Windows95. It carries a suggested retail price of \$A 64.00.

It makes one of Shakespeares's most complex plays incredibly fun and easy to learn according to Dr Michael Cowpland , president and CEO of Corel. "With this title, users will develop a better appreciation of this fascinating play and learn about Shakespeare's life and times."

#### Medical Series

In this popular series Corel have introduced a new title *Child Well Being* which helps all members of the family understand the importance of child care. It is divided into two modules, a practical guide aimed at parents and care givers and the Children's Version, an interactive module designed for children aged four and over. The practical section covers Health, safety, Guidance, Nutrition, Your Health, Tools and the Children's Version covers the topics Health, Illness, Nutrition, Safety and Emotions and Feelings.

System requirements similar to those detailed for Shakespeare. Suggested retail price \$A 99.00.

#### **Breastfeeding**

Another new title in the same series. It provides a comprehensive introduction to the physical and socialogical aspects of breast feeding. The detailed medical illustrations, narrated videos and medical dictionary are great complements to the CD-ROM's written material. It is written by Susan Moxley, a former pediatric and

neonatal intensive care nurse, and is based on "Promoting and Supporting Healthy Life Styles: Breastfeeding" a credit course for health care providers which she teaches at the University of Ottawa. System requirements as above. Suggested retail price \$A 99.00

#### Life Science Mysteries

In this series Corel has introduced *The Green Files* an educational game designed to teach children aged 9 to 16 the structure of cells and the effects of the environment on organisms. This dual-platform CD-ROM title also runs on Windows95 and carries a suggested retail price of \$A79.00.

And, *Crisis at the Animalia Center* an educational tool for learning both research and observation skills. Suggested retail price \$A 89.00.

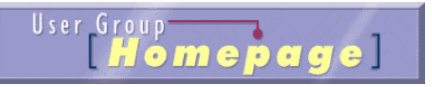

Corel are on line at *http:// www.corel.com/products/user/* for all the news on Corel User group Program. You can find everything from registration for to Upcoming User Group events. Corel has licensed Netscape Communicator, Netscape's new integrated suite of client software for open email,

groupware and web browsing, and will integrate it tightly with Corel WordPerfect Suite8 and Corel Office Professional 9. Corel and Netscape will jointly develop the new products, which Corel plans to ship later this year, and both companies will work together to market and promote them. **Corel Office for Java** is now available for free at *http://officeforjava. corel.com*

#### **Conferences**

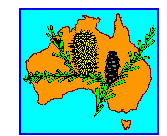

The Australian Computer Society (Canberra Branch) Conference will be held on Saturday 12 April 1977.at Manning Clark Theatres 3 and 4. The Australian National University. The conference will cover IT developments - in relation to ACT local government and federal infrastructure, Object Oriented programming, and business benefits - Windows NT,Novell or OS/2? The conference will be free for ACS members to attend. A charge will apply for non-ACS members to attend.

Further information is available from Meryl Morgan (06) 247 4830 or email mmorgan@acslink.net.au

#### *http://www.pcug.org.au/~afreeman/ acs.html*

According to CNet on 7 March Microsoft posted a software patch that plugs the latest security hole in its Internet Explorer Web browser, but warned that email could still be used for future attacks.

Microsoft acknowledged that the security hole which could allow a hacker to delete files from a user's computer, could also effect email programs such as Exchange email server, Notes groupware and others. The company said the patch would also protect users of these programs from this particular security threat. But one Microsoft official added that hackers still haven't fully exploited email's capacity for accessing other people's PCs.

"Email is a very good transport for moving information out in a very targeted way", said Greg Lobdell, group product manager for Exchange Server. "As email becomes more ubiquitous, the potential for more targeted attacks is certainly there. Users need to be more vigilant, particularly if they don't know the source of an email.

Apparently because Shortcuts aren't executable code -that is software programsthey aren't screened by Explorer's built-in Authenticode system, which checks to make sure all downloaded code comes from a trusted source.

 $\Box$ 

## **TEN YEARS AGO IN SIXTEEN BITS**

#### Fido Bytes

Michael. A lot has been done to tie computing and theology together, but I hadn't expected that backups would be an intersecting area. Kurt Vonnegut once wrote a story under the pseudonym of Kilgore Trout titled *Venus on the Half-Shell*. In it, the hero goes through all sorts of bizarre adventures just to get a chance of finding God, and getting the privilege of asking him one question. The question is : Why? The answer is Why not?

To paraphrase the cliché, 'God helps those who make backups'.

#### From the Sysop

Opus has a few bugs ('mites" in Opus parlance). Among these is that it is case sensitive on names. Please ensure that you enter names with capitals for each distinct word i.e. Fred Nurk or Mike Hurst-myers.

Games

Spacewar…That game was the precursor to ASTEROIDS, one of the greatest vector graphics arcade games of them all. Highly recommended game - download it now! PS -It's a (trial) to learn to play, but worth it in the end….Cheers, K (Karl Auer)

#### **Meeting**

Our next meeting will held on the second Monday 9 March in the Blair Room, Canberra Workers Club, Childers St, City starting at 7.30pm. This will look at various applications being run on the MBC-55x series. If you do anything more than dust and gaze in awe at your machine you should be able to contribute. So reach for the papyrus and quill and jot down a few lines about your pet application.

#### Blank Disk Brand Change

The PC User group has changed the brand of disks being stocked. We now have Nashua DSDD (double sided double density) diskettes. Blank disks \$18 per box.

<span id="page-41-0"></span>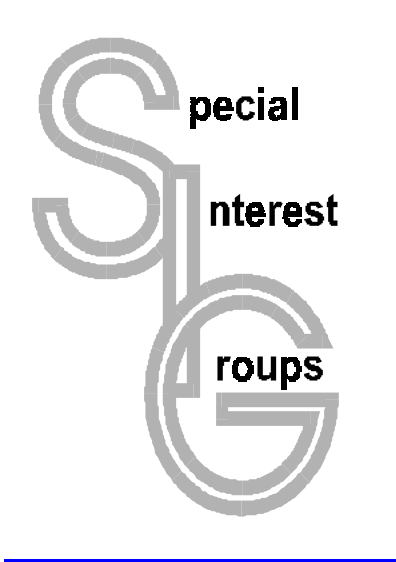

## **ITERNEI**

#### The Internet SIG

This a get together of those members of the PCUG who love to explore the Internet for interesting sites, new Internet tools and novel applications. It holds an informal meeting once a month on the first Thursday (January excepted), at 7.30pm. The meeting has no set agenda but free flowing chat on various Internet related topics and events. On occasion, we had presentations of interesting software. Among topics that are discussed from time to time are the upgrade of TIP, cable and wireless access to the Internet and the regulation of the Internet. The web page for the SIG is at: *http:// www.pcug.org.au/~ejoseph/intsig.htm*

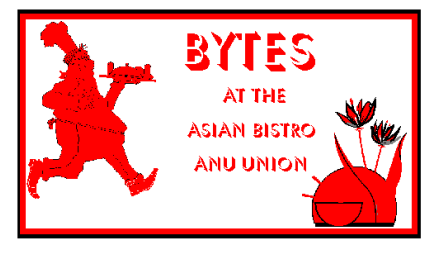

#### **Bytes**

The Bytes SIG is designed for those who like to talk about computing over a meal. It meets from 6 pm at the Asian Bistro, Australian National University Union, on the PCUG meeting nights. There are no Bytes SIG meetings in November, December, or January. Contact person: Andrew Freeman Phone: 258 7411 Email: *afreeman@pcug.org.au or* WWW at *http:// www.pcug.org.au/~afreeman/cvsig.html*

#### AutoCAD

Geoffrey May 295 5942 Monday-Fri 4- 5pm. Please call for details.

 $C/C++$ Peter Corcoran . peterc@pcug.org.au 2nd Tuesday 7.30pm PCUG Centre

#### GUI Developers

Peter Harris 287 1484 pharris@pcug.org.au Please call for details

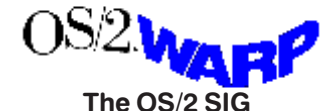

An enthusiastic forum for those operating or interested in OS/2 Warp. Meetings include wide ranging discussion and interesting hands on demonstrations. Meetings are held on the third Thursday at 7.30pm for 7.30pm at the IBM Building 8 Brisbane Ave, Barton. Contact David Thrum Phone 201-8806 (bh)

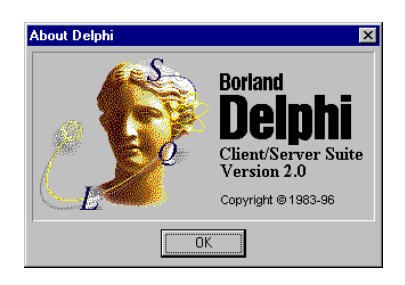

#### The Delphi SIG

A lively forum for software developers who are working with or interested in Delphi. Our meetings include wide ranging discussion and interesting hands-on demonstrations. Come and see why Delphi is RAD! Some of our recent meetings have discussed Delphi components, best shareware tools, database applications, and HTML tools. Meeting 3rd Tuesday of each month 7.30pm at PCUG Centre. Convenor Al Kabaila email *akabaila@pcug.org.au.*You are welcome to also subscribe to the PCUG Delphi mailing list by sending message "subscribe act-delphi-l@pcug.org.au [your email address]" to Majordomo@auug.org.au

#### Linux User Group

Stephen Rothwell 291 6550 (ah) Stephen Rothwell @ canb.auug.org.au 4th Thursday 7.30pm Room N101 Computer Science Dept ANU.

#### **Networks**

 Garry Thomson 241 2399 gthomson@pcug.org.au Thursday after main meeting Please call for venue.

#### Computer and Vegetarianism

This SIG is designed for those who have an interest in both computers and vegetarianism. It generally meets with the Bytes SIG. No meetings are held in November, December, or January. Contact person: Andrew Freeman Phone: 258 7411 Email *freeman@pcug. org.au* or WWW at *http://www.pcug.org.au/*

*~afreeman/cvsig.html*

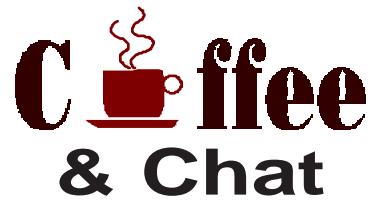

The Coffee and Chat Group meet at the PCUG Centre in Belconnen on alternate Tuesdays from 10.30am to 11.30am with another 30 minutes to 12.00 for those who want to stay. The dates of these meetings are shown in the Calendar of Events. On the alternate Tuesday a virtual Coffee and Chat Meeting is held on the Internet at 10.30am using Internet Relay Chat (IRC) address *irchost.pcug.org.au Port 6667*. Full details about the online meetings can be obtained from *http://www.pcug.org.au/~ejoseph/ vcc.htm.* **NEW**

#### Internet Daytime Demo and Discussion SIG

Meets every second Monday at the PCUG Centre from 10:00AM to noon. We meet to discuss internet issues, software, sites (and anything else of relevance), and demonstrate, on Centre equipment, selected software and techniques. The meeting starts with informal discussion and coffee, followed by a more in-depth look at a particular topic of interest. There is also time for discussion (and hopefully solving) of members problems with the internet. A home page for the SIG is at *http://www.pcug.org.au/~amikkels/intddd.html* Enquiries or suggestions for topics are welcome at *amikkels@pcug.org.au*.

Convenors are requested to email any changes in contacts or venue and additional information about the activities of their group by the first Friday in the month of publication to *pcug.editor@pcug.org.au*.

## <span id="page-42-0"></span>**Training News** *by Paul Balnaves*

The training program for 1997 is herewith. It is settled, subject to ongoing adjustments in the light of developments.

Note the heavy emphasis on Internet courses. This reflects the clear demand of members at the moment. A number of days are designated 'TBA'. These days allow for the introduction of Internet related courses as discussed last month, including home pages, MS Internet Explorer,Web tips and tricks and so on. They also allow for possible courses on the Web oriented MS Office 97.

Course content for Internet courses is still under development, and subject to meetings of trainers.

In addition to the weekend courses, a range of short evening courses, mainly Internet related as above, will be introduced. These are still in the planning stages.

Our training courses are very popular. Unfortunately, some people book and then don't turn up for their course. Someone on the waiting list for the course could have filled the spot left vacant. To overcome this problem, if you book for a course but don't pay for it by the Monday before it is run, the spot will be offered to someone else.

#### **Contacts**

Course bookings: Petra Dwyer, at the PCUG Centre on 253 4911.

Training coordinator and course information (not bookings): Paul Balnaves, 241-4671 (h) 7.00pm to 9.00pm, 282-3488 (w)

Microsoft Product courses (not bookings): Michael Lane 242-9278 (h) 7.00pm to 9.00pm

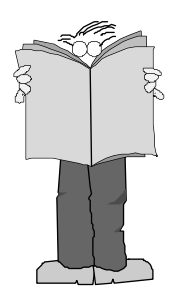

**All courses are held at the PCUG Centre, Northpoint Plaza, Belconnen - maximum 8 people.**

**Courses cost \$35 unless otherwise indicated. Full day courses run from 9.30am to approximately 3.00pm. AM Courses commence at 9.30am. PM courses commence at 1.30pm.**

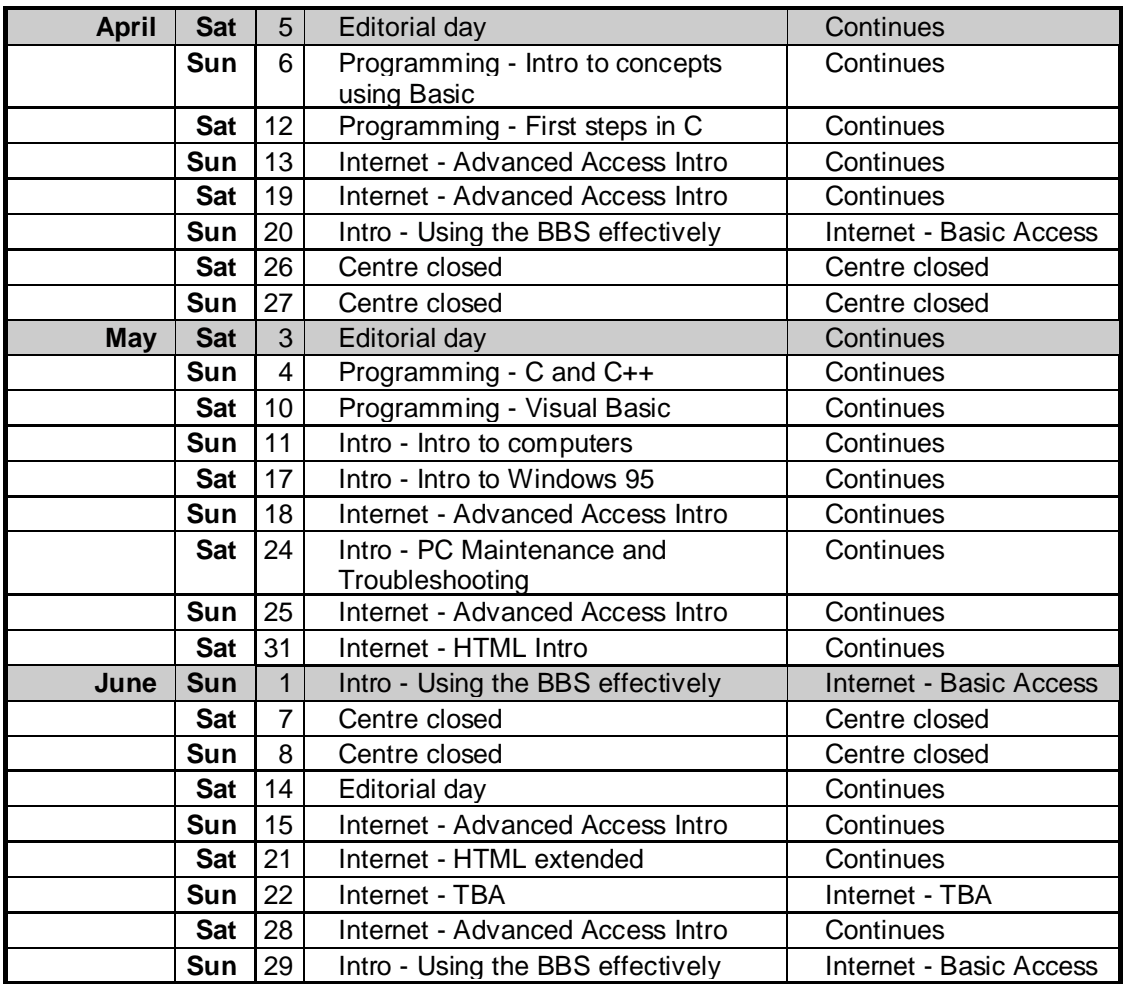

# <span id="page-43-0"></span>**Vendor Discount Scheme Vendor Discount Scheme**

The following local vendors offer discounts to PCUG members

- Present your PCUG membership card when making a purchase
- Benefits may not apply to some sale items
- The PCUG does not necessarily recommend or endorse the products being offered

*If you offer a discount to PCUG members and are not in this list, please contact our advertising manager listed on page 2*

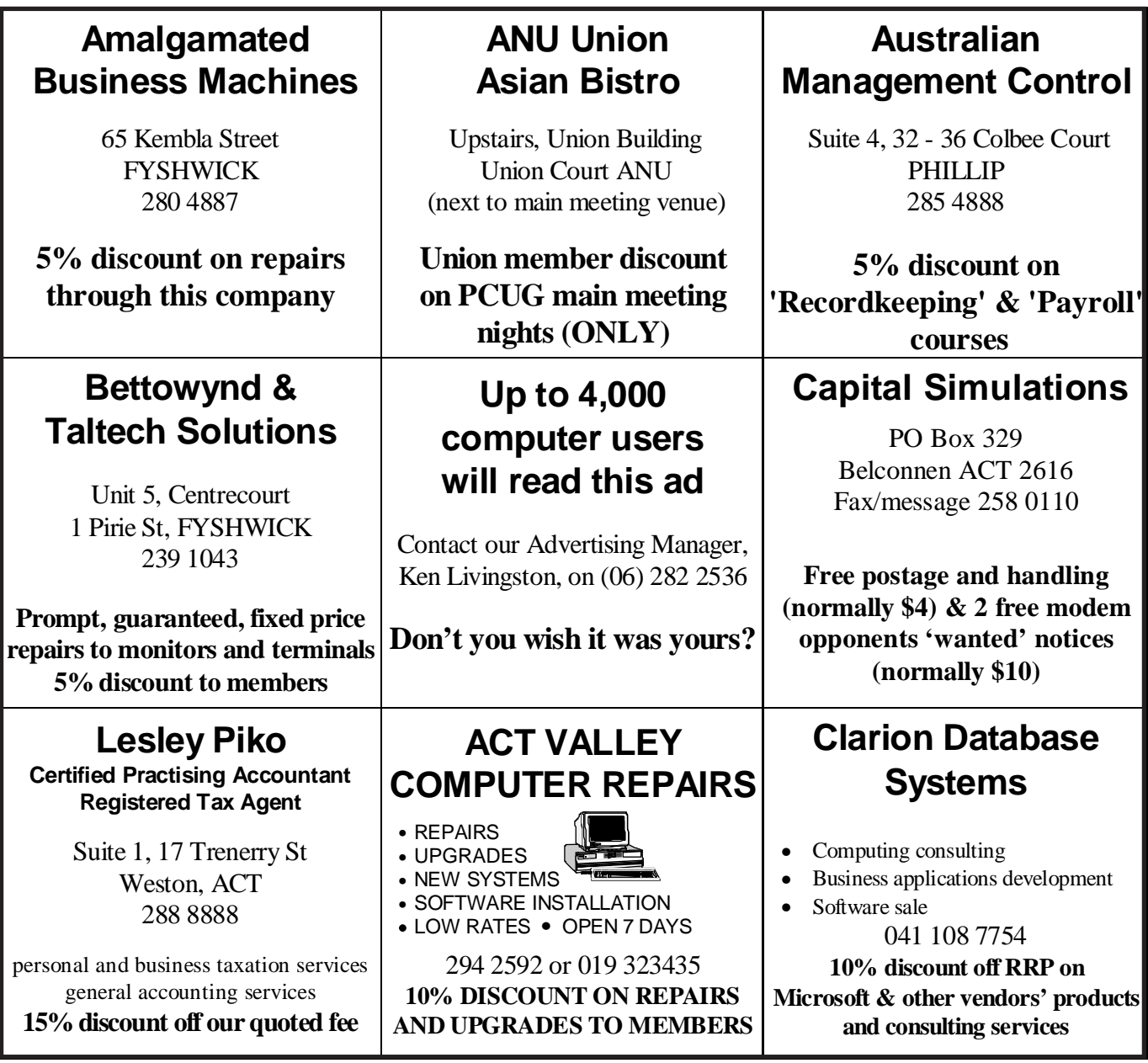

## **Collins Booksellers**

BELCONNEN MALL Phone 251 4813 Fax 251 3926

We carry a wide selection of computer titles for the novice and also advanced computer user

**10% Discount off computer book purchases only**

## **L&S Associates**

 69 Paterson Street AINSLIE 257 7555

**Special price on any Microsoft product Dealer price plus 5%**

Peng LEE BA, BEC, FCA **Chartered Accountant Registered Tax Agent** A fee schedule will be forwarded upon request

6 McGuiness Place McKELLAR ACT 2617 Phone 258 0156 Fax 258 0157

**10% fee discount to PCUG members**

## **The Software Shop**

42 Townsend Street PHILLIP 285 4622

**5% discount off our already low prices**

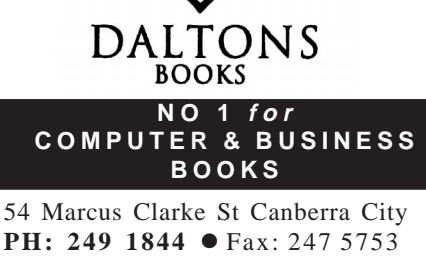

**10% Discount off RRP of Computer Books** *Celebrating over 28 Years in Bookselling*

### **Aspect Computing Education Services**

86 Northbourne Avenue Braddon, ACT 2601 247 7608

## **10% Discount to PCUG members**

## **Rob's Computer Help Desk**

292 3211 (24 hours / 7 days)

For telephone and on-site help for ALL your computer and support needs

**5% discount on consulting services to PCUG members**

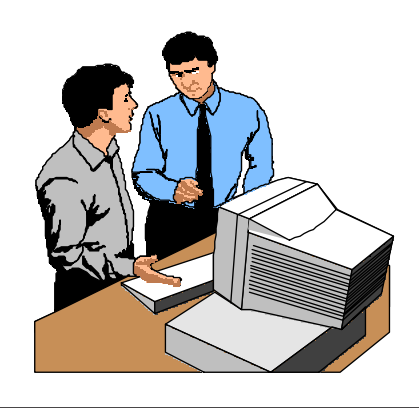

## hi-micro **Computers**

**5% Discount On Accessories & Upgrade Installation**

Ph: 280 7520 Fax: 280 7540 6/18 Whyalla St Fyshwick

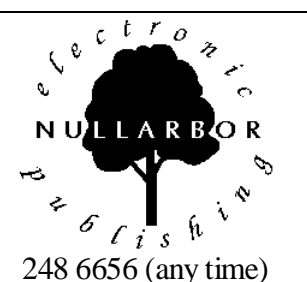

- World Wide Web Publishing
- Windows Online Help & Manuals

**5% discount on Web publishing**

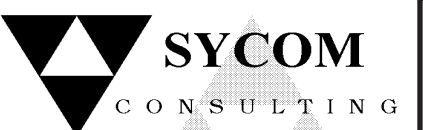

## 15% off normal fees

We can - Fix Upgrade - Maintain vour PC on location 24 hours a day Ph: 015 909 352 015 786 610

## **The Cartridge Factory**

Canberra Business Centre 49 Wentworth Ave KINGSTON 295 5935 **10% discount on remanufactured laser toner cartridges 10% discount on inkjet refill kits No discount available on new ink or toner cartridges**

## <span id="page-45-0"></span>**Members' Ads**

#### FOR SALE

**Software Books** Current editions, as new, half price. QUE Special Edition Word for Windows 95 \$37 Que Special Editioin Excel for Windows 95 \$37 QUE Special Edition Access for Windows 95 \$30 QUE Microsoft Office Expert Solutions for Windows 95 (with CD ROM) \$30 QUE 10 Minute Guide to Schedule+ for Windows 95 \$10 Microsoft Press The Ultimate Microsoft Office Book \$25 Microsoft Press Microsoft Office 95 Integration step by step (with disk) \$25

Microsoft Press Microsoft Excel for Windows 95 step by step (with disk) \$25 Microsoft Press Microsoft Access for Windows 95 step by step (with disk) \$25 Micorsoft Press Microsoft Word for Windows 95 step by step (with disk) \$25 MicrosoftPress Running Microsoft Access for Windows 95 (with CD ROM) \$40 Contact David on 281 1234 (h) 216 2790 (w)

**Banksia 14.4 pocket modem** \$150 **Panasonic KXP4420 laser** \$400 Contact Steve Roberts 288 5174

**Expert 8551 - Intel 430FX Pentium WBcache(256k) PCI Motherboard** fitted with an INTEL 90 Pentium CPU and fan. With manuals \$250

#### **STAR NX1000 - 9 pin color printer**

In excellent condition,(Includes manual) with a new color ribbon and 1/ 2 box continues A4 paper \$75 **Gravis ALTRA PRO joystick** and setup disk \$50 **MUSTEK CG8000 - 24bit 100-800 dpi color hand scanner** with Perceive personal and iPhoto plus s/ware, all manuals and installation guides. \$150 All the above are in excellent condition and have had verry liittle to no use. Contact John Burke 2755920 or by e-mail bjb@pcug.org.au

#### WANTED

**MS Access Developers Kit for MS Access V2.0** Ph 251 4674 or email mgnsoft@ozemail.com.au

## PC Users Group Membership Application / Renewal

#### **Annual Fees Applicable (**þ **one)**

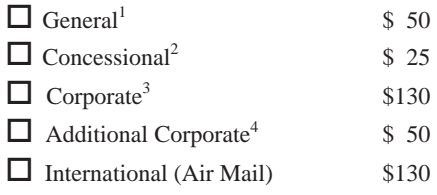

*Notes*

1 General membership covers all members of a household except for BBS

and Internet access. Two month waiting period applies to Internet access.

2 Concessions apply to full time students and pensioners.

3 Corporate Membership covers up to three nominees.

4 Additional Corporate nominees may be added at \$50 each.

#### **I** am paying by  $(\nabla \text{ one})$

 $\Box$  Cash (if paying by person)  $\Box$  Cheque to *PC Users Group (ACT) Inc* 

 $\Box$  Credit card

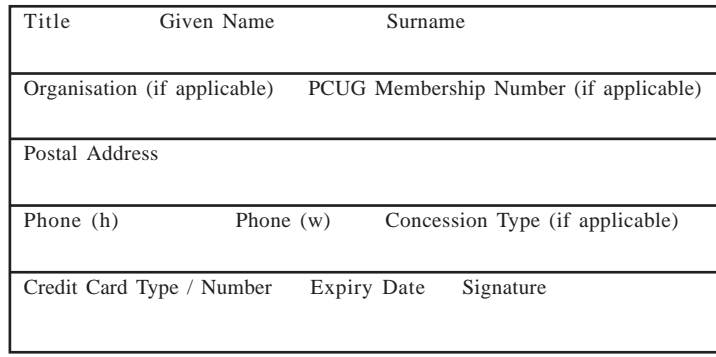

### $\Box$  Become a new member for  $\Box$  year(s)  $\Box$  Renew for  $\_\_\_\$  year(s)  $\Box$  Change my address details  $\Box$  Change Corporate nominees  $\Box$  Take my address off advertising list  $\Box$  Access the Bulletin Board (BBS) **Reasons for Joining**  $\mathbb{D}$  **(one or more)**  $\Box$  Sixteen Bits Magazine  $\Box$  Training Courses  $\Box$  The Internet Project  $\Box$  Advice and help Other **TOTAL PAYMENT DUE \$\_\_\_\_\_\_\_\_\_\_\_\_\_\_\_\_\_\_**

**I** would like to  $(\nabla)$  one or more)

Please Post your application with payment to: **PC Users Group (ACT) Inc**

**PO Box 42 Belconnen ACT 2616**

Additional Corporate Membership Nominees

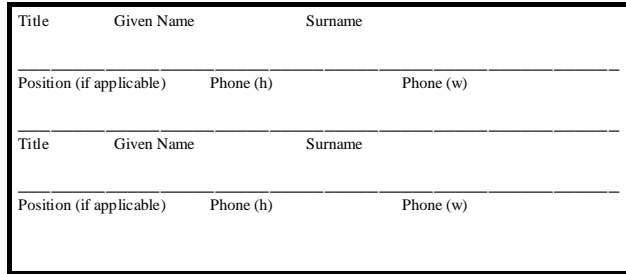

# <span id="page-46-0"></span>**The Help Directory**

The people in this directory are *volunteers* so please observe the times given. The Help Directory is designed to help individual users and should not be used as a substitute for corporate support calls to vendors! This service is provided for *members only*. Please quote your membership number to the helper. For those helpers with an asterisk \*, messages may be left on the BBS in either the General message area or as a Netmail message on 3:620/243.

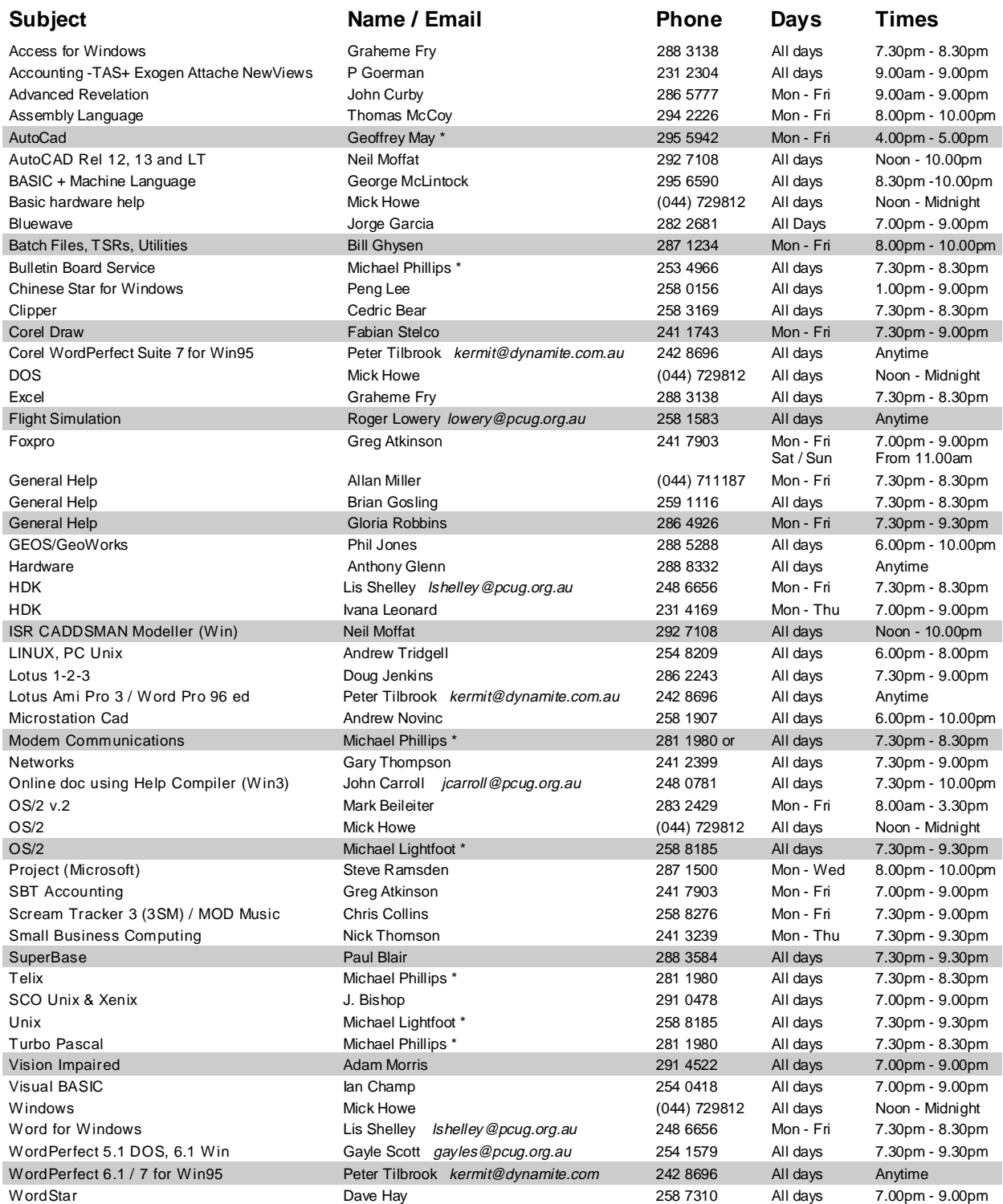

<span id="page-47-0"></span>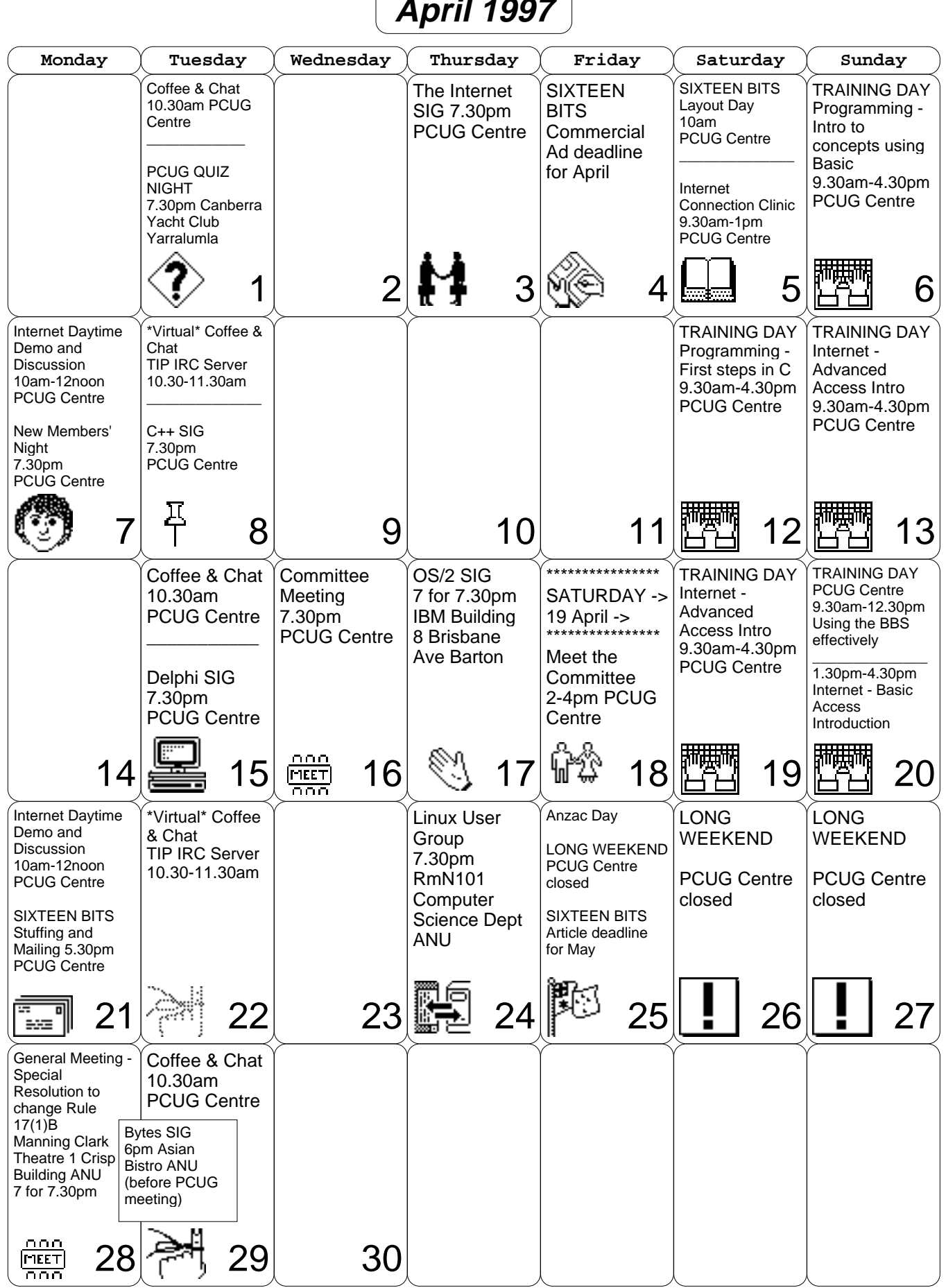

**April 1997**